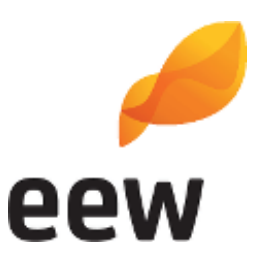

## **für das Vorhaben**

# *"Erhöhung der Durchsatzleistung und Anpassung des Heizwertes im Input"*

Vorhabensträger: EEW Energy from Waste Großräschen GmbH Bergmannstraße 29 01983 Großräschen

Verfasser: GfBU-Consult Gesellschaft für Umwelt- und Managementberatung mbH Mahlsdorfer Str. 61b 15366 Hoppegarten / OT Hönow

Abgabefassung: 10.07.2019

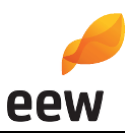

## **Inhaltsverzeichnis**

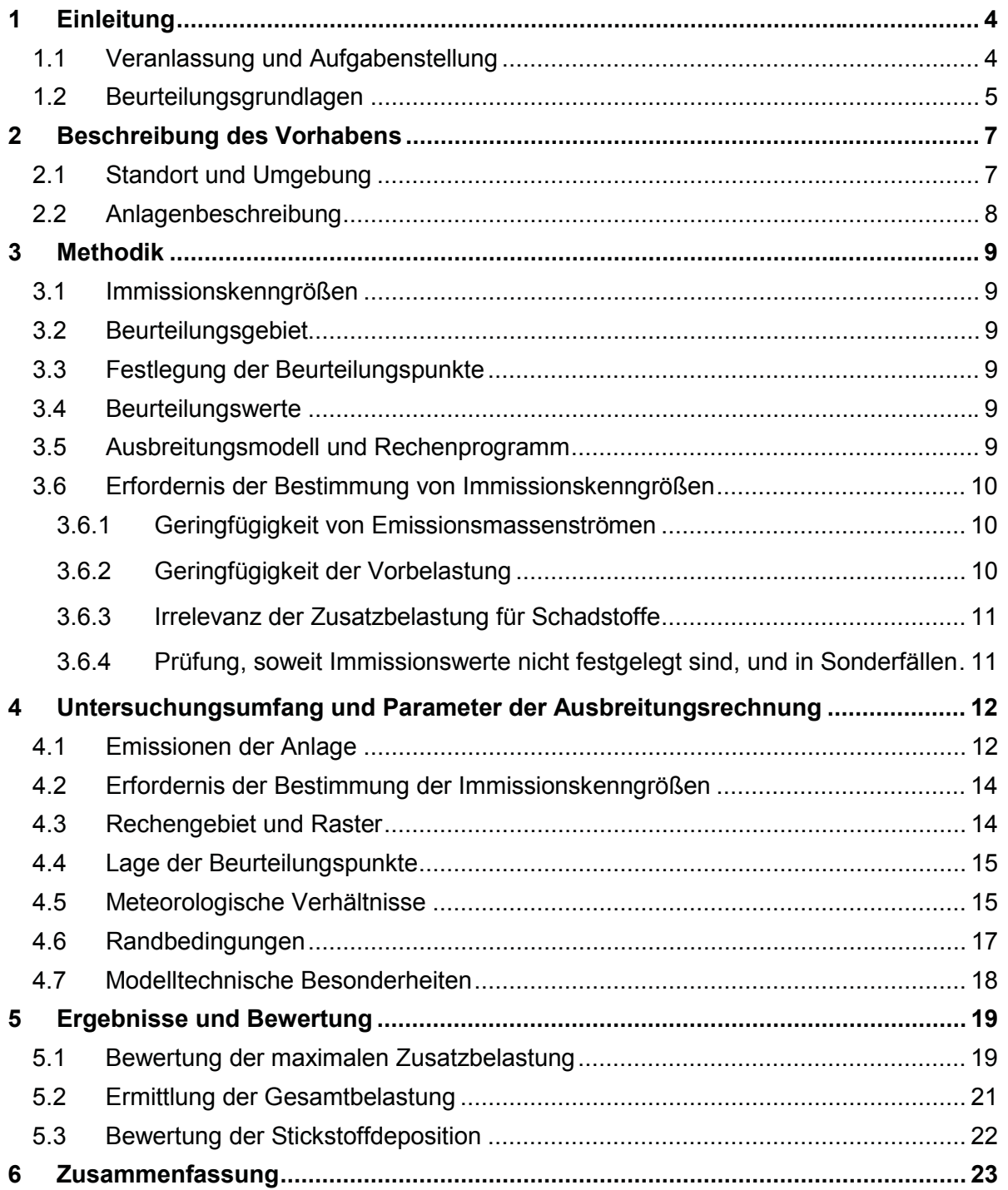

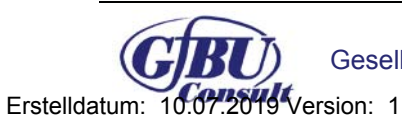

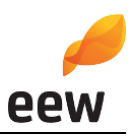

## **Tabellenverzeichnis**

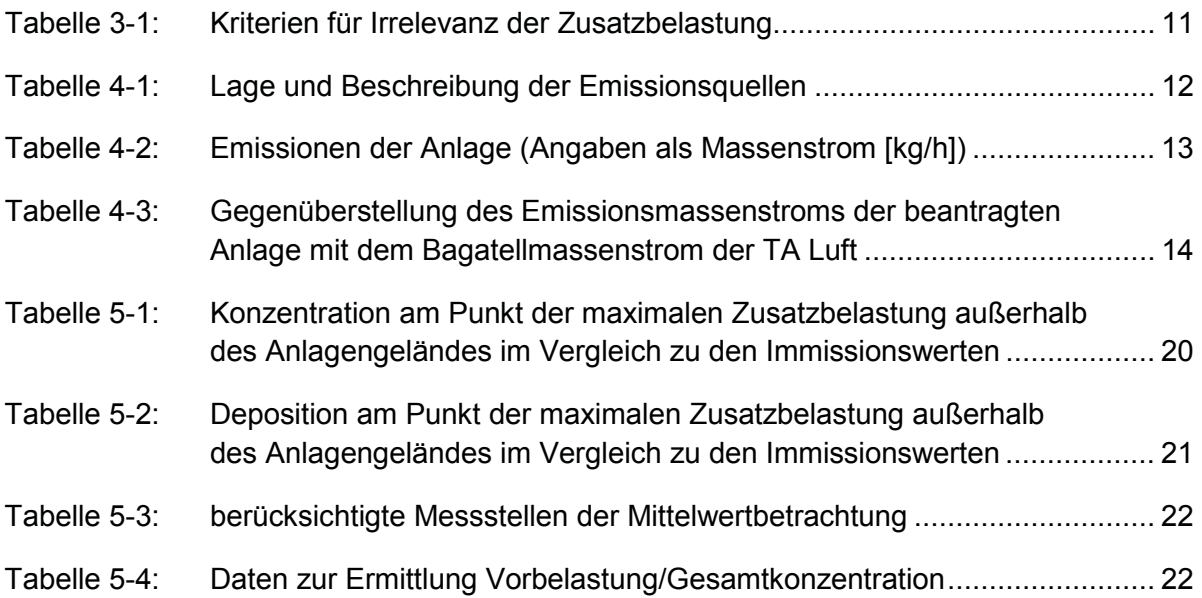

## **Abbildungsverzeichnis**

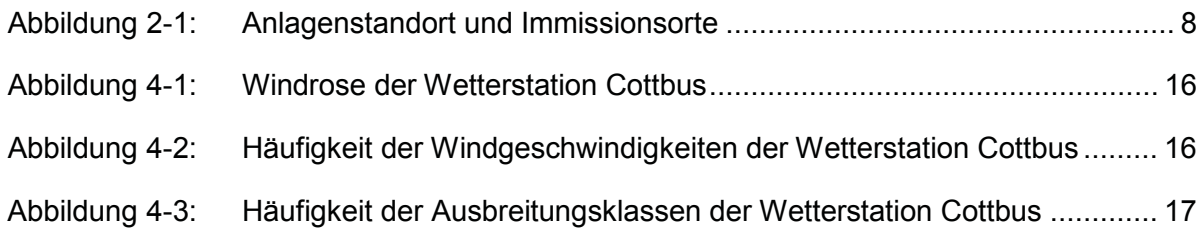

## **Anhänge**

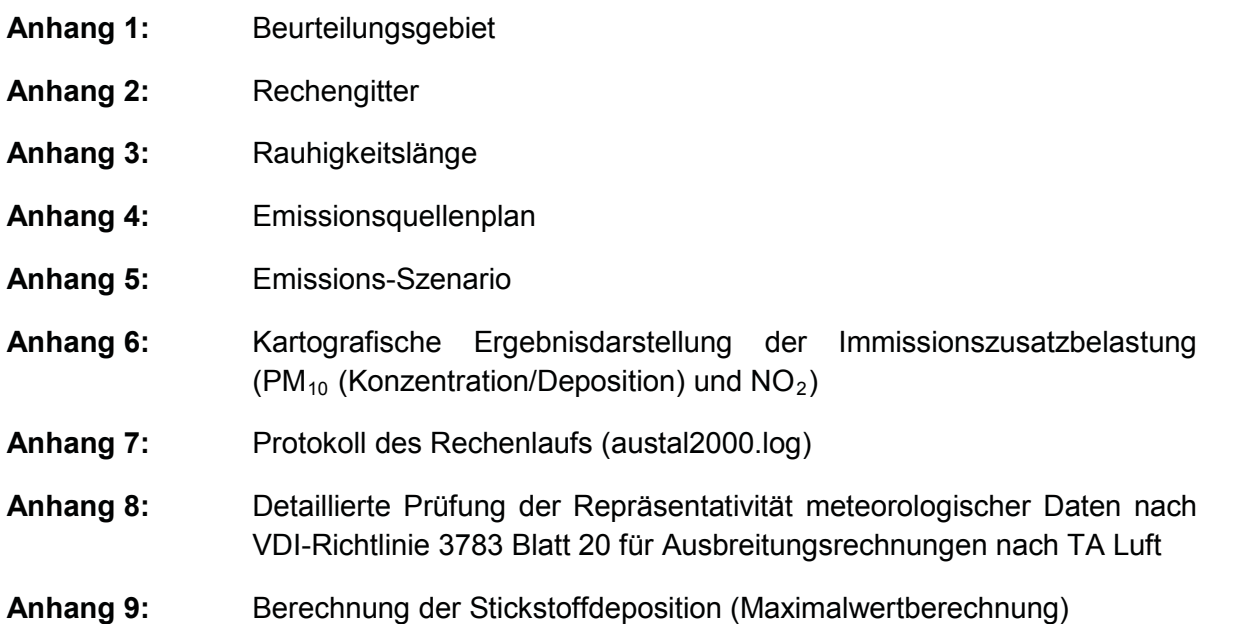

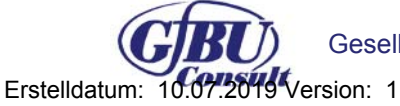

Gesellschaft für Umwelt- und Managementberatung mbH 10.07.2019

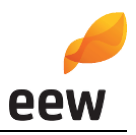

## **1 Einleitung**

#### **1.1 Veranlassung und Aufgabenstellung**

Die EEW Energy from Waste Großräschen GmbH (EEW Großräschen) betreibt am Standort Bergmannstraße 29, 01983 Großräschen OT Freienhufen, Gemarkung Freienhufen, Flur 2, Flurstücke 303 und 332 eine Anlage zur thermischen Abfallverwertung – ein sogenanntes Ersatz-Brennstoff-Kraftwerk (EBS).

Die Anlage ist gemäß Feuerungsleistungsdiagramm technisch auf einen Heizwert im Input von 8-18 MJ/kg und einen max. stündlichen Durchsatz von 0-36,5 t/h ausgelegt. Als Auslegungspunkt wurden ein Durchsatz von 29,6 t/h und ein Heizwert von 12,5 MJ/kg festgelegt. Um die Vorgaben zur Verwertung im Sinne des zum Zeitpunkt der Erteilung der Genehmigung gültigen KrW-/AbfG zu erfüllen, wurde genehmigungsrechtlich der Heizwert im Input auf 11-18 MJ/kg eingeschränkt. Die maximale stündliche Durchsatzleistung ist genehmigungsrechtlich auf 33,4 t/h begrenzt.

Aufgrund der veränderten Marktbedingungen (v.a. weniger Aufbereitung) sind die Heizwerte im Input in den letzten Jahren gesunken. Dies erfordert zum einen eine Anpassung der zulässigen Heizwerte im Input und zum anderen eine Erhöhung der Durchsatzmenge, um die gleiche Menge an Dampf zu produzieren. Zu berücksichtigen ist dabei auch, dass die Vorgabe der 11 MJ/kg als Kriterium für eine Verwertung im seit 2012 gültigen KrWG<sup>1</sup> durch das R1-Kriterium ersetzt wurde.

Die EEW Großräschen plant folgende Änderungen vorzunehmen:

- Erhöhung der genehmigten stündlichen Durchsatzleistung von 33,4 t/h um 3,1 t/h auf 36,5 t/h in Verbindung mit einer Erhöhung der max. Leistung von 102,2 MW auf 111,53 MW,
- Erhöhung der Jahresdurchsatzleistung von 280.560 t/a auf 292.500 t/a,
- Erhöhung der maximalen Betriebsstunden pro Jahr von 8.400 h auf 8.760 h,
- Anpassung des Heizwertbandes im Input von derzeit 11-18 MJ/kg auf 8-18 MJ/kg (als Gemisch im Abfallbunker).

Mit der Erhöhung der genehmigten stündlichen Durchsatzleistung von 33,4 t/h um 3,1 t/h auf 36,5 t/h, der Erhöhung der maximalen thermischen Leistung von 102,2 MW auf 111,53 MW und der Erhöhung der Jahresdurchsatzleistung, sind keine Änderungen am Verfahren verbunden. Die Steigerung ergibt sich v.a. aus den durchschnittlich niedrigeren Heizwerten der Abfälle und der Nutzung der vorhandenen mechanischen und thermischen Leistung der Roste. Ebenfalls keine technischen Änderungen ergeben sich aus der Erweiterung des Heizwertbereiches der Inputstoffe von 11-18 MJ/kg auf 8-18 MJ/kg (als Gemisch im Abfallbunker). Die beantragte Erhöhung der maximalen Betriebsstunden pro Jahr von 8.400 h auf 8.760 h ergibt sich aus einem geänderten Revisionskonzept. Dabei ist es mög-

<sup>1</sup> Kreislaufwirtschaftsgesetz vom 24. Februar 2012 (BGBl. I S. 212), zuletzt geändert durch Artikel 2 Absatz 9 des Gesetzes vom 20. Juli 2017 (BGBl. I S. 2808)

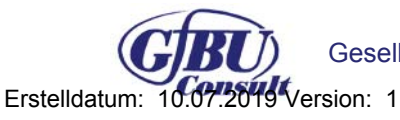

-

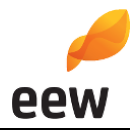

lich, dass in einem Jahr keine Revision stattfinden muss und damit die Anlage vollständig ein Jahr durchfahren kann.

Mit dem Vorhaben sind keine baulichen Änderungen an der Anlage verbunden.

Im Rahmen des Genehmigungsverfahrens nach § 16 BImSchG wird die Immissionszusatzbelastung an Luftschadstoffen der Anlage mittels Ausbreitungsrechnung nach TA Luft [3] bestimmt.

Bezüglich der zu erwartenden Schadstoffemissionen und -immissionen sind die Regelungen des BImSchG zum Schutz vor erheblichen Belästigungen mit ihren Konkretisierungen in der TA Luft zu beachten.

Das Gutachten beinhaltet die Berechnung der Lufschadstoffimmissionen mittels Ausbreitungsrechenprogramm unter Verwendung der gebietsrelevanten meteorologischen Daten sowie die Beurteilung der Maximalwertbetrachtung der Luftschadstoffe innerhalb des Beurteilungsgebietes.

Ausgangsdaten zur Berechnung der Luftschadstoffimmissionen sind Angaben zur eingesetzten Anlagentechnik, Messdaten der Anlagen, sowie Literaturdaten.

Eine Ortsbegehung fand am 13.03.2019 statt.

#### **1.2 Beurteilungsgrundlagen**

Die Immissionsprognose wurde unter Berücksichtigung folgender Gesetze, Verordnungen sowie sonstiger Vorschriften und Unterlagen erstellt:

- 1. Bundes-Immissionsschutzgesetz Gesetz zum Schutz vor schädlichen Umwelteinwirkungen durch Luftverunreinigungen, Geräusche, Erschütterungen und ähnliche Vorgänge (BImSchG) vom 17. Mai 2013, zuletzt geändert durch Artikel 1 des Gesetzes vom 08. April 2019 (BGBl. I S. 432)
- 2. Vierte Verordnung zur Durchführung des Bundes-Immissionsschutzgesetzes (Verordnung über genehmigungsbedürftige Anlagen – 4. BImSchV) in der Fassung vom 31. Mai 2017 (BGBl Nr. 33 vom 08.06.2017 S. 1440)
- 3. Technische Anleitung zur Reinhaltung der Luft (TA Luft), Erste Allgemeine Verwaltungsvorschrift zum BImSchG vom 24. Juli 2002 (GMBl. Nr. 25 – 29 vom 30.07.2002 S. 511)
- 4. Siebzehnte Verordnung zur Durchführung des Bundes-Immissionsschutzgesetztes (Verordnung über die Verbrennung und die Mitverbrennung von Abfällen - 17. BImSchV), in der Fassung vom 02. Mai 2013 (BGBl. I S. 1021) ber. 07.10.2013 S. 3754
- 5. Länderausschuss für Immissionsschutz, Bewertung von Schadstoffen, für die keine Immissionswerte festgelegt sind: Orientierungswerte für die Sonderfallprüfung und für die Anlagenüberwachung sowie Zielwerte für die langfristige Luftreinhalteplanung unter besonderer Berücksichtigung der Beurteilung krebserzeugender Luftschadstoffe, September 2004
- 6. Bebauungsplan Nr. 2 Industrie- und Gewerbegebiet Sonne, 2. Änderung, Großräschen OT Freienhufen, Fassung vom Dezember 2018

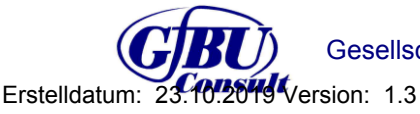

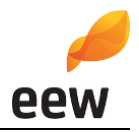

- 7. Detaillierte Prüfung der Repräsentativität meteorologischer Daten nach VDI-Richtlinie 3783 Blatt 20 für Ausbreitungsrechnungen nach TA Luft an einem Anlagenstandort in Großräschen, IfU GmbH, Frankenberg, 25. Mai 2019
- 8. Vollzugshilfe zur Ermittlung erheblicher und irrelevanter Stoffeinträge in Natura 2000- Gebiete, Studien und Tagungsberichte, Schriftenreihe - ISSN 0948-0838, Herausgeber: Landesumweltamt Brandenburg (LUA), Stand November 2008
- 9. Luftqualität in Brandenburg Jahresbericht 2015, 2016 und 2017, Ministerium für ländliche Entwicklung, Umwelt und Landwirtschaft des Landes Brandenburg, LfU; Stand 20.11.2018
- 10. Neununddreißigste Verordnung zur Durchführung des Bundes-Immissionsschutzgesetzes (39. BImSchV - Verordnung über Luftqualitätsstandards und Emissionshöchstmengen) in den Fassung vom 02.08.2010 zuletzt geändert durch Artikel 2 des Gesetzes vom 18. Juli 2018 ( BGBl. I S. 1222, 1231)
- 11. VDI 3782, Blatt 3: Ausbreitung luftfremder Stoffe in der Atmosphäre Berechnung der Abgasfahnenüberhöhung, Juni 1985
- 12. VDI 3783 Blatt 13: Umweltmeteorologie Qualitätssicherung in der Immissionsprognose, Anlagenbezogener Immissionsschutz, Ausbreitungsrechnung gemäß TA Luft, Januar 2010
- 13. Urteil Bundesverwaltungsgericht vom 14.04.2010 (Az. 9 A 5.08)

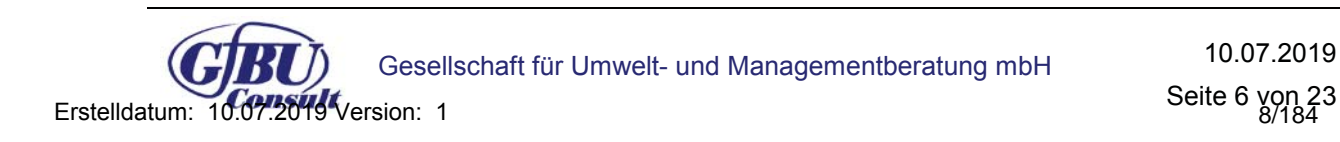

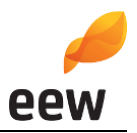

#### **2 Beschreibung des Vorhabens**

#### **2.1 Standort und Umgebung**

Der Standort des EBS-Kraftwerkes befindet sich auf den Flurstücken Nr. 303 und 332, Flur 2 in der Gemarkung Freienhufen. Die Anlage liegt entsprechend Bebauungsplan Nr. 2, 2. Änderung im Industrie- und Gewerbegebiet Sonne der Stadt Großräschen OT Freienhufen [6]. Die Flächen des EBS-Kraftwerkes wurden als Industriegebiet (GI) und teilweise als eingeschränktes Industriegebiet ausgewiesen<sup>2</sup>.

Die nähere Umgebung des Anlagenstandortes ist gekennzeichnet - wie auch der Anlagenstandort selbst - von gewerblicher Baufläche. Im Anschluss daran grenzen im Norden, Osten und Süden weiträumige Waldflächen und im Westen gemischte Bauflächen und Grünflächen an.

Die dem Anlagenstandort nächstgelegenen Ortschaften sind Großräschen (ca. 1 km östlich) und Freienhufen (ca. 400 m westlich).

Schutzgebiete nach dem europäischen Schutzgebietssystem "Natura 2000" (FFH-Richtlinie, Vogelschutz-Richtlinie) befinden sich nicht in unmittelbarer Nähe des Anlagengeländes, wohl aber aufgrund der Höhe des Kamines im Beurteilungsgebiet. Das nächstgelegene Schutzgebiet ist das FFH-Gebiet "Westmarkscheide-Mariensumpf", Gebietsnummer DE 4449-301, ca. 2,5 km süd-westlich des Anlagenstandortes. Als weitere FFH-Gebiete befinden sich der "Binnendünenkomplex Woschkow" (Gebietsnummer DE 4350-302) mit einem Abstand ca. 4 km nord-östlich und das FFH-Gebiet "Kleine Elster und Niederungsbereiche" (Gebietsnummer DE 4347-302) mit einem Abstand ca. 6 km nord-westlich im Untersuchungsgebiert. Das nächstgelegene Vogelschutzgebiet ist das SPA "Lausitzer Bergbaufolgelandschaft" mit der Gebietsnummer DE 4450-421 in einem Abstand von ca. 4 km süd-westlich.

Weitere Schutzgebiete befinden sich nicht im Beurteilungsgebiet.

Der Anlagenmittelpunkt befindet sich näherungsweise auf folgenden Koordinaten (Lagesystem WGS-84):

Rechtswert: 429133 Hochwert: 5715006

<sup>2</sup> Geoportal Großräschen (2019): Karten und Pläne Ihrer Stadtverwaltung online. Internet: https://www.geoportalgrossraeschen.de/viewer.php

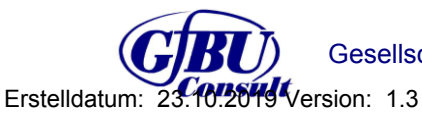

 $\overline{a}$ 

Gesellschaft für Umwelt- und Managementberatung mbH Rev1 23.10.2019

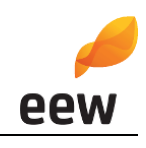

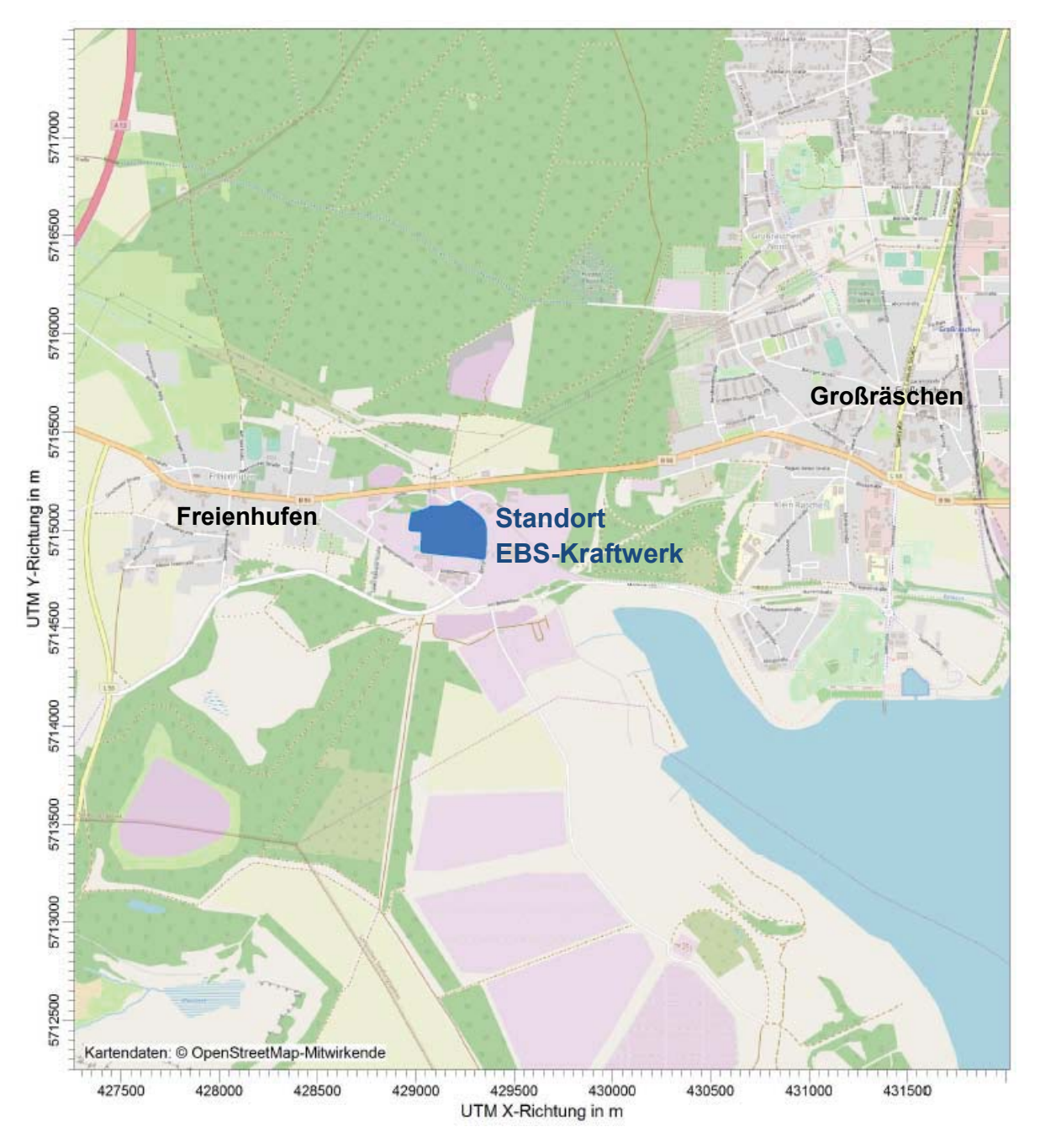

**Abbildung 2-1: Anlagenstandort und Immissionsorte** 

#### **2.2 Anlagenbeschreibung**

Eine detaillierte Anlagen- und Verfahrensbeschreibung ist den Antragsunterlagen zu entnehmen.

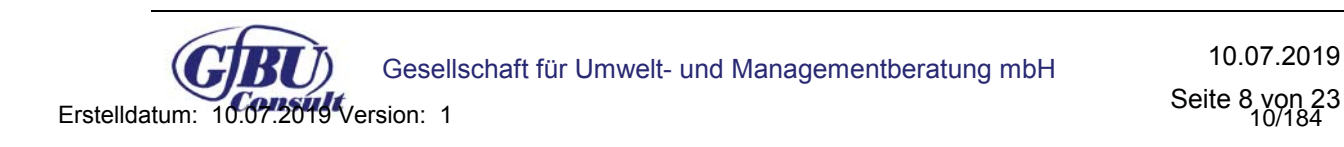

Seite 8 von 23

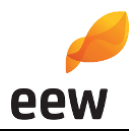

## **3 Methodik**

Die Durchführung der Immissionsprognose erfolgt auf Grundlage der Technischen Anleitung zur Reinhaltung der Luft (TA Luft) [3] vom 24.07.2002.

#### **3.1 Immissionskenngrößen**

Die TA Luft unterscheidet zwischen Immissionskenngrößen der

- Vorbelastung,
- Zusatzbelastung und
- Gesamtbelastung.

#### **3.2 Beurteilungsgebiet**

Das Beurteilungsgebiet ist gemäß Nr. 4.6.2.5 TA Luft die Fläche, die sich vollständig innerhalb eines Kreises um den Emissionsschwerpunkt mit einem Radius befindet, der dem 50 fachen der tatsächlichen Schornsteinhöhe entspricht und in der die Zusatzbelastung im Aufpunkt mehr als 3,0 vom Hundert des Langzeitkonzentrationswertes beträgt.

#### **3.3 Festlegung der Beurteilungspunkte**

Innerhalb des Beurteilungsgebietes sind gemäß Nr. 4.6.2.6 TA Luft die Beurteilungspunkte so festzulegen, dass eine Beurteilung der Gesamtbelastung an den Punkten mit mutmaßlich höchster relevanter Belastung für dort nicht nur vorübergehend exponierte Schutzgüter ermöglicht wird. Von Relevanz sind zum einen mittels einer Ausbreitungsrechnung bestimmte Aufpunkte mit maximaler berechneter Zusatzbelastung (langfristige Exposition und Spitzenbelastung), und zum anderen Gebiete mit der maximalen vorhandenen Vorbelastung durch andere Quellen. Daraus zusammengefasst sind in der Regel zwei Punkte mit der zu erwartenden höchsten Gesamtbelastung für das Beurteilungsgebiet festzulegen.

#### **3.4 Beurteilungswerte**

Zur Beurteilung der Immissionen sind in der TA Luft und 39. BImSchV [10] Immissionswerte zum Schutz

- der menschlichen Gesundheit,
- vor erheblichen Belästigungen oder erheblichen Nachteilen,
- von Ökosystemen und der Vegetation sowie
- x vor schädlichen Umwelteinwirkungen durch Schadstoffdepositionen

enthalten.

#### **3.5 Ausbreitungsmodell und Rechenprogramm**

Im Anhang 3 der TA Luft 2002 werden für die Ausbreitungsrechnung ein Partikelmodell nach der Richtlinie VDI 3945 Blatt 3 festgelegt sowie weitere Vorgaben zur Modellierung getroffen.

Das anzuwendende Modell AUSTAL2000 wurde vom Ingenieurbüro Janicke im Auftrag des Umweltbundesamtes Berlin entwickelt. Die Berechnungen wurden mit der Version 2.6.11 des Programms AUSTAL2000 durchgeführt. Als Benutzeroberfläche für AUSTAL2000 wur-

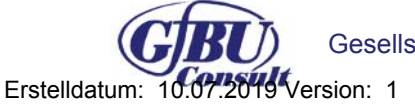

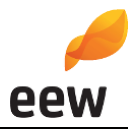

de das Programm Austal View mit der Version 9.5.28 der Firma Argusoft GmbH & Co. KG genutzt.

#### **3.6 Erfordernis der Bestimmung von Immissionskenngrößen**

Bei Schadstoffen, für die Immissionswerte in den Nummern 4.2 bis 4.5 TA Luft festgelegt sind, soll die Bestimmung von Immissionskenngrößen wegen

- a. geringer Emissionsmassenströme (Nr. 4.6.1.1 TA Luft),
- b. einer geringen Vorbelastung (Nr. 4.6.2.1 TA Luft) oder
- c. einer irrelevanten Zusatzbelastung (Nrn. 4.2.2 a), 4.3.2 a), 4.4.1 Satz 3, 4.4.3 a) und 4.5.2 a) TA Luft)

entfallen.

Eine besondere Prüfung ist nach Nr. 4.8 TA Luft für Schadstoffe erforderlich, für die keine Immissionswerte in den Nummern 4.2 bis 4.5 TA Luft festgelegt sind.

#### **3.6.1 Geringfügigkeit von Emissionsmassenströmen**

Die Bestimmung der Immissions-Kenngrößen der Vor-, Zusatz- und Gesamtbelastung ist im Genehmigungsverfahren für den jeweils emittierten Schadstoff nicht erforderlich, wenn

- a. die Emissionen (Massenströme) die in Tabelle 7 der TA Luft festgelegten Bagatellmassenströme nicht überschreiten und
- b. die diffusen Emissionen 10 vom Hundert der in Tabelle 7 der TA Luft festgelegten Bagatellmassenströme nicht überschreiten,

soweit sich nicht wegen der besonderen örtlichen Lage oder besonderer Umstände etwas anderes ergibt.

#### **3.6.2 Geringfügigkeit der Vorbelastung**

Die Notwendigkeit der Ermittlung der Vorbelastung durch Messung kann gemäß Nr. 4.6.2.1 TA Luft in bestimmten Fällen entfallen.

Entscheidend ist, ob auf vorhandene Daten der Vorbelastung zurückgegriffen werden kann (z. B. Immissionsmessnetze der Länder, ältere Messungen, orientierende Messungen, Überschlagsrechnungen) und ob am Ort höchster Gesamtbelastung die Vorbelastung bestimmte in Nr. 4.6.2.1 TA Luft geregelter Schwellenwerte nicht überschreitet.

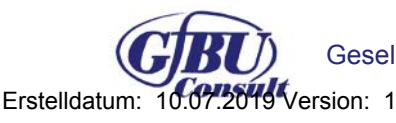

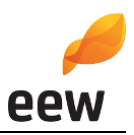

#### **3.6.3 Irrelevanz der Zusatzbelastung für Schadstoffe**

Für die Beurteilung, ob eine Zusatzbelastung durch eine Maßnahme irrelevant ist, sieht die TA Luft die in der nachstehenden Tabelle aufgeführten Bewertungskriterien vor.

**Tabelle 3-1: Kriterien für Irrelevanz der Zusatzbelastung** 

| <b>TA Luft Nr.</b> | Kriterien für Irrelevanz der Zusatzbelastung nach Nr. 4.1 TA Luft                                                                                                    |
|--------------------|----------------------------------------------------------------------------------------------------|
| Nr. 4.2.2 a)       | Die Kenngröße für die Zusatzbelastung durch die Emissionen der Anlage am Beurteilungspunkt<br>überschreitet 3,0 vom Hundert des Immissions-Jahreswertes nicht.                                                                                                 |
| Nr. 4.3.2 a)       | Die Kenngröße für die Zusatzbelastung von Staubniederschlag überschreitet am Beurteilungs-<br>punkt einen Wert von 10,5 mg/(m <sup>2*</sup> d) (Jahreswert) nicht.                                                                                             |
| Nr. 4.4.1 Satz 3   | Eine Prüfung nach Nr. 4.8 ist für Schwefeldioxid und Stickstoffoxide nicht erforderlich, wenn die<br>in Nr. 4.4.3 TA Luft festgelegten Zusatzbelastungswerte an keinem Beurteilungspunkt überschrit-<br>ten werden.                                            |
| Nr. 4.4.3 a)       | Die Kenngröße für die Zusatzbelastung für Schwefeldioxid, Stickstoffoxide und anorganische<br>Fluorverbindungen überschreiten am Beurteilungspunkt die in Tabelle 5 (Irrelevanzwerte) be-<br>zeichneten Werte – gerechnet als Mittelwert für das Jahr – nicht. |
| Nr. 4.5.2 a)       | Die Kenngröße für die Zusatzbelastung für die Deposition überschreitet an keinem Beurteilungs-<br>punkt mehr als 5 vom Hundert des jeweiligen Immissionswertes der TA Luft.                                                                                    |

#### **3.6.4 Prüfung, soweit Immissionswerte nicht festgelegt sind, und in Sonderfällen**

Die TA Luft sieht für Schadstoffe, für die in den Nr. 4.2 bis 4.5 keine numerischen Immissionsrichtwerte vorgegeben sind, eine besondere Prüfung nach Nr. 4.8 TA Luft vor.

Anders als für Schadstoffe, für die Immissionswerte in der TA Luft geregelt sind, ist gemäß Nr. 4.8 TA Luft festzustellen, ob die Zusatzbelastung durch das Vorhaben im Beurteilungsgebiet zu Einwirkungen in Form von Gefahren, erheblichen Nachteilen oder erheblichen Belästigungen für die Allgemeinheit oder die Nachbarschaft führen kann.

Um diese Aussage treffen zu können, ist daher keine Betrachtung von Immissionssituationen an einzelnen Beurteilungspunkten zweckmäßig, sondern es wird der Wert der höchsten Zusatzbelastung mit entsprechenden Beurteilungswerten für die Immission den Grenzbzw. Richtwerten gegenübergestellt.

Hilfsweise können hier entsprechend den Hinweisen des LAI (Länderausschuss für Immissionsschutz) in Analogie die Irrelevanzschwellen aus Nr. 4.6.2.5 sowie Nr. 4.2.2 a) TA Luft herangezogen werden [5].

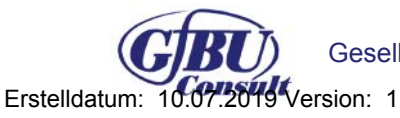

Gesellschaft für Umwelt- und Managementberatung mbH 10.07.2019

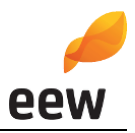

## **4 Untersuchungsumfang und Parameter der Ausbreitungsrechnung**

#### **4.1 Emissionen der Anlage**

Für die Thermische Abfallverwertungsanlage wurde über das gesamte mögliche Leistungsspektrum der Anlage gemäß 17. BImSchV [4] der Abgasstrom im bestimmungsgemäßen Betrieb ermittelt. Daraus ergibt sich ein Abgasvolumenstrom des Kamins (Q1) für den Maximallastfall von 210.000 Nm<sup>3</sup>/h (tr) bzw. 214.200 Nm<sup>3</sup>/h (f). Konservativ wurden die Emissionen im Modell mit einer Betriebszeit von 8.760 h/a angesetzt. Als weitere beurteilungsrelevante Quellen wurden hinsichtlich Staub die Abluftöffnungen der Silos für Calciumhydroxid (Kalkhydrat) (Q5), der Reststoffe 1 und 2 (Q3a und 3b) und Herdofenkoks (HOK) (Q4) ermittelt. Die Massenströme der Quellen Q3 bis Q5 sind zum Teil sehr gering. Aufgrund des gewählten konservativen Ansatzes einer Betriebszeit von 8.760 h/a ergibt sich pro Stunde ein Massenstrom von insgesamt 0,03 kg Gesamtstaub an den Quellen der Silos. Die Quelle der Bunkerabluft (Q2) ist nur aktiv, sofern es zu einem Anlagenstillstand kommt. Als worst-case-Annahme wird die Quelle Q2 mit 500 h/a berücksichtigt. Das modellierte Emissions-Szenario für die Quelle Q2 befindet sich im Anhang 5. Grundsätzlich ist davon auszugehen, dass Quelle Q1 und Q2 nicht gleichzeitig emittieren, da die Quelle 2 nur dann Emissionen verursacht, sofern die Anlage still steht und somit keine Emissionen aus der Quelle 1 resultieren. Im Sinne eines worst-case-Ansatzes wurde die Quelle Q1 über das gesamte Jahr ausgebreitet. Zum Bestand gehört des Weiteren ein Silo für Calciumoxid (Branntkalk). Dieses Silo befindet sich jedoch innerhalb des Kesselhauses. Die Tore und Türen des Kesselhauses sind geschlossen, so dass die Staubemissionen aus diesem Silo nicht in der Prognose berücksichtigt wurden.

Diffuse Emissionen aus dem Fahrzeugverkehr können vernachlässigt werden.

Tabelle 4-1 und Tabelle 4-2 stellen eine Übersicht der Eingangsdaten dar.

| Quell-Nr.       | Beschreibung                          | <b>Ouellart</b><br>(Modell) | Höhe<br>[m] | $Ø$ bzw.<br>Fläche<br>$[m\,\mathrm{bzw}\,:\,m^2]$ | Betriebs-<br>zeit<br>[h/a] | <b>Rechts-/Hochwert</b><br>[m] |
|-----------------|---------------------------------------|-----------------------------|-------------|---------------------------------------------------|----------------------------|--------------------------------|
| Q <sub>1</sub>  | Schornstein                           | Punkt                       | 130         | Ø6m                                               | 8.760                      | 429068/5715039                 |
| Q <sub>2</sub>  | Bunkerabluft bei<br>Anlagenstillstand | Punkt                       | 32          | $\varnothing$ 0,8 m                               | 500                        | 429190/5715028                 |
| Q3a             | Abluft Silo Reststoffe 1              | Punkt                       | 29          | $\varnothing$ 0.2 m                               | 8.760                      | 429113/5714985                 |
| Q <sub>3b</sub> | Abluft Silo Reststoffe 2              | Punkt                       | 29          | $\varnothing$ 0.2 m                               | 8.760                      | 429116/5714985                 |
| Q <sub>4</sub>  | Abluft Silo HOK                       | Fläche                      | 17          | $0.05 \text{ m}^2$                                | 8.760                      | 429113/5714989                 |
| Q <sub>5</sub>  | Abluft Silo Kalkhydrat                | Fläche                      | 24          | $0.05 \text{ m}^2$                                | 8.760                      | 429116/5714989                 |

**Tabelle 4-1: Lage und Beschreibung der Emissionsquellen** 

Bem.: UTM-Koordinaten

Die 17. BImSchV gibt Summengrenzwerte insbesondere für Schwermetalle vor. Diese Summengrenzwerte lassen sich nicht ausbreiten. Im Rahmen der Immissionsprognose ist

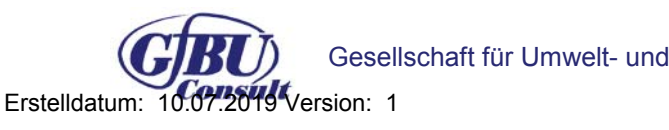

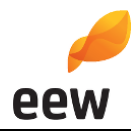

eine Betrachtung der einzelnen Stoffe erforderlich. Im Sinne einer worst-case-Annahme wird davon ausgegangen, dass die Einzelschadstoffe der Summenparameter den Summengrenzwert alleine zu 100 % ausschöpfen. Für **Vanadium** wird ein Anteil am Summengrenzwert in Höhe von **50 von Hundert** festgesetzt. Dieser Ansatz führt insgesamt trotzdem noch zu einer deutlichen Überschätzung der jeweiligen Summenwerte.

Die Lage der Quellen ist dem Emissionsquellenplan in Anhang 4 zu entnehmen.

| <b>Parameter</b>              | Konzentration<br>[ $mg/m3$ ] | Q <sub>1</sub> | Q2                           | Q <sub>3</sub> a             | Q <sub>3</sub> b         | Q4                           | Q <sub>5</sub>           |
|-------------------------------|------------------------------|----------------|------------------------------|------------------------------|--------------------------|------------------------------|--------------------------|
| Staub <sup>1)</sup>           | 10                           | 2,1            | 0,25                         | 0,008                        | 0,008                    | 0,007                        | 0,007                    |
| Gesamt-Kohlenstoff            | 10                           | 2,1            | $\overline{a}$               | $\overline{a}$               | $\overline{\phantom{a}}$ | $\overline{a}$               | $\overline{\phantom{a}}$ |
| Chlorwasserstoff              | 10                           | 2,1            | $\blacksquare$               | $\overline{a}$               | $\blacksquare$           | $\blacksquare$               | ÷,                       |
| Fluorwasserstoff              | 1                            | 0,21           | $\overline{\phantom{m}}$     | $\overline{\phantom{a}}$     | $\overline{\phantom{a}}$ | $\qquad \qquad \blacksquare$ |                          |
| Schwefelstoffoxide            | 50                           | 10,5           | $\overline{a}$               | $\overline{a}$               | $\overline{a}$           | $\overline{a}$               | $\overline{\phantom{a}}$ |
| Stickstoffoxide <sup>2)</sup> | 200                          | 42,0           | $\overline{\phantom{m}}$     | $\overline{\phantom{a}}$     | $\blacksquare$           | $\blacksquare$               | $\overline{\phantom{a}}$ |
| Ammoniak                      | 10                           | 2,1            | $\overline{\phantom{a}}$     | $\overline{a}$               | $\overline{\phantom{a}}$ | $\overline{\phantom{a}}$     | $\blacksquare$           |
| Quecksilber <sup>3)</sup>     | 0,01                         | 0,0021         | $\overline{\phantom{a}}$     | $\overline{a}$               | $\overline{\phantom{a}}$ | $\blacksquare$               | $\overline{\phantom{a}}$ |
| Kohlenmonoxid                 | 50                           | 10,5           | $\overline{a}$               | $\overline{a}$               | $\overline{\phantom{a}}$ | $\blacksquare$               | $\overline{a}$           |
| Antimon                       | 0,5                          | 0,105          | $\overline{\phantom{a}}$     | $\overline{\phantom{a}}$     | $\blacksquare$           | $\blacksquare$               | $\overline{\phantom{a}}$ |
| Arsen                         | 0,05                         | 0,0105         | $\overline{\phantom{a}}$     | $\overline{a}$               | $\overline{\phantom{a}}$ | $\blacksquare$               |                          |
| Blei                          | 0,5                          | 0,105          | $\qquad \qquad \blacksquare$ | $\overline{\phantom{a}}$     | $\overline{\phantom{a}}$ | $\qquad \qquad \blacksquare$ | ÷                        |
| Chrom                         | 0,05                         | 0,0105         | $\blacksquare$               | $\overline{a}$               | $\overline{a}$           | $\overline{a}$               | $\overline{\phantom{a}}$ |
| Cobalt                        | 0,05                         | 0,0105         | $\qquad \qquad \blacksquare$ | $\overline{\phantom{a}}$     | $\overline{\phantom{a}}$ | $\overline{\phantom{a}}$     | $\overline{\phantom{a}}$ |
| Kupfer                        | 0,5                          | 0,105          | $\overline{\phantom{a}}$     | $\qquad \qquad \blacksquare$ | $\overline{\phantom{a}}$ | $\blacksquare$               | $\overline{\phantom{a}}$ |
| Mangan                        | 0,5                          | 0,105          | $\blacksquare$               | $\blacksquare$               | $\blacksquare$           | $\blacksquare$               | $\blacksquare$           |
| Nickel                        | 0,5                          | 0,105          | $\overline{\phantom{a}}$     | $\overline{a}$               | $\overline{a}$           | $\overline{a}$               | $\overline{\phantom{a}}$ |
| Vanadium                      | 0,25                         | 0,0525         | $\overline{a}$               | $\overline{a}$               | $\blacksquare$           | $\overline{\phantom{a}}$     | $\overline{a}$           |
| Zinn                          | 0,5                          | 0,105          | $\qquad \qquad \blacksquare$ | $\overline{\phantom{a}}$     | $\blacksquare$           | $\overline{\phantom{a}}$     |                          |
| Benzo(a)pyren                 | 0,05                         | 0,0105         | $\blacksquare$               | $\overline{a}$               | $\overline{a}$           | $\overline{a}$               |                          |
| Cadmium                       | 0,05                         | 0,0105         | $\qquad \qquad \blacksquare$ | $\overline{\phantom{a}}$     | $\overline{a}$           | $\qquad \qquad \blacksquare$ | $\blacksquare$           |
| Dioxine/Furane <sup>4)</sup>  | 0,1                          | 2,1E-08        | $\overline{a}$               | $\overline{a}$               | $\overline{a}$           | $\overline{a}$               | $\overline{a}$           |

**Tabelle 4-2: Emissionen der Anlage (Angaben als Massenstrom [kg/h])**

 $1)$  Korngrößenverteilung: pm-1: 60%, pm-2: 25%, pm-3: 15%

<sup>2)</sup> Umrechnung von NO<sub>x</sub> zu NO und NO<sub>2</sub> gemäß TA Luft

3) Aufteilung in 90% gasförmig, 10% fest

4) Aufteilung in 80% gasförmig, 20% fest

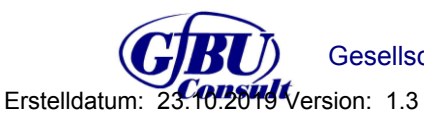

Gesellschaft für Umwelt- und Managementberatung mbH Rev1 23.10.2019

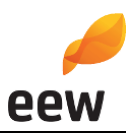

#### **4.2 Erfordernis der Bestimmung der Immissionskenngrößen**

Um das Erfordernis der Bestimmung der Immissionskenngrößen abzuleiten, wurde für die beantragten Emissionswerte der Schadstoffe eine Gegenüberstellung der Emissionsmassenströme mit den Bagatellmassenströmen nach Nr. 4.6.1.1 TA Luft vorgenommen. Berechnet wurden die Emissionsmassenströme entsprechend der Vorgaben der TA Luft mit den beim bestimmungsgemäßen Betrieb für die Luftreinhaltung ungünstigsten Betriebsbedingungen. Bei diffusen Emissionen wäre bereits bei Überschreitung von 10 % des Bagatellmassenstroms eine Ermittlung der Immissionskenngröße erforderlich. Grundlage für die Emissionsmassenströme bilden Tabelle 4-1 und Tabelle 4-2.

#### **Tabelle 4-3: Gegenüberstellung des Emissionsmassenstroms der beantragten Anlage mit dem Bagatellmassenstrom der TA Luft**

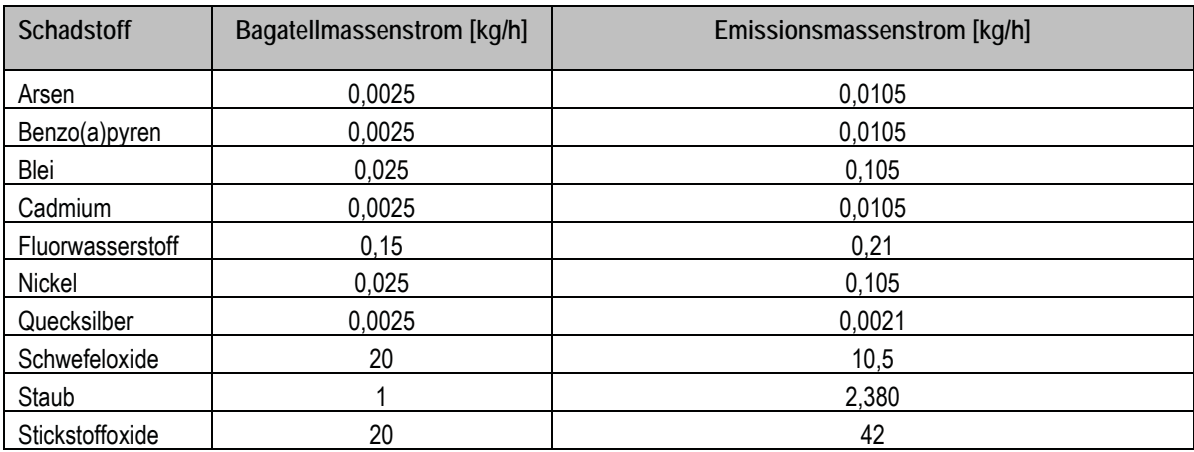

Schwefeldioxid und Quecksilber unterschreiten jeweils die Bagatellmassenströme. Grundsätzlich wäre damit keine Immissionsprognose für das Vorhaben erforderlich. Da die anderen Stoffe in Tabelle 4-3 die Bagatellmassenströme überschritten ist eine Immissionsprognose für das Vorhaben zur Erhöhung der Durchsatzleistung und Anpassung des Heizwertes im Input erforderlich.

Der Parameter Gesamt-Kohlenstoff stellt eine Besonderheit dar. Da es für diesen Parameter keine Immissionsrichtwerte gibt, findet Gesamt-Kohlenstoff in der Ausbreitungsrechnung keine Berücksichtigung.

#### **4.3 Rechengebiet und Raster**

Das Rechengebiet für eine einzelne Emissionsquelle ist gemäß Nr. 7 Anhang 3 TA Luft das Innere eines Kreises um den Ort der Quelle, dessen Radius das 50-fache der Schornsteinbauhöhe beträgt (siehe Anhang 1). Tragen mehrere Quellen zur Zusatzbelastung bei, dann besteht das Rechengebiet aus der Vereinigung der Rechengebiete der einzelnen Quellen.

Das Raster zur Berechnung von Konzentrationen und Depositionen ist so zu wählen, dass Ort und Betrag der Immissionsmaxima mit hinreichender Sicherheit bestimmt werden können. Dies ist in der Regel der Fall, wenn die horizontale Maschenweite die Schornsteinbau-

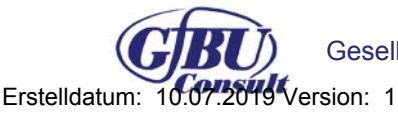

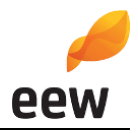

höhe nicht überschreitet. In Quellentfernungen größer als das 10-fache der Schornsteinbauhöhe kann die horizontale Maschenweite proportional größer gewählt werden.

Zur Anwendung kam ein in sich geschachteltes Raster mit einer minimalen horizontalen Maschenweite von 4 m und einer maximalen horizontalen Maschenweite von 512 m. Dies entspricht einem 8-fach geschachtelten Netz (siehe Anhang 2).

Die Immissionskonzentration der einzelnen Raster wird nach TA Luft als Mittelwert über ein vertikales Intervall vom Erdboden bis 3 m Höhe über dem Erdboden berechnet.

#### **4.4 Lage der Beurteilungspunkte**

Für die Bewertung der berechneten Zusatzbelastung, und falls erforderlich der Gesamtbelastung, wird im Sinne einer worst-case-Betrachtung die jeweils maximal auftretende Zusatzbelastung außerhalb des Anlagengeländes an den Punkten mit mutmaßlich höchster relevanter Belastung für dort nicht nur vorübergehend exponierte Schutzgüter bestimmt. Durch diese Bewertung ist sichergestellt, dass die im Rahmen der Immissionsprognose getroffenen Aussagen auch auf andere bewertungsrelevante Punkte, wie z. B. Wohnbebauungen, empfindliche Nutzungen o. ä. zu übertragen sind, da an diesen Punkten die Zusatzbelastung maximal die ausgewiesenen Werte annehmen kann, jedoch i. d. R. deutlich geringer ausfällt.

#### **4.5 Meteorologische Verhältnisse**

Das Ausbreitungsverhalten von Luftschadstoffen wird durch die ausbreitungsrelevanten meteorologischen Verhältnisse bestimmt, die durch die Windrichtung, die Windgeschwindigkeit und die Ausbreitungsklasse (Stabilität der Atmosphäre) beschrieben werden.

Für das vorliegende Verfahren wurde eine Detaillierte Prüfung der Repräsentativität meteorologischer Daten nach VDI-Richtlinie 3783 Blatt 20 für Ausbreitungsrechnungen nach TA Luft bei der IfU GmbH in Auftrag gegeben. Dieses befindet sich im Anhang 8 dieser Immissionsprognose. Aus meteorologischer Sicht kann die Ausbreitungsrechnung mit der Jahreszeitreihe der Station Cottbus durchgeführt werden. Dafür wurde ein "für Ausbreitungszwecke repräsentatives Jahr" nach Nr. 4.6.4.1 TA Luft ermittelt (siehe Anhang 8). Die Hauptkriterien zur Auswahl in der Reihenfolge ihrer Wichtung sind:

- 1. Häufigkeiten der Windverteilung und ihre Abweichungen
- 2. Monatliche und jährliche mittlere Windgeschwindigkeit
- 3. Berücksichtigung von Nacht- und Schwachwindauswahl
- 4. Häufigkeiten der Großwetterlagen

Aus dem betrachteten Gesamtzeitraum vom 05.05.2008–11.04.2019 wurde das repräsentative Jahr vom 18.10.2014 bis zum 18.10.2015 ausgewählt.

Die Verfügbarkeit der Wetterdaten der Station Cottbus entspricht den Vorgaben der Nr. 8.1 Anhang 3 TA Luft.

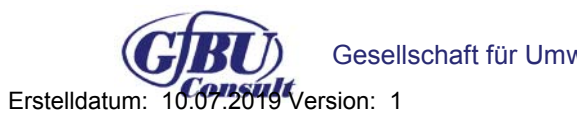

Gesellschaft für Umwelt- und Managementberatung mbH 10.07.2019

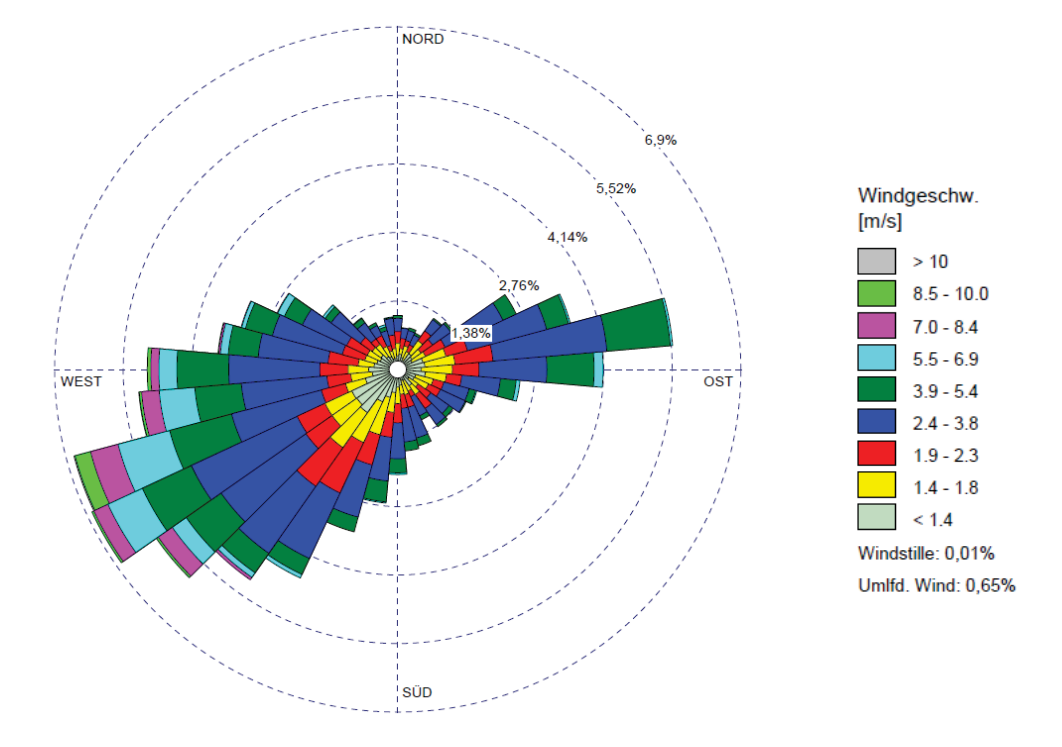

#### **Abbildung 4-1: Windrose der Wetterstation Cottbus**

Die Auswertung der an der Station Cottbus gemessenen meteorologischen Daten zeigt, dass südwestliche bis westliche Winde vorherrschend sind, mit einem Maximum aus Südwest - siehe Abbildung 4-1.

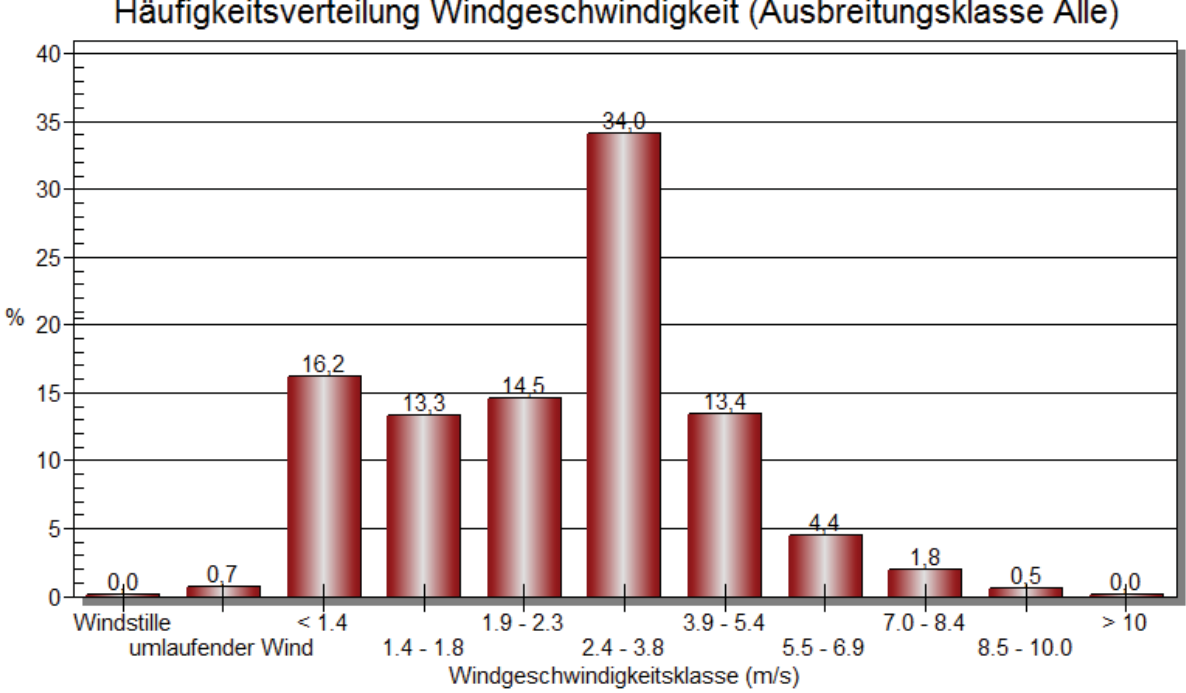

Häufigkeitsverteilung Windgeschwindigkeit (Ausbreitungsklasse Alle)

**Abbildung 4-2: Häufigkeit der Windgeschwindigkeiten der Wetterstation Cottbus** 

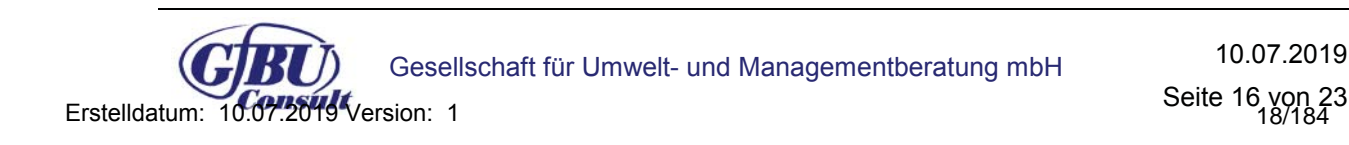

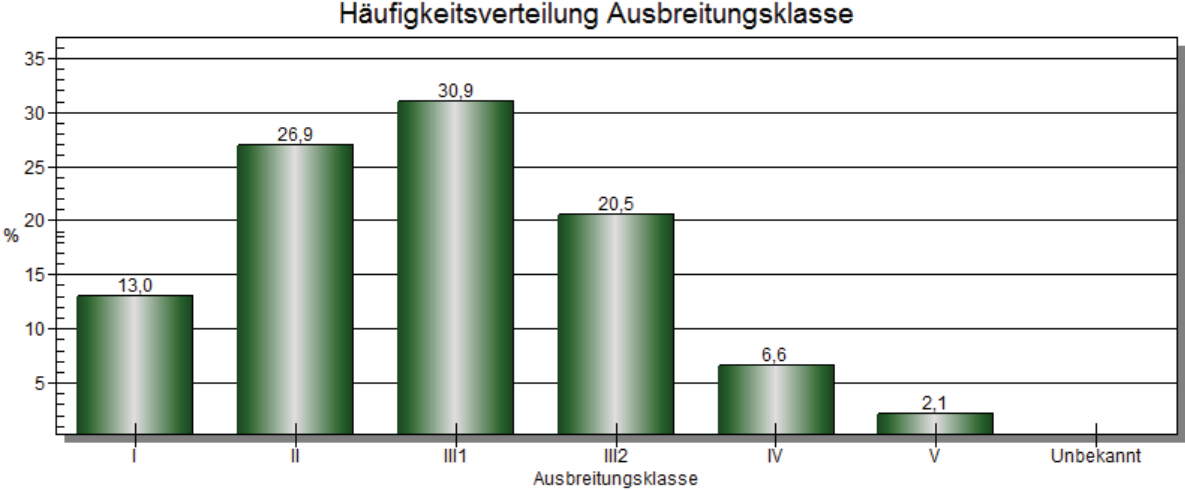

**Abbildung 4-3: Häufigkeit der Ausbreitungsklassen der Wetterstation Cottbus** 

Bei windschwacher und wolkenarmer Witterung können sich wegen der unterschiedlichen Erwärmung und Abkühlung der Erdoberfläche lokale, thermisch induzierte Zirkulationssysteme wie beispielsweise Berg- und Talwinde oder Land-Seewind ausbilden. Besonders bedeutsam ist die Bildung von Kaltluft, die bei klarem und windschwachem Wetter nachts als Folge der Ausstrahlung vorzugsweise über Freiflächen (wie z. B. Wiesen und Wiesenhängen) entsteht und der Geländeneigung folgend je nach ihrer Steigung und aerodynamischen Rauigkeit mehr oder weniger langsam abfließt. Diese Kaltluftflüsse haben in der Regel nur eine geringe vertikale Mächtigkeit und sammeln sich an Geländetiefpunkten zu Kaltluftseen an. Aufgrund der Standortgegebenheiten ist mit einer relevanten Bildung von Kaltluftflüssen am Anlagenstandort, wie im gesamten Beurteilungsgebiet nicht zu rechnen. Hinzu kommt, dass Kaltluftflüsse in der Regel nicht kontinuierlich die ganze Nacht auftreten, sondern intervallartig. Die Quellhöhe des Abluftkamins (Q1) des EBS-Kraftwerkes ist nicht geeignet, merkliche Modifizierungen des Windfeldes im Höhenbereich der Quelle zu verursachen. Zusammenfassend wird auch auf der Grundlage der Ausführungen der Übertragbarkeitsprüfung des IfU [7] eingeschätzt, dass das Vorhaben nicht geeignet ist, eine wesentliche Modifizierung der durch die Orographie und allgemeinen Zirkulation vorgegebenen Windrichtungsverteilung durch Kaltluftflüsse zu bewirken.

Der prozentuale Anteil der Schwachwindhäufigkeiten liegt unterhalb der 20 %-Schwelle (Sollwert nach TA Luft) – siehe Abbildung 4-2.

#### **4.6 Randbedingungen**

Die Bodenrauhigkeit des Geländes wurde für die Ausbreitungsrechnung entsprechend den Vorgaben der Anhang 3 TA Luft durch die Landnutzungsklassen des CORINE-Katasters bestimmt. Für das Beurteilungsgebiet wurde eine mittlere Rauhigkeitslänge von  $z_0$  = 0,5 m ermittelt (siehe Anhang 3) und zur Ausbreitungsrechnung herangezogen.

Gemäß Anhang 3 TA Luft können Einflüsse von Gebäuden in der Regel vernachlässigt werden, wenn die Schornsteinbauhöhe mehr als das 1,7-fache der Höhe von Gebäuden

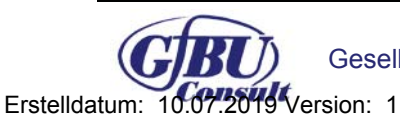

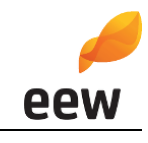

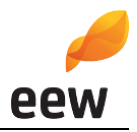

beträgt. Da im vorliegenden Fall Emissionsquellen mit einer geringeren Bauhöhe vorhanden sind, wurden alle relevanten Gebäude des Anlagengeländes als Körper modelliert. Der Einbezug der Gebäude kann mit Hilfe eines diagnostischen Windfeldmodells gemäß TA Luft erfolgen.

Unebenheiten des Geländes sind in der Regel zu berücksichtigen, wenn innerhalb des Beurteilungsgebietes Steigungen von mehr als 1:20 auftreten. Dies ist für den Anlagenstandort und das Rechengebiet nicht der Fall.

Als Qualitätsstufe für die Berechnung wurde qs = +2 gewählt.

Die log-Datei des Rechenlaufes ist dem Anhang 7 zu entnehmen.

#### **4.7 Modelltechnische Besonderheiten**

Das Programm AUSTAL2000 berechnet nur das in der TA Luft vorgesehene Parameterspektrum. Im Rahmen dieser Prognose werden auch Aussagen zu Stoffen getroffen, die im Programm nicht vorgesehen sind. Hierfür wird die Datei AUSTAL2000.settings entsprechend angepasst und um den Parameter PM2,5 ergänzt. Da das Ausbreitungsverhalten der staubförmigen Partikel identisch ist, werden alle Schwermetalle über den Parameter "cd" ausgebreitet, die gasförmigen Stoffe über den Parameter "f". Der Parameter PCCD/F wird über den Ersatzparameter "xx" ausgebreitet.

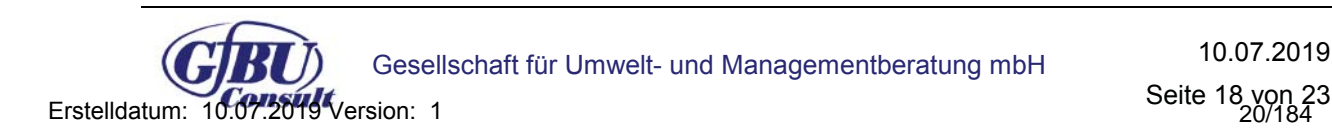

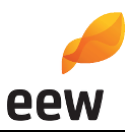

#### **5 Ergebnisse und Bewertung**

#### **5.1 Bewertung der maximalen Zusatzbelastung**

Die Ergebnisse der Immissionsprognose gemäß TA Luft werden im Folgenden für den geänderten Betriebszustand dargestellt. Dazu werden sie mit den in Kapitel 3.6 bereits erwähnten Immissionsrichtwerten (Beurteilungswerten) nach TA Luft und 39. BImSchV gegenübergestellt und auf Irrelevanz geprüft.

Die Ergebnisse (Zahlenwerte) werden gemäß Nr. 2.9 TA Luft gerundet.

Ergibt sich im Ergebnis der Berechnung eine irrelevante Zusatzbelastung, so kann auf die Bestimmung der Immissionskenngrößen der Vor- und Gesamtbelastung entsprechend Nr. 4.6 TA Luft verzichtet werden.

Aufgrund der örtlichen Windrichtungshäufigkeitsverteilung mit häufigen West- und Südwestwinden kam es erwartungsgemäß östlich bis nordöstlich der Anlage zu höheren Immissionen (räumliche Verteilung der Emissionen für die Parameter PM<sub>10</sub> (Konzentration/Deposition) und  $NO<sub>2</sub>$  in Anhang 6 ersichtlich). Der Aufpunkt der maximal zu erwartenden Zusatzbelastung liegt innerhalb des Rechengebietes. Somit kann jeweils durch eine Bewertung der Auswirkungen der maximalen Zusatzbelastung eines Schadstoffs die Aussage als worst-case-Betrachtung auch auf Bereiche mit geringerer Zusatzbelastung sowohl innerhalb als auch außerhalb des Beurteilungsgebietes übertragen werden.

In der nachfolgenden Tabelle sind die Ergebnisse der maximalen Zusatzbelastung einschließlich des aufaddierten statistischen Fehlers zusammengefasst.

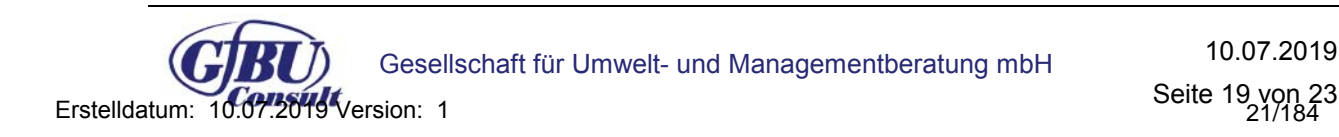

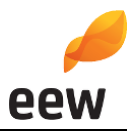

#### **Tabelle 5-1: Konzentration am Punkt der maximalen Zusatzbelastung außerhalb des Anlagengeländes im Vergleich zu den Immissionswerten**

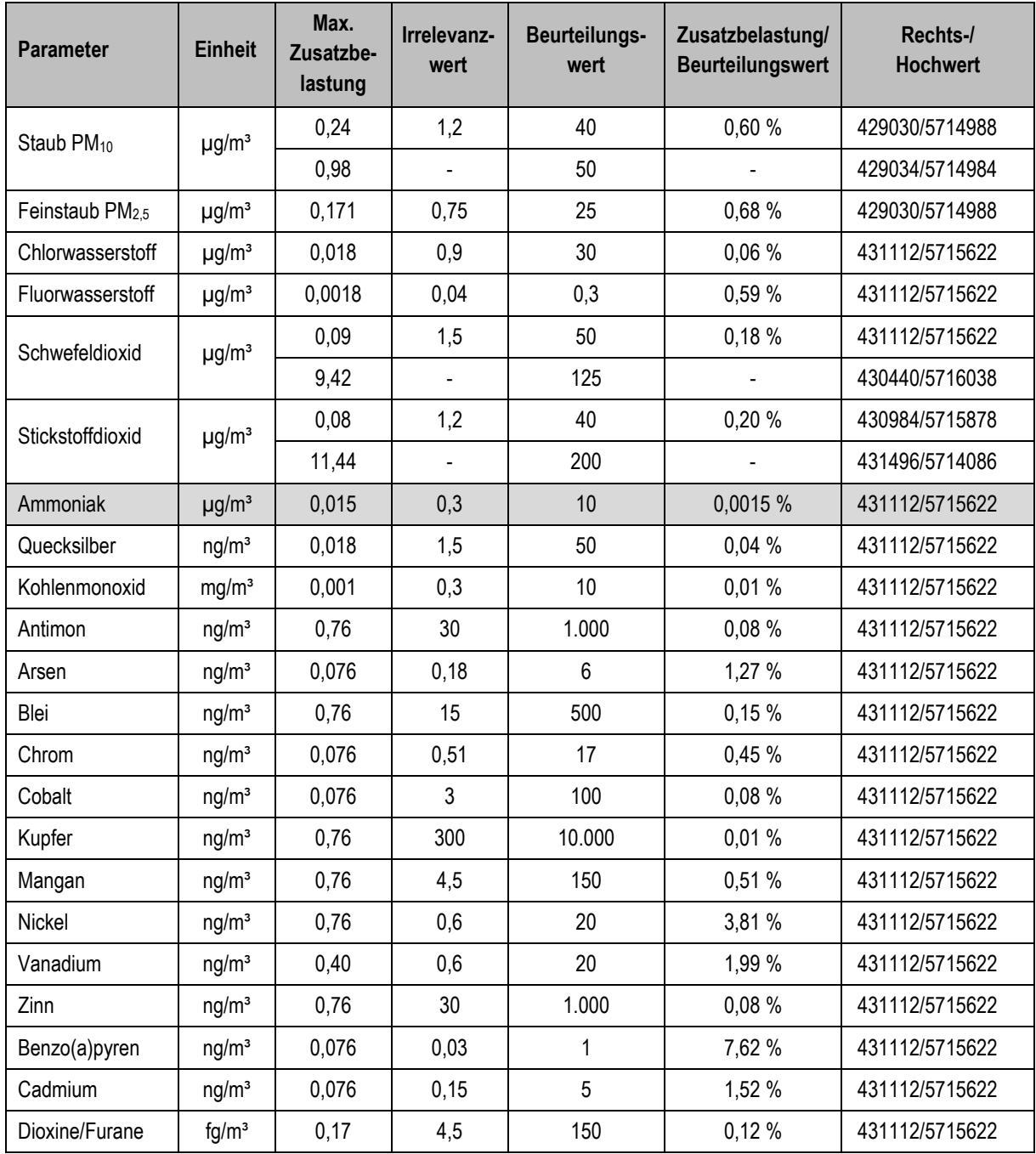

Alle Stoffe, bis auf Nickel und Benzo(a)pyren, unterschreiten konzentrationsseitig die Irrelevanzschwelle. Eine weitere Beurteilung kann somit entfallen. Für die Stoffe Nickel und Benzo(a)pyren erfolgt im nächsten Kapitel die Ermittlung der Gesamtbelastung.

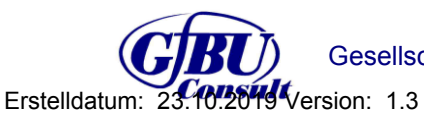

Gesellschaft für Umwelt- und Managementberatung mbH Rev1 23.10.2019

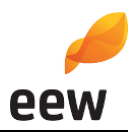

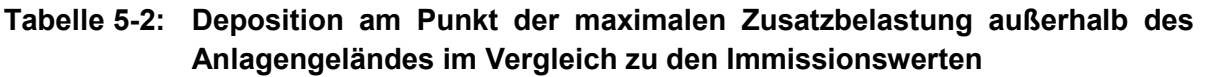

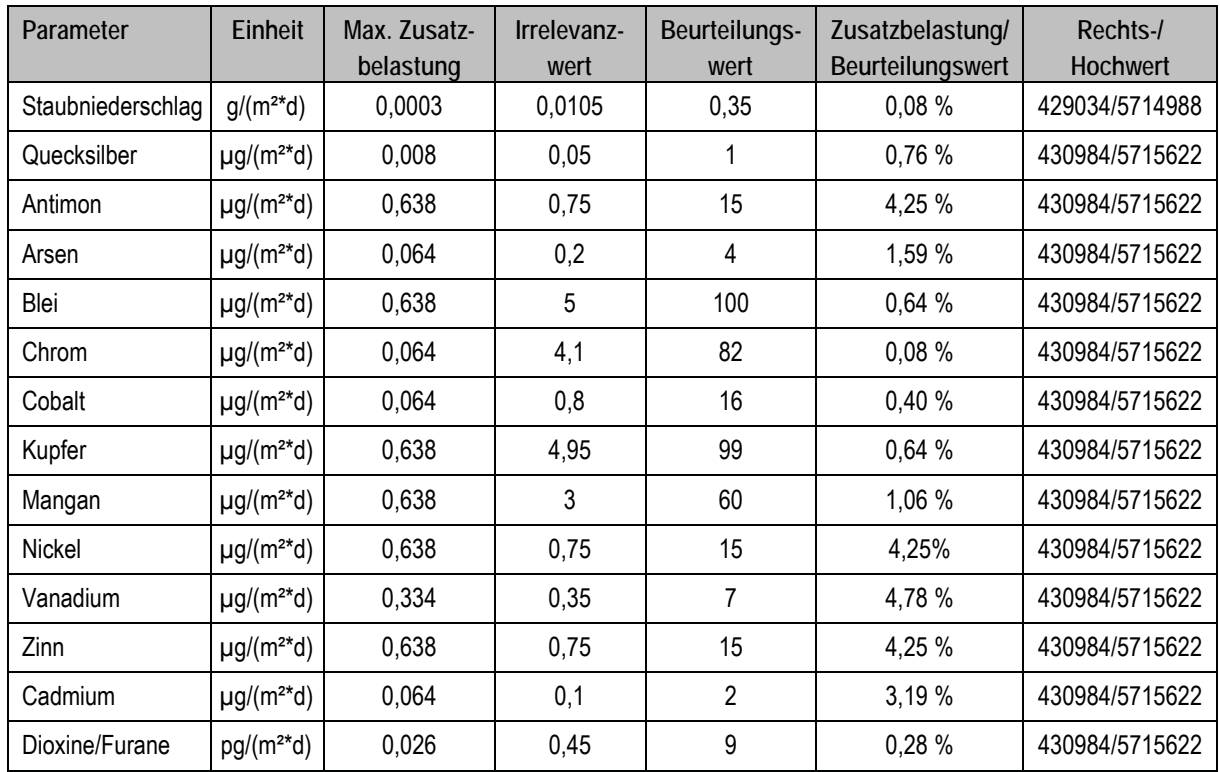

Alle Parameter unterschreiten depositionsseitig die Irrelevanzschwelle. Eine weitergehende Beurteilung kann somit entfallen.

#### **5.2 Ermittlung der Gesamtbelastung**

#### **Konzentration**

In Übereinstimmung mit den Regelungen gemäß Nr. 4.6.2.1 TA Luft werden Vorbelastungswerte von 3 Jahren herangezogen. Für den Messzeitraum 2015 - 2017 lagen zum Zeitpunkt der Erstellung der vorliegenden Luftschadstoffprognose die "Luftqualität in Brandenburg – Jahresberichte" [ 9] des Ministeriums für ländliche Entwicklung, Umwelt und Landwirtschaft (LfU) des Landes Brandenburg vor. Auf dieser Grundlage wurden die Vorbelastungsdaten ermittelt.

Die nächstgelegene kontinuierlich betriebene Luftmessstation ist die Messstation Spremberg, ca. 28 km östlich vom Anlagenstandort entfernt (Stationstyp: Hintergrund). In Brandenburg existieren zwei industriebezogene Messstationen (Eisenhüttenstadt und Schwedt/Oder), welche eine gute strukturelle Vergleichbarkeit mit dem Industriegebiet Großräschen aufweisen. Allerdings werden an den industriebezogenen Messstationen im Land Brandenburg weder Schwermetalle noch Benzo(a)pyren gesondert ausgewiesen.

Aus diesem Grund wurde im Sinne eines worst-case Ansatzes aus den verkehrsbezogenen Messstationen ein Mittelwert der betroffenen Stoffe (welche Nickel und Benzo(a)pyren) gebildet. In nachstehender Tabelle 5-3 werden die zur Mittelwertbildung herangezogenen Messstationen aufgelistet:

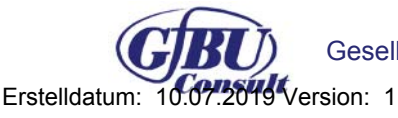

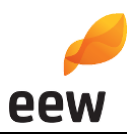

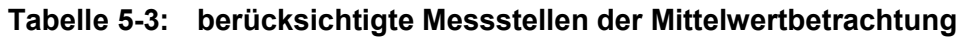

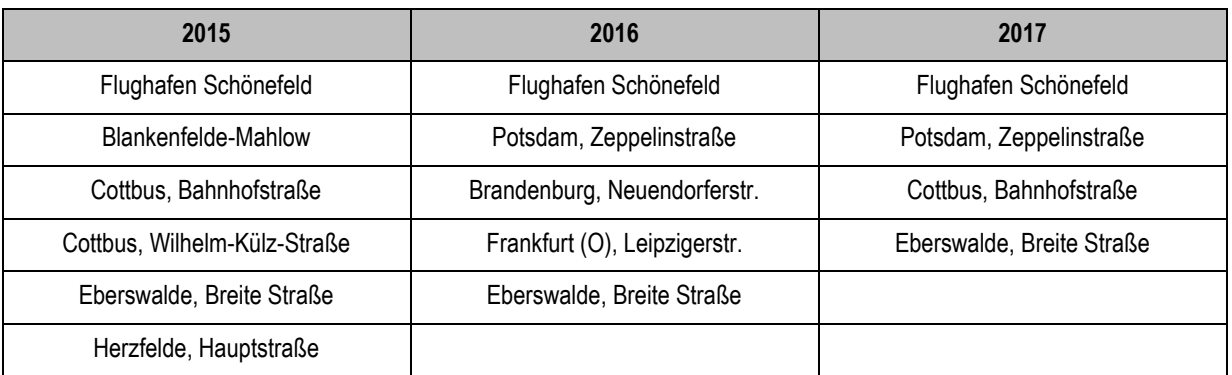

Die untenstehende Tabelle verdeutlicht, dass unter Berücksichtigung der Vorbelastungsdaten am Standort keine Anhaltspunkte dafür vorliegen, dass von den prognostizierten Werten für Nickel und Benzo(a)pyren relevante Auswirkungen auf die Umwelt konzentrationsseitig zu besorgen sind.

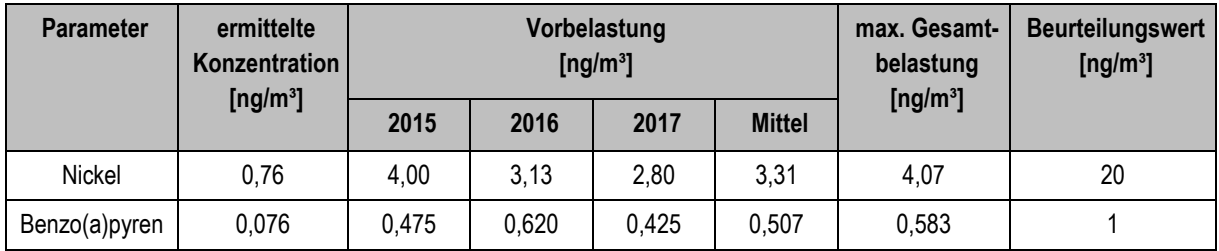

#### **Tabelle 5-4: Daten zur Ermittlung Vorbelastung/Gesamtkonzentration**

#### **5.3 Bewertung der Stickstoffdeposition**

Da sich in ca. 2,5 km Entfernung süd-westlich des Anlagenstandortes der EEW Energy from Waste GmbH im Untersuchungsgebiet das FFH-Gebiet "Westmarkscheide-Mariensumpf" befindet, erfolgt nachstehend eine Bewertung der Stickstoffdeposition gegenüber Stickstoff empfindlichen Lebensraumtypen.

Im Sinne eines worst-case Ansatzes wurde der Stickstoffeintrag des geplanten Vorhabens auf der Grundlage des BASt-Leitfadens [8] unter zu Grundelegung der ermittelten Jahresmittel der Konzentration an NO<sub>2</sub>, NO<sub>x</sub> und NH<sub>3</sub> am Punkt der maximalen Belastung - einschließlich des aufaddierten statistischen Fehlers - berechnet (vgl. Anhang 9). Im Ergebnis der Berechnung nach BASt beträgt die Gesamtstickstoffdepsition am Ort der maximalen Belastung 0,07 kg N/ha\*a und ist damit kleiner als die Irrelevanzschwelle von 0,3 kg N/ha\*a. Das Abschneidekriterium, bei dessen Einhaltung erhebliche Beeinträchtigungen ausgeschlossen werden können, liegt gemäß BVerwG [13] bei 0,3 kg N/ha\*a. Da sich der Maximalwert nicht innerhalb des nächstgelegenen FFH-Gebietes befindet kann davon ausgegangen werden, dass die Stickstoffdepositionen innerhalb des FFH-Gebietes noch geringer ausfällt und somit in jedem Fall irrelevant ist. Eine weitergehende Beurteilung der Stickstoffdeposition kann somit entfallen.

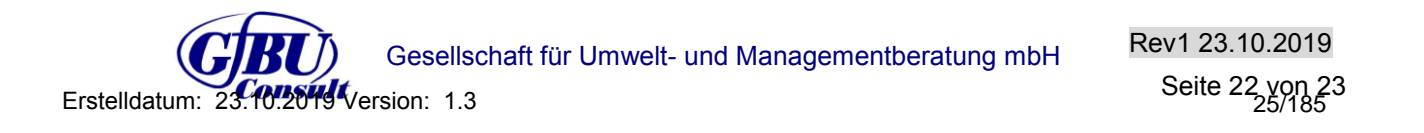

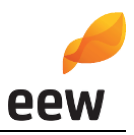

### **6 Zusammenfassung**

Im Rahmen des Genehmigungsverfahrens zur Erhöhung der Durchsatzleistung und Anpassung des Heizwertes im Input wurde auf Grundlage der emissionstechnischen Daten des Auftraggebers und der TA Luft eine Bewertung der staub- und gasförmigen Zusatzbelastungen der Anlage vorgenommen. Sofern notwendig erfolgte darüber hinaus die Ermittlung der Vorbelastungsdaten sowie die Berechnung der prognostizierten Gesamtbelastung.

Mit Hilfe des Rechenmodells gemäß Anhang 3 TA Luft wurden die durch die Anlage hervorgerufenen Immissionszusatzbelastungen für die in der TA Luft geregelten gas- und partikelgebundenen Komponenten (Stoffspektrum der 17. BImSchV) berechnet.

Im Ergebnis ist festzustellen, dass für alle betrachteten Schadstoffe, mit Ausnahme von Nickel und Benzo(a)pyren eine irrelevante Zusatzbelastung zu erwarten ist. Für die Parameter Nickel und Benzo(a)pyren konnte unter Zugrundelegung der gemittelten Vorbelastungsdaten aus den Jahren 2015 - 2017 der Nachweis erbracht werden, dass sich die Gesamtbelastungsdaten unterhalb der Beurteilungswerte der 39.BImSchV befinden.

Eine Unterschreitung des Abschneidekriteriums nach BVerwG [13] für die Stickstoffdeposition von 0,3 kg N/ha\*a kann am Punkt maximaler Belastung sicher eingehalten werden. Somit ist die Beeinflussung durch Stickstoffdeposition durch das Vorhaben als irrelevant zu werten.

Bei ordnungsgemäßem Betrieb der Anlage ist unter Berücksichtigung der im Gutachten dargestellten Bedingungen davon auszugehen, dass

- x die von der Anlage ausgehenden Luftschadstoffemissionen keine schädlichen Umwelteinwirkungen für die Allgemeinheit und die Nachbarschaft hervorrufen können und
- Vorsorge gegen schädliche Umwelteinwirkungen durch Luftschadstoffemissionen dieser Anlage getroffen ist.

Hoppegarten, 10.07.2019

GfBU-Consult Gesellschaft für Umwelt- und Managementberatung mbH

and Collection of the Collection of the Collection of the Collection of the Collection of the Dr.-Ing. Hagen Bauckmann

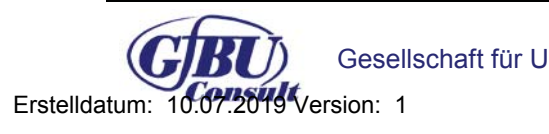

Gesellschaft für Umwelt- und Managementberatung mbH 10.07.2019

Seite 23 von 23

## **Anhang 1**

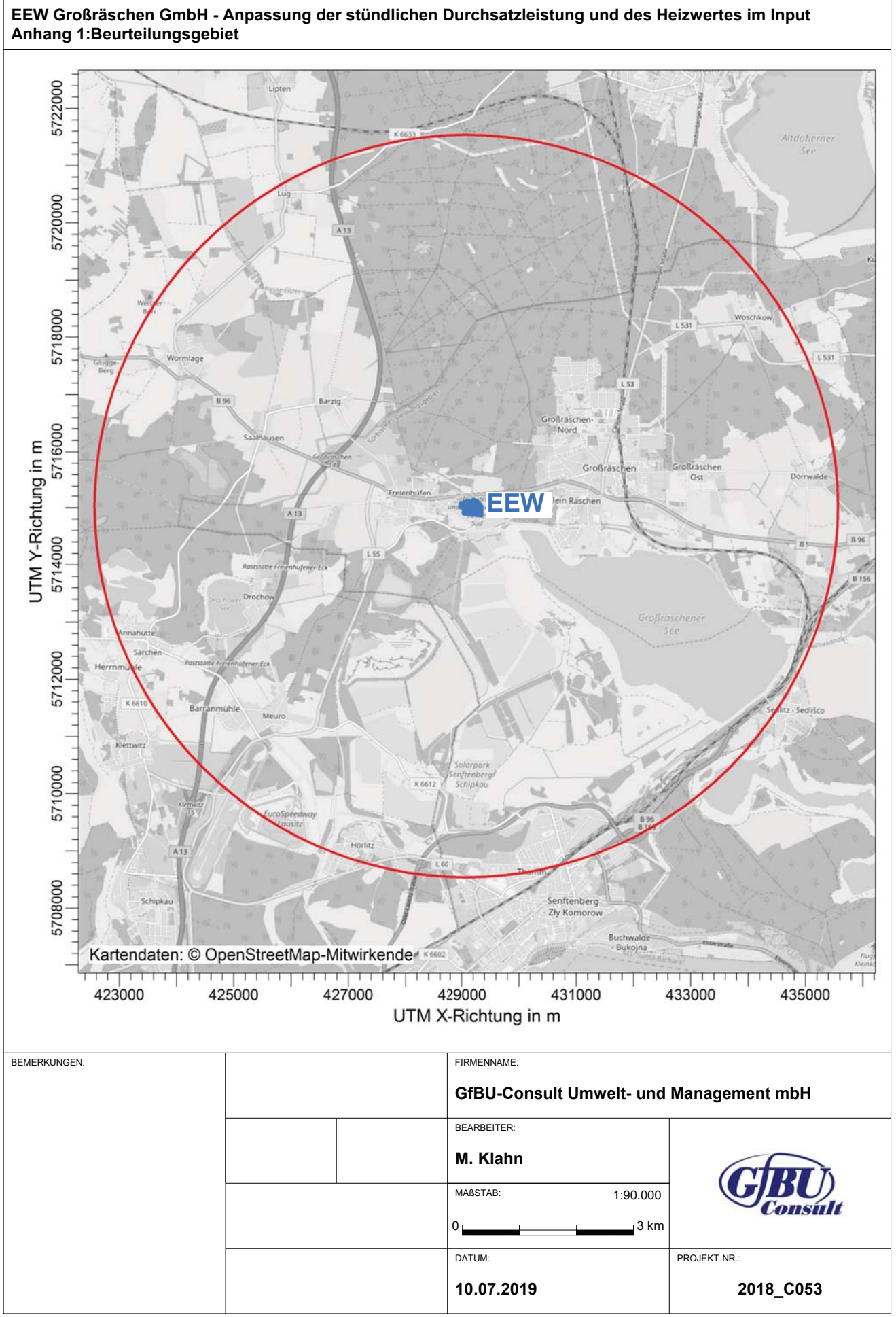

AUSTAL View - Lakes Environmental Software & ArguSoft

PROJEKT-TITEL:

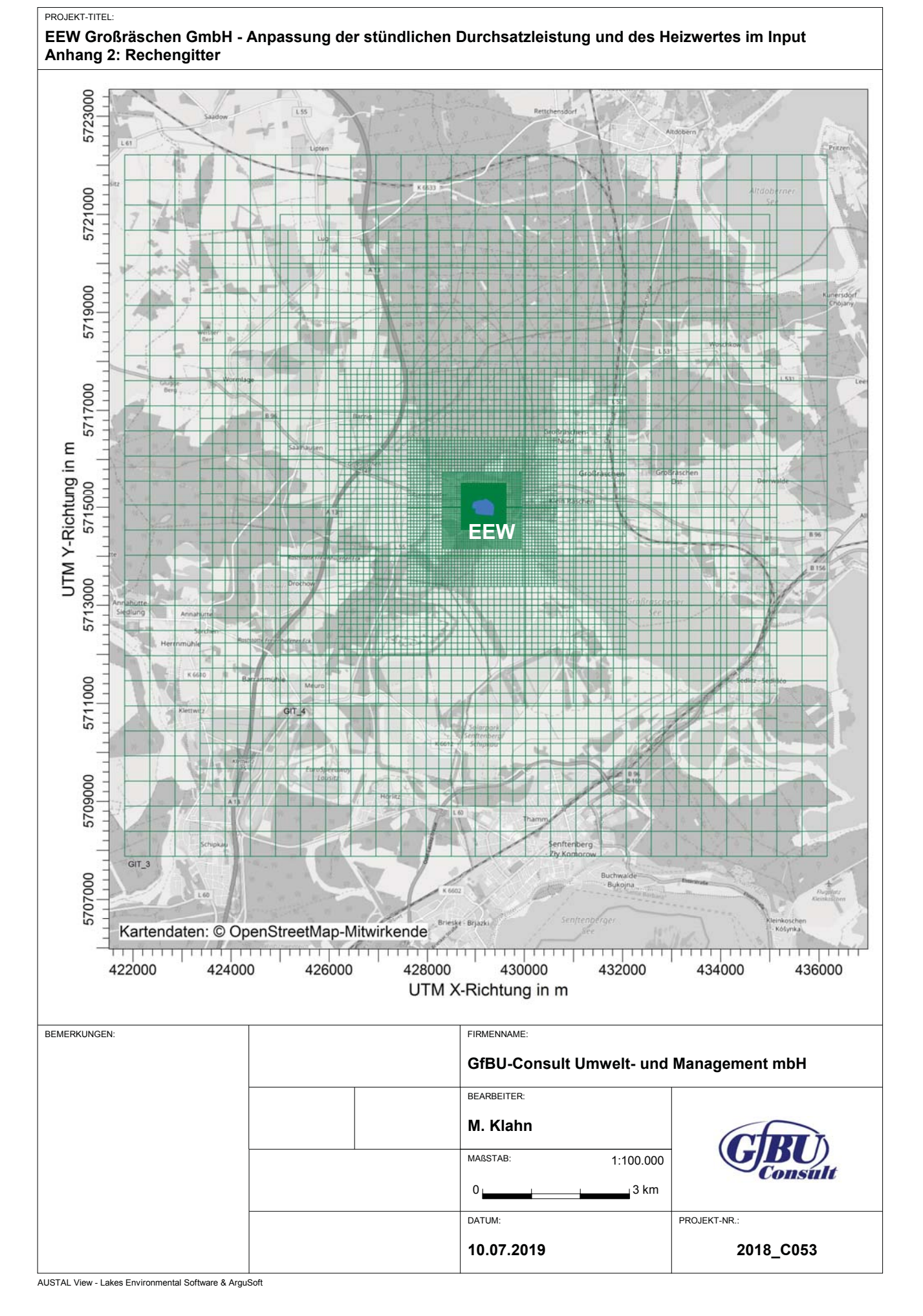

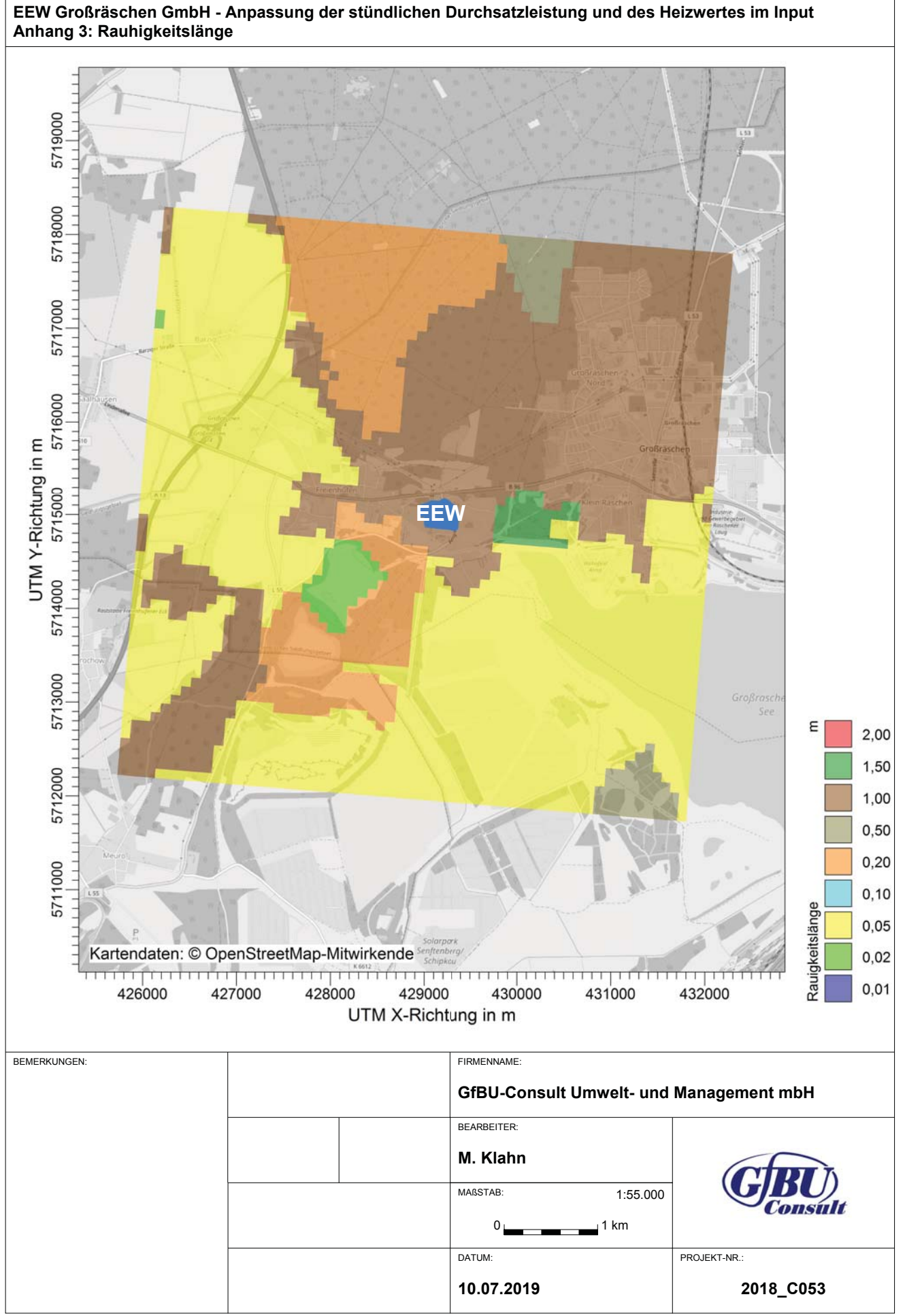

PROJEKT-TITEL:

## **Anhang 4**

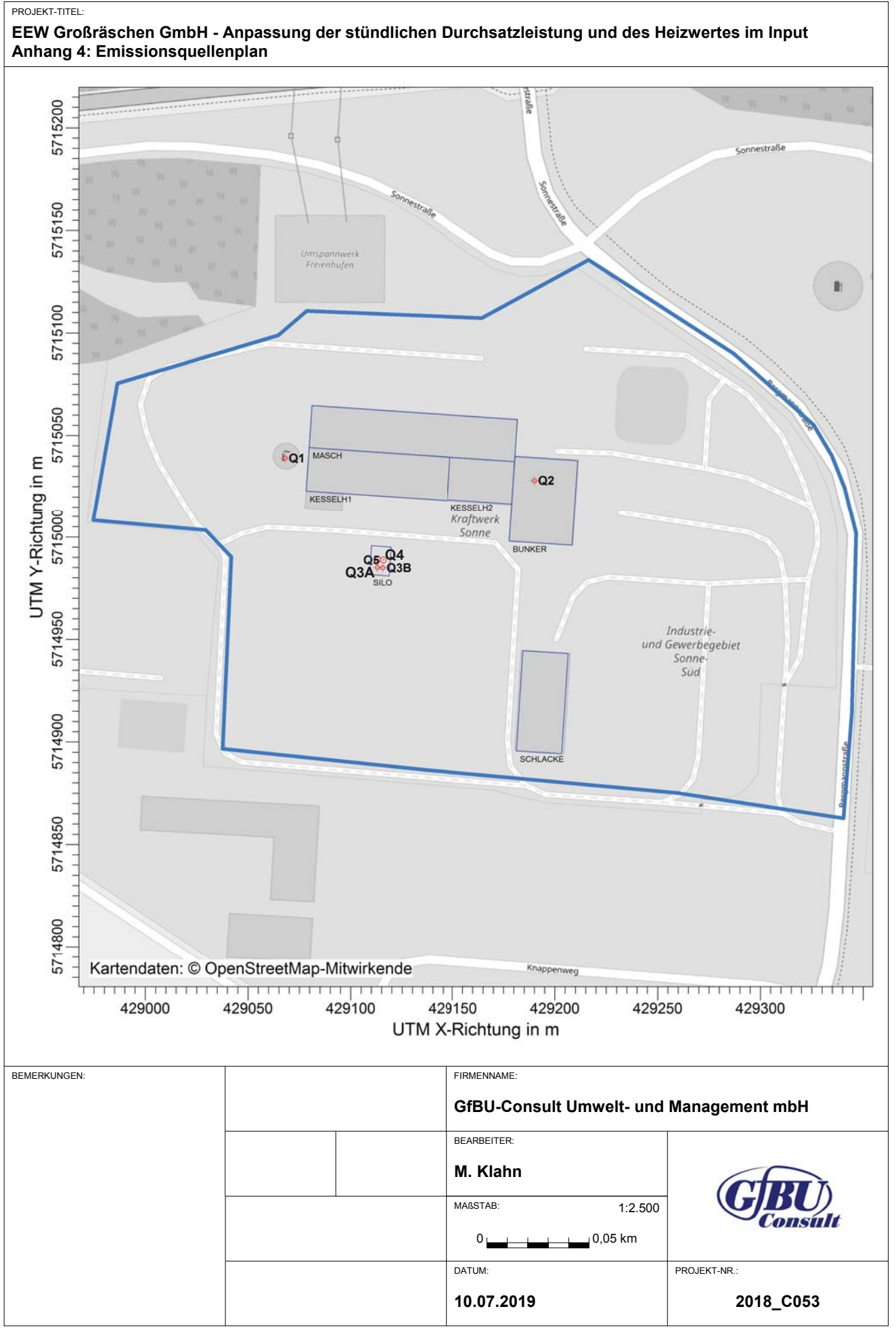

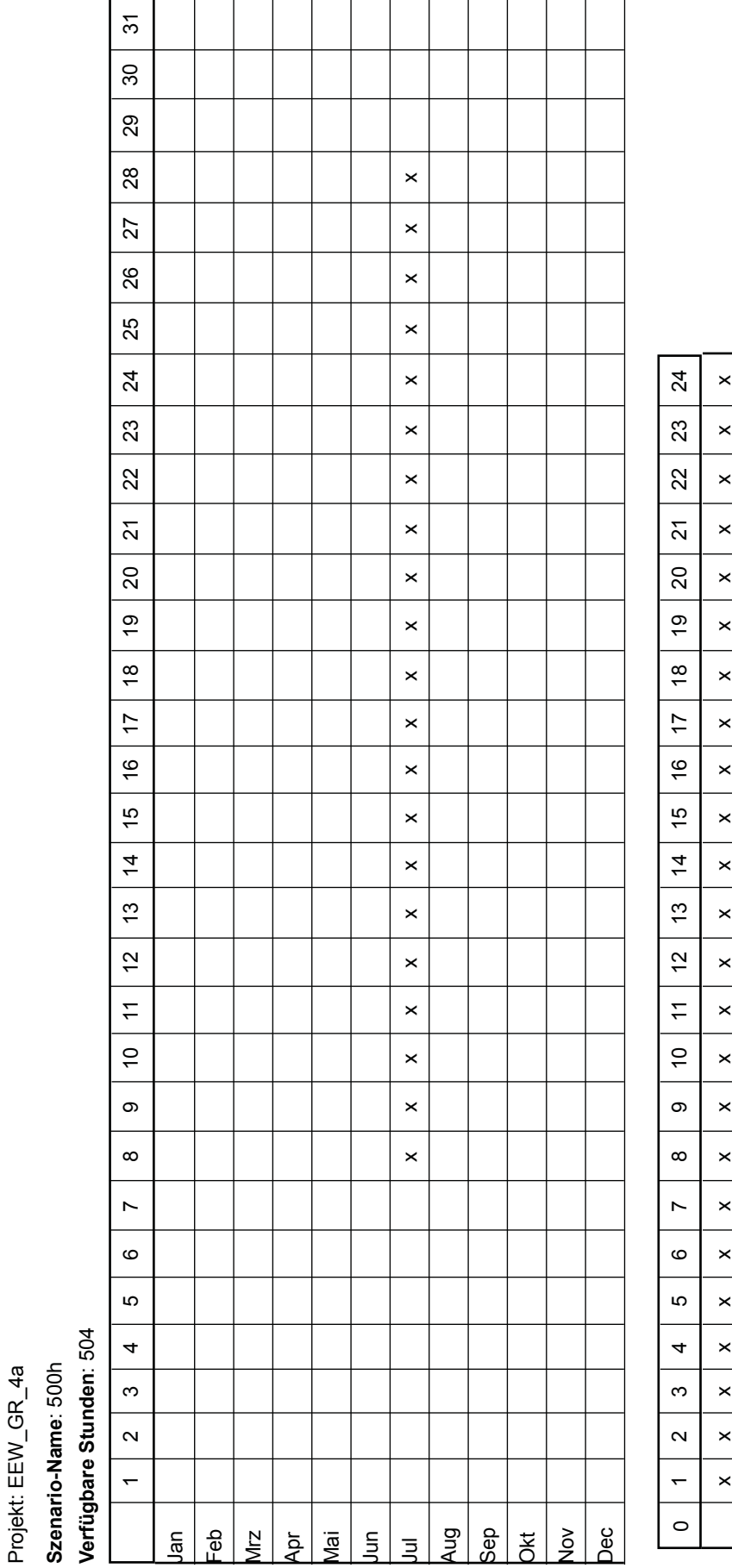

Seite 1 von 1

nomental Softwar ءُ ojektdatei: C:\User s\schweizer Desktop\E Ш W GR 4a\E щ W GR 4a.aus

ALISTAI View-1 akes F

+#-

e & Ar

yuSott 6 36ite 10 07.2010 10.07.2010 6 10.07.2010 10.07.2010 10.07.2010 10.07.2010 10.07.2010 11.08 µP.08 µP.0

10.07.2019

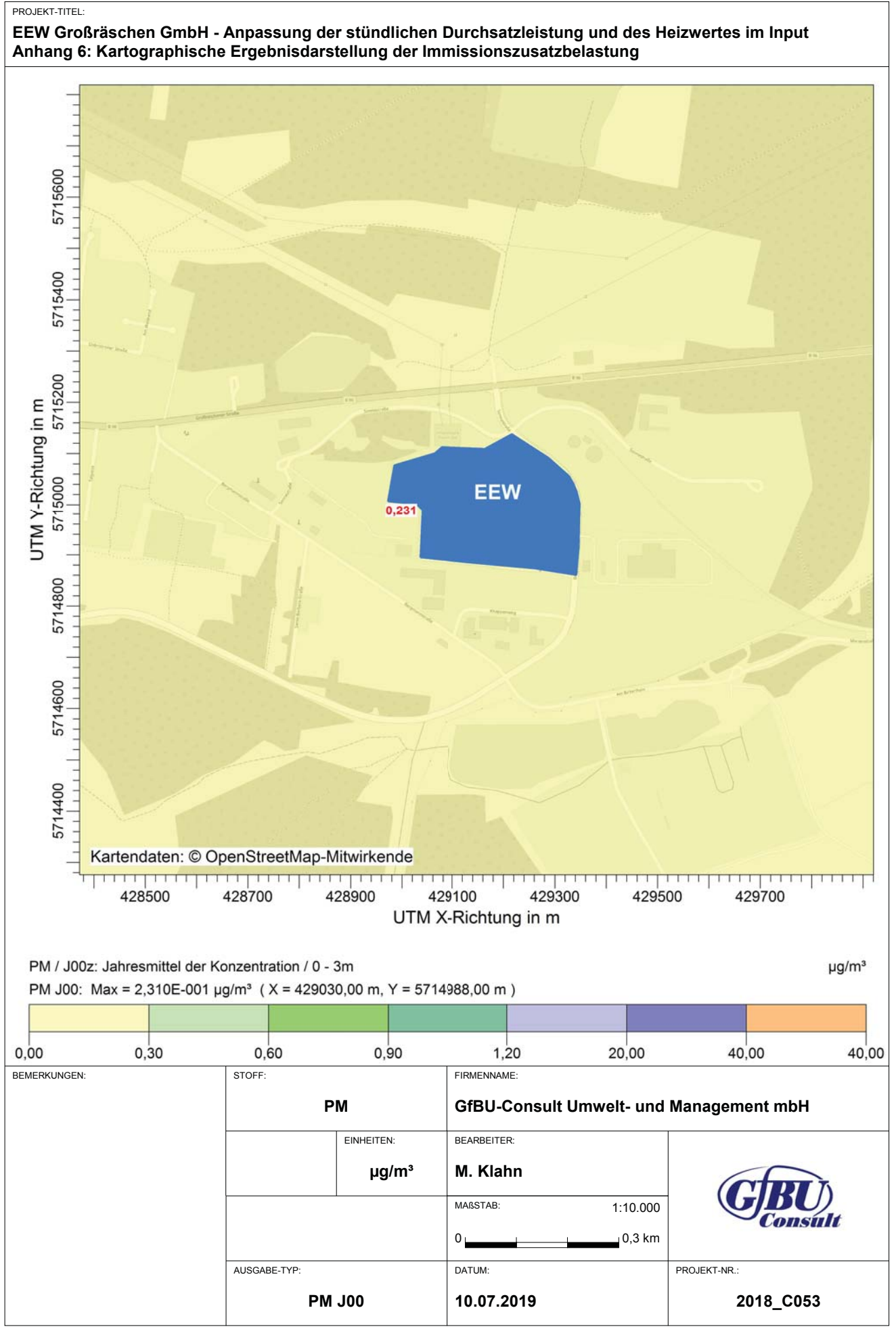

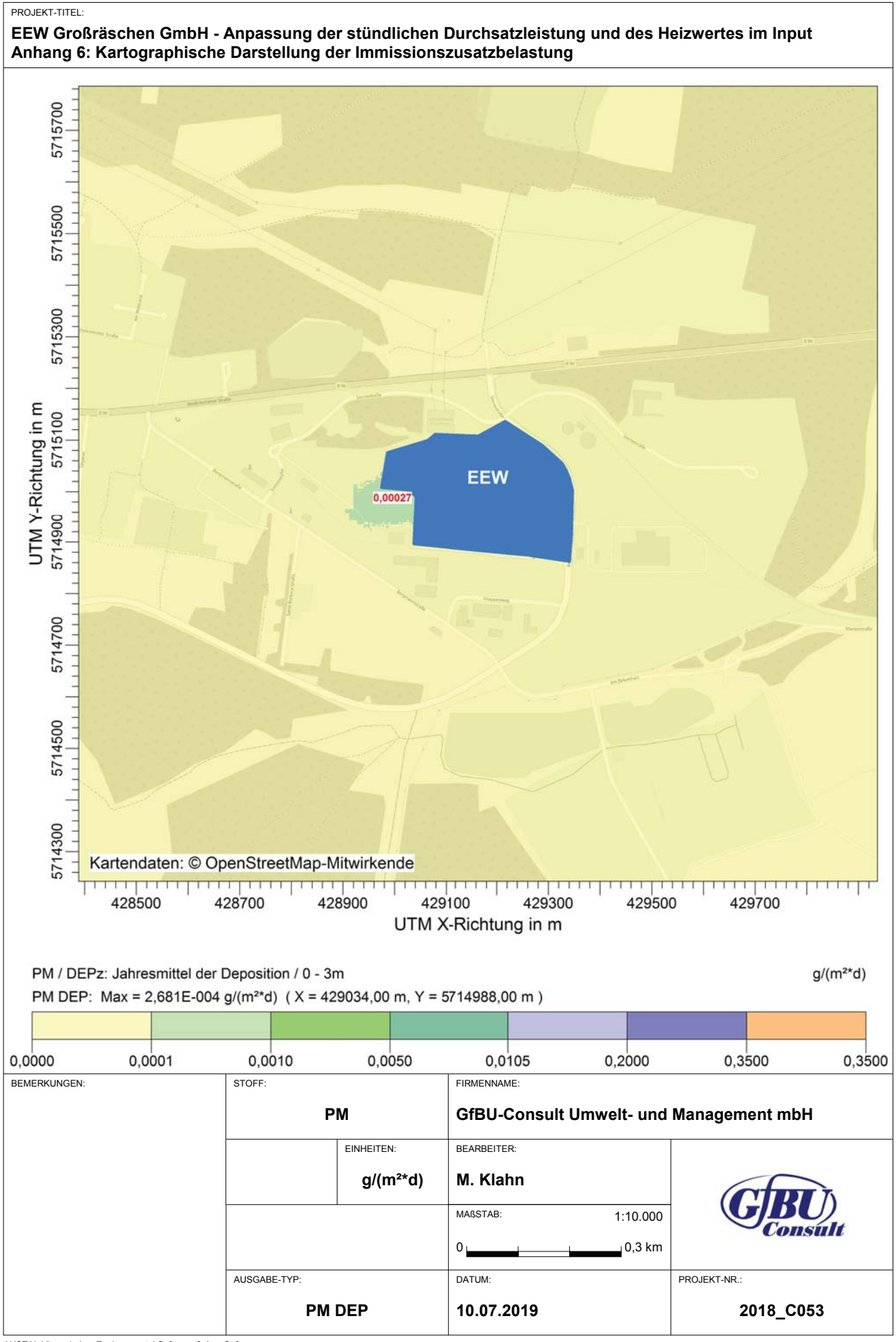

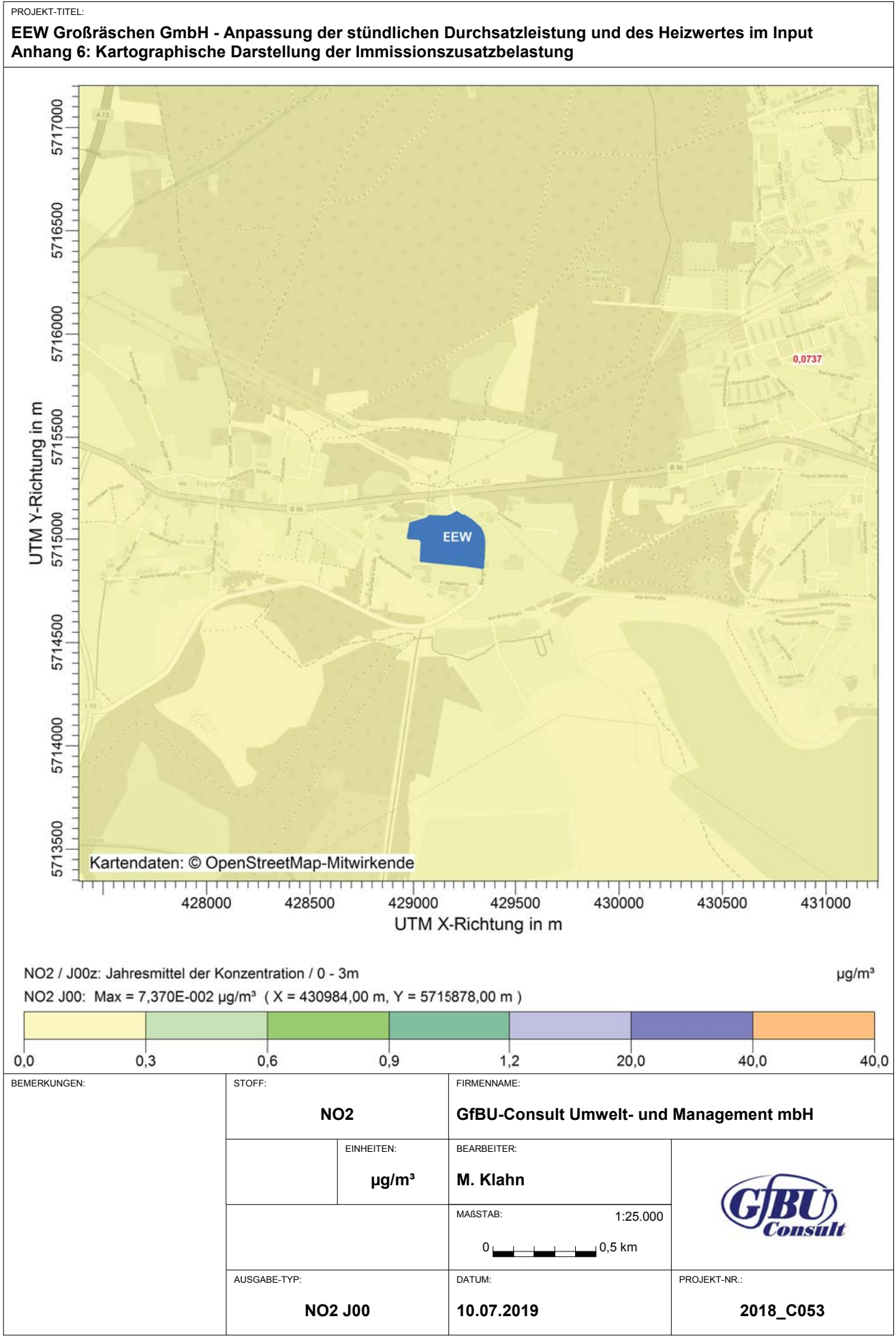

2019-07-09 16:36:05 AUSTAL2000 gestartet

Ausbreitungsmodell AUSTAL2000, Version 2.6.11-WI-x Copyright (c) Umweltbundesamt, Dessau-Roßlau, 2002-2014 Copyright (c) Ing.-Büro Janicke, Überlingen, 1989-2014

 $\overline{\phantom{a}}$  = Modified by Petersen+Kade Software, 2014-09-09  $\overline{\phantom{a}}$  =

Arbeitsverzeichnis: C:/Lakes/AUSTAL\_View/EEW\_GR/EEW\_GR\_4a/erg0004

Erstellungsdatum des Programms: 2014-09-10 09:06:28 Das Programm läuft auf dem Rechner "UCS2209".

>>> Abweichung vom Standard (geänderte Einstellungsdatei C:\Program Files (x86)\Lakes\AUSTAL View\Models\austal2000.settings.settings)!

 %HJLQQGHU(LQJDEH > settingspath "C:\Program Files (x86)\Lakes\AUSTAL View\Models\austal2000.settings" > settingspath "C:\Program Files (x86)\Lakes\AUSTAL View\Models\austal2000.settings" !WL((:B\*5BD Projekt-Titel  $>$  ux 33429000  $\blacksquare$ x-Koordinate des Bezugspunktes  $> uv 5715046$ 'v-Koordinate des Bezugspunktes  $> z0$  0.50 'Rauigkeitslänge  $> qs$  2 and 2 and 2 and 2 and 2 and 2 and 2 and 2 and 2 and 2 and 2 and 2 and 2 and 2 and 2 and 2 and 2 and 2 and 2 and 2 and 2 and 2 and 2 and 2 and 2 and 2 and 2 and 2 and 2 and 2 and 2 and 2 and 2 and 2 and 2 and 2 and 'Qualitätsstufe !D]&RWWEXVDNWHUP 'AKT-Datei  $> xa - 755.00$ 'x-Koordinate des Anemometers  $>$  ya -656.00<br> $>$  dd 4 8 16 32 y-Koordinate des Anemometers > dd 4 8 16 32 64 128  $256$  512<br>> x0 -80 -304 'Zellengröße (m)<br>-320 -704 ![  $-5632$   $-7168$ <br>> nx 122 110 [.RRUGLQDWHGHUOX(FNHGHV\*LWWHUV  $>$  nx 122  $116$  60  $52$  48 46 46 28 ' Anzahl Gitterzellen in X-Richtung<sup>'</sup><br>664- 896-!\  $-6144$   $-7168$ \.RRUGLQDWHGHUOX(FNHGHV\*LWWHUV  $>$  ny 122  $\qquad \qquad$  116  $\qquad \qquad$  62  $\qquad \qquad$  50  $\qquad \qquad$  48  $\qquad \qquad$  46  $\qquad \qquad$ 46 28 ' 'Anzahl Gitterzellen in Y-Richtung  $>$  nz 19  $\qquad$  19  $\qquad$ 19 19 19 'Anzahl Gitterzellen in Z-Richtung > OS +NOSTANDARD+SCINOTAT > hh 0 3.0 6.0 10.0 16.0 25.0 40.0 65.0 100.0 150.0 200.0 300.0 400.0 500.0 600.0 700.0 800.0 1000.0 1200.0 1500.0 xq 68.00 190.00 113.00 113.00 115.83 115.61  $>$  yq -7.00  $-18.00$   $-61.00$   $-57.00$   $-57.29$   $-61.11$ <br>  $>$  hq 130.00  $32.00$   $29.00$   $17.00$   $24.00$   $29.00$ !KT  $>$  aq 0.00  $\qquad$  0.00  $\qquad$  0.00  $\qquad$  0.20  $\qquad$  0.20  $\qquad$  0.00  $\qquad$  0.00  $\qquad$  0.20  $\qquad$  0.00  $\qquad$  0.20  $\qquad$  0.00  $>$  bq 0.00  $\qquad$  0.00  $\qquad$  0.00  $\qquad$  0.20  $\qquad$  0.20  $\qquad$  0.20  $\qquad$  0.00  $\qquad$  0.00  $\qquad$  0.00  $\qquad$  0.00  $\qquad$ !FT  $>$  wq 0.00  $\qquad$  0.00  $\qquad$  0.00  $\qquad$  0.00  $\qquad$  0.00  $\qquad$  0.00  $\qquad$  0.00  $\qquad$  7.26  $\qquad$  0.00  $\qquad$  7.26  $>$  vq 3.03  $>$  15.64  $>$  7.26  $>$  0.00  $>$  0.00  $>$  7.26  $>$  dq 6.00  $>$  0.80  $>$  0.20  $>$  0.00  $>$  0.20  $> dq$  6.00  $\begin{array}{ccccccc} > &$  qq 8.900  $\ & & 0.190 & \ & & 0.000 & \ & & 0.00 & \ & & & 0.00 & \ \end{array}$  $>$  sq  $0.00$   $0.00$   $0.00$   $0.000$   $0.0000$   $0.0000$   $0.0000$   $0.0000$   $0.0000$   $0.0000$   $0.0000$  $\begin{array}{cccccccc} > & 1q & 0.0000 & 0.0000 & 0.0000 & 0.0000 & 0.0000 & 0.000 & 0.000 \\ > & rq & 0.00 & 0.00 & 0.00 & 0.00 & 0.00 & 0.00 & 0.00 \end{array}$  $>$  rq 0.00  $>$  0.00  $>$  0.00  $>$  0.00  $>$  0.00  $>$  0.00  $>$  0.00  $>$  0.00  $>$  0.00  $>$  10.00  $>$  10.00  $>$  10.00  $>$  10.00  $>$  10.00  $>$  10.00  $>$  10.00  $>$  10.00  $>$  10.00  $>$  10.00  $>$  10.00  $>$  10.00  $>$  10.00  $>$  10.  $>$  tq 0.00  $\qquad$  0.00  $\qquad$  20.00  $\qquad$  0.00  $\qquad$  0.00  $\qquad$  20.0<br> $>$  so2 2.9166667 0 0 0 0 0  $\begin{array}{ccccccc} > & 502 & 2.9166667 & 0 & & & 0 & & 0 & & 0 \ > & no & & 6.86275 & 0 & & & 0 & & & 0 & & 0 \ \end{array}$ !QR  $>$  no2 1.1666667 0 0 0 0 0 0 0<br> $>$  nox 11.666667 0 0 0 0 0 0 !QR[  $\overline{0.58333333}$   $\overline{0}$   $\overline{0}$   $\overline{0}$   $\overline{0}$   $\overline{0}$   $\overline{0}$   $\overline{0}$   $\overline{0}$   $\overline{0}$   $\overline{0}$   $\overline{0}$   $\overline{0}$   $\overline{0}$   $\overline{0}$   $\overline{0}$  $\begin{array}{ccccccccc} > & hg & 0.000525 & 0 & 0 & 0 & 0 \ 2 & x & 4.6666667E - 9 & 0 & 0 & 0 \end{array}$ ![[( 0.0013333333 0.0011666667 0.0011666667 0.0013333333

9 pm-2 0.14583333 companies control contracts of 0.00055555556 0.0005 companies of 0.0005<br>
9 pm-3 0.0875 companies control control control companies of 0.00033333333 0.000305555556 0.00 0.00033333333 0.00030555556 0.00030555556 0.00033333333  $> cd-2$  0.0029166667 0  $0$  0 0 0 0 0<br>  $> hq-2$  5.8333333E-5 0 0 0 0 0 0  $\begin{array}{ccccccccc} > & hg-2 & 5.8333333E-5 & 0 & & & 0 & & & 0 \ > & x & -2 & 1.1666667E-9 & 0 & & & & 0 & & & 0 \ \end{array}$ > xx-2 1.1666667E-9 0 0 0 0 0 0 0 ? 0.00133333333 0.0011666667 0.0011666667 0.0013333333 > xp −315.21 −379.28 −280.36 258.11 1249.46 1641.16<br>> yp 158.59 0.51 −63.82 −311.89 280.37 −482.05 % > yp 158.59<br>
> hp 1.50 1.50 1.50 1.50 1.50 1.50 1.50 1.50 1.50 1.50 50 1.50 1.50 1.50 1.50 1.50 1.50 5 xb 79.70 147.44 78.26 177.78 109.18 181.26  $>$  yb -1.80  $-27.30$   $-23.06$   $-48.01$   $-64.41$   $-150.36$ <br>  $>$  ab 100.96  $31.66$  69.30  $30.57$  9.56 22.00 2.00 × ab 100.96 × 31.66 × 69.30 × 30.57 × 9.56 × 22.00 × bb 20.50 × 20.82 × 21.30 × 41.87 × 14.12 9 bb 20.50 20.82 21.30 41.87 14.12 49.00<br>
⇒ cb 25.00 42.50 27.00 24.50 12.50 13.20  $>$  cb 25.00  $\,$  42.50  $\,$  27.00  $\,$  24.50  $\,$  12.50  $\,$  13.20  $\,$   $>$  wb -3.90  $\,$  -3.90  $\,$  -3.90  $\,$  -3.90  $\,$  -3.90  $\,$  -3.90  $\,$  -3.90  $\,$ 2 wb −3.90 −3.90 −3.90 −3.90 −3.90 −3.90 −3.56.27 > LIBPATH "C:/Lakes/AUSTAL\_View/EEW\_GR/EEW\_GR\_4a/lib" ====== Ende der Eingabe = . \_\_ \_\_ \_\_ \_\_ \_\_ \_\_ \_\_ Existierende Windfeldbibliothek wird verwendet. >>> Abweichung vom Standard (Option NOSTANDARD)! Anzahl CPUs: 4 Die maximale Gebäudehöhe beträgt 42.5 m. >>> Die Höhe der Quelle 2 liegt unter dem 1.2-fachen der Höhe von Gebäude 2. >>> Dazu noch 17 weitere Fälle. Die Zeitreihen-Datei "C:/Lakes/AUSTAL\_View/EEW\_GR/EEW\_GR\_4a/erg0004/zeitreihe.dmna" wird verwendet. Es wird die Anemometerhöhe ha=11.4 m verwendet. Die Angabe "az Cottbus.akterm" wird ignoriert. Prüfsumme AUSTAL 524c519f<br>Prüfsumme TALDIA 6a50af80 Prüfsumme TALDIA 6a50af80<br>Prüfsumme VDISP 3d55c8b9 Prüfsumme VDISP Prüfsumme SETTINGS 425b9446<br>Prüfsumme SERIES 82beddd3 Prüfsumme SERIES Bibliotheksfelder "zusätzliches K" werden verwendet (Netze 1,2). Bibliotheksfelder "zusätzliche Sigmas" werden verwendet (Netze 1,2). = TMT: Auswertung der Ausbreitungsrechnung für "so2" TMT: 365 Tagesmittel (davon ungültig: 2) TMT: Datei "C:/Lakes/AUSTAL\_View/EEW\_GR/EEW\_GR\_4a/erg0004/so2-j00z01" ausgeschrieben. TMT: Datei "C:/Lakes/AUSTAL\_View/EEW\_GR/EEW\_GR\_4a/erg0004/so2-j00s01" ausgeschrieben.<br>TMT: Datei "C:/ .....<br>"C:/Lakes/AUSTAL\_View/EEW\_GR/EEW\_GR\_4a/erg0004/so2-t03z01" ausgeschrieben. TMT: Datei "C:/Lakes/AUSTAL\_View/EEW\_GR/EEW\_GR\_4a/erg0004/so2-t03s01" ausgeschrieben. TMT: Datei "C:/Lakes/AUSTAL\_View/EEW\_GR/EEW\_GR\_4a/erg0004/so2-t03i01" ausgeschrieben. TMT: Datei "C:/Lakes/AUSTAL\_View/EEW\_GR/EEW\_GR\_4a/erg0004/so2-t00z01" ausgeschrieben. TMT: Datei "C:/Lakes/AUSTAL\_View/EEW\_GR/EEW\_GR\_4a/erg0004/so2-t00s01" ausgeschrieben. TMT: Datei "C:/Lakes/AUSTAL\_View/EEW\_GR/EEW\_GR\_4a/erg0004/so2-t00i01" ausgeschrieben. TMT: Datei "C:/Lakes/AUSTAL\_View/EEW\_GR/EEW\_GR\_4a/erg0004/so2-j00z02" ausgeschrieben. TMT: Datei "C:/Lakes/AUSTAL\_View/EEW\_GR/EEW\_GR\_4a/erg0004/so2-j00s02" ausgeschrieben. TMT: Datei "C:/Lakes/AUSTAL\_View/EEW\_GR/EEW\_GR\_4a/erg0004/so2-t03z02" ausgeschrieben. TMT: Datei "C:/Lakes/AUSTAL\_View/EEW\_GR/EEW\_GR\_4a/erg0004/so2-t03s02"

ausgeschrieben. TMT: Datei "C:/Lakes/AUSTAL View/EEW GR/EEW GR 4a/erg0004/so2-t03i02" ausgeschrieben. TMT: Datei "C:/Lakes/AUSTAL\_View/EEW\_GR/EEW\_GR\_4a/erg0004/so2-t00z02" ausgeschrieben. TMT: Datei "C:/Lakes/AUSTAL\_View/EEW\_GR/EEW\_GR\_4a/erg0004/so2-t00s02" ausgeschrieben. TMT: Datei "C:/Lakes/AUSTAL\_View/EEW\_GR/EEW\_GR\_4a/erg0004/so2-t00i02" ausgeschrieben. TMT: Datei "C:/Lakes/AUSTAL\_View/EEW\_GR/EEW\_GR\_4a/erg0004/so2-j00z03" ausgeschrieben. TMT: Datei "C:/Lakes/AUSTAL\_View/EEW\_GR/EEW\_GR\_4a/erg0004/so2-j00s03" ausgeschrieben. TMT: Datei "C:/Lakes/AUSTAL\_View/EEW\_GR/EEW\_GR\_4a/erg0004/so2-t03z03" ausgeschrieben. TMT: Datei "C:/Lakes/AUSTAL\_View/EEW\_GR/EEW\_GR\_4a/erg0004/so2-t03s03" ausgeschrieben. TMT: Datei "C:/Lakes/AUSTAL\_View/EEW\_GR/EEW\_GR\_4a/erg0004/so2-t03i03" ausgeschrieben. TMT: Datei "C:/Lakes/AUSTAL\_View/EEW\_GR/EEW\_GR\_4a/erg0004/so2-t00z03" ausgeschrieben. TMT: Datei "C:/Lakes/AUSTAL\_View/EEW\_GR/EEW\_GR\_4a/erg0004/so2-t00s03" ausgeschrieben. TMT: Datei "C:/Lakes/AUSTAL\_View/EEW\_GR/EEW\_GR\_4a/erg0004/so2-t00i03" ausgeschrieben. TMT: Datei "C:/Lakes/AUSTAL\_View/EEW\_GR/EEW\_GR\_4a/erg0004/so2-j00z04" ausgeschrieben. TMT: Datei "C:/Lakes/AUSTAL\_View/EEW\_GR/EEW\_GR\_4a/erg0004/so2-j00s04" ausgeschrieben. TMT: Datei "C:/Lakes/AUSTAL\_View/EEW\_GR/EEW\_GR\_4a/erg0004/so2-t03z04" ausgeschrieben. TMT: Datei "C:/Lakes/AUSTAL\_View/EEW\_GR/EEW\_GR\_4a/erg0004/so2-t03s04" ausgeschrieben. TMT: Datei "C:/Lakes/AUSTAL View/EEW GR/EEW GR 4a/erg0004/so2-t03i04" ausgeschrieben. TMT: Datei "C:/Lakes/AUSTAL\_View/EEW\_GR/EEW\_GR\_4a/erg0004/so2-t00z04" ausgeschrieben. TMT: Datei "C:/Lakes/AUSTAL\_View/EEW\_GR/EEW\_GR\_4a/erg0004/so2-t00s04" ausgeschrieben. TMT: Datei "C:/Lakes/AUSTAL\_View/EEW\_GR/EEW\_GR\_4a/erg0004/so2-t00i04" ausgeschrieben. TMT: Datei "C:/Lakes/AUSTAL\_View/EEW\_GR/EEW\_GR\_4a/erg0004/so2-j00z05" ausgeschrieben. TMT: Datei "C:/Lakes/AUSTAL\_View/EEW\_GR/EEW\_GR\_4a/erg0004/so2-j00s05" ausgeschrieben. TMT: Datei "C:/Lakes/AUSTAL\_View/EEW\_GR/EEW\_GR\_4a/erg0004/so2-t03z05" ausgeschrieben. TMT: Datei "C:/Lakes/AUSTAL\_View/EEW\_GR/EEW\_GR\_4a/erg0004/so2-t03s05" ausgeschrieben TMT: Datei "C:/Lakes/AUSTAL\_View/EEW\_GR/EEW\_GR\_4a/erg0004/so2-t03i05" ausgeschrieben. TMT: Datei "C:/Lakes/AUSTAL\_View/EEW\_GR/EEW\_GR\_4a/erg0004/so2-t00z05" ausgeschrieben TMT: Datei "C:/Lakes/AUSTAL\_View/EEW\_GR/EEW\_GR\_4a/erg0004/so2-t00s05" ausgeschrieben. TMT: Datei "C:/Lakes/AUSTAL\_View/EEW\_GR/EEW\_GR\_4a/erg0004/so2-t00i05" ausgeschrieben. TMT: Datei "C:/Lakes/AUSTAL\_View/EEW\_GR/EEW\_GR\_4a/erg0004/so2-j00z06" ausgeschrieben. TMT: Datei "C:/Lakes/AUSTAL\_View/EEW\_GR/EEW\_GR\_4a/erg0004/so2-j00s06" ausgeschrieben.<br>TMT: Datei "C:/ "C:/Lakes/AUSTAL\_View/EEW\_GR/EEW\_GR\_4a/erg0004/so2-t03z06" ausgeschrieben. TMT: Datei "C:/Lakes/AUSTAL\_View/EEW\_GR/EEW\_GR\_4a/erg0004/so2-t03s06" ausgeschrieben. TMT: Datei "C:/Lakes/AUSTAL\_View/EEW\_GR/EEW\_GR\_4a/erg0004/so2-t03i06" ausgeschrieben. TMT: Datei "C:/Lakes/AUSTAL\_View/EEW\_GR/EEW\_GR\_4a/erg0004/so2-t00z06" ausgeschrieben. TMT: Datei "C:/Lakes/AUSTAL\_View/EEW\_GR/EEW\_GR\_4a/erg0004/so2-t00s06"

ausgeschrieben. TMT: Datei "C:/Lakes/AUSTAL View/EEW GR/EEW GR 4a/erg0004/so2-t00i06" ausgeschrieben. TMT: Datei "C:/Lakes/AUSTAL\_View/EEW\_GR/EEW\_GR\_4a/erg0004/so2-j00z07" ausgeschrieben. TMT: Datei "C:/Lakes/AUSTAL\_View/EEW\_GR/EEW\_GR\_4a/erg0004/so2-j00s07" ausgeschrieben. TMT: Datei "C:/Lakes/AUSTAL\_View/EEW\_GR/EEW\_GR\_4a/erg0004/so2-t03z07" ausgeschrieben. TMT: Datei "C:/Lakes/AUSTAL\_View/EEW\_GR/EEW\_GR\_4a/erg0004/so2-t03s07" ausgeschrieben. TMT: Datei "C:/Lakes/AUSTAL\_View/EEW\_GR/EEW\_GR\_4a/erg0004/so2-t03i07" ausgeschrieben. TMT: Datei "C:/Lakes/AUSTAL\_View/EEW\_GR/EEW\_GR\_4a/erg0004/so2-t00z07" ausgeschrieben. TMT: Datei "C:/Lakes/AUSTAL\_View/EEW\_GR/EEW\_GR\_4a/erg0004/so2-t00s07" ausgeschrieben.<br>TMT: Datei "C:/ "C:/Lakes/AUSTAL\_View/EEW\_GR/EEW\_GR\_4a/erg0004/so2-t00i07" ausgeschrieben. TMT: Datei "C:/Lakes/AUSTAL\_View/EEW\_GR/EEW\_GR\_4a/erg0004/so2-j00z08" ausgeschrieben. TMT: Datei "C:/Lakes/AUSTAL\_View/EEW\_GR/EEW\_GR\_4a/erg0004/so2-j00s08" ausgeschrieben. TMT: Datei "C:/Lakes/AUSTAL\_View/EEW\_GR/EEW\_GR\_4a/erg0004/so2-t03z08" ausgeschrieben. TMT: Datei "C:/Lakes/AUSTAL\_View/EEW\_GR/EEW\_GR\_4a/erg0004/so2-t03s08" ausgeschrieben. TMT: Datei "C:/Lakes/AUSTAL\_View/EEW\_GR/EEW\_GR\_4a/erg0004/so2-t03i08" ausgeschrieben. TMT: Datei "C:/Lakes/AUSTAL\_View/EEW\_GR/EEW\_GR\_4a/erg0004/so2-t00z08" ausgeschrieben. TMT: Datei "C:/Lakes/AUSTAL\_View/EEW\_GR/EEW\_GR\_4a/erg0004/so2-t00s08" ausgeschrieben. TMT: Datei "C:/Lakes/AUSTAL\_View/EEW\_GR/EEW\_GR\_4a/erg0004/so2-t00i08" ausgeschrieben. TMT: Auswertung der Ausbreitungsrechnung für "nox" TMT: 365 Tagesmittel (davon ungültig: 2) TMT: Datei "C:/Lakes/AUSTAL\_View/EEW\_GR/EEW\_GR\_4a/erg0004/nox-j00z01" ausgeschrieben. TMT: Datei "C:/Lakes/AUSTAL\_View/EEW\_GR/EEW\_GR\_4a/erg0004/nox-j00s01" ausgeschrieben. TMT: Datei "C:/Lakes/AUSTAL\_View/EEW\_GR/EEW\_GR\_4a/erg0004/nox-j00z02" ausgeschrieben. TMT: Datei "C:/Lakes/AUSTAL\_View/EEW\_GR/EEW\_GR\_4a/erg0004/nox-j00s02" ausgeschrieben. TMT: Datei "C:/Lakes/AUSTAL\_View/EEW\_GR/EEW\_GR\_4a/erg0004/nox-j00z03" ausgeschrieben. TMT: Datei "C:/Lakes/AUSTAL\_View/EEW\_GR/EEW\_GR\_4a/erg0004/nox-j00s03" ausgeschrieben TMT: Datei "C:/Lakes/AUSTAL\_View/EEW\_GR/EEW\_GR\_4a/erg0004/nox-j00z04" ausgeschrieben. TMT: Datei "C:/Lakes/AUSTAL\_View/EEW\_GR/EEW\_GR\_4a/erg0004/nox-j00s04" ausgeschrieben TMT: Datei "C:/Lakes/AUSTAL\_View/EEW\_GR/EEW\_GR\_4a/erg0004/nox-j00z05" ausgeschrieben. TMT: Datei "C:/Lakes/AUSTAL\_View/EEW\_GR/EEW\_GR\_4a/erg0004/nox-j00s05" ausgeschrieben. TMT: Datei "C:/Lakes/AUSTAL\_View/EEW\_GR/EEW\_GR\_4a/erg0004/nox-j00z06" ausgeschrieben. TMT: Datei "C:/Lakes/AUSTAL\_View/EEW\_GR/EEW\_GR\_4a/erg0004/nox-j00s06" ausgeschrieben. TMT: Datei "C:/Lakes/AUSTAL\_View/EEW\_GR/EEW\_GR\_4a/erg0004/nox-j00z07" ausgeschrieben. TMT: Datei "C:/Lakes/AUSTAL\_View/EEW\_GR/EEW\_GR\_4a/erg0004/nox-j00s07" ausgeschrieben. TMT: Datei "C:/Lakes/AUSTAL\_View/EEW\_GR/EEW\_GR\_4a/erg0004/nox-j00z08" ausgeschrieben. TMT: Datei "C:/Lakes/AUSTAL\_View/EEW\_GR/EEW\_GR\_4a/erg0004/nox-j00s08" ausgeschrieben. TMT: Auswertung der Ausbreitungsrechnung für "no2"

TMT: 365 Tagesmittel (davon ungültig: 2) TMT: Datei "C:/Lakes/AUSTAL\_View/EEW\_GR/EEW\_GR\_4a/erg0004/no2-j00z01" ausgeschrieben. TMT: Datei "C:/Lakes/AUSTAL\_View/EEW\_GR/EEW\_GR\_4a/erg0004/no2-j00s01" ausgeschrieben TMT: Datei "C:/Lakes/AUSTAL\_View/EEW\_GR/EEW\_GR\_4a/erg0004/no2-j00z02" ausgeschrieben. TMT: Datei "C:/Lakes/AUSTAL\_View/EEW\_GR/EEW\_GR\_4a/erg0004/no2-j00s02" ausgeschrieben. TMT: Datei "C:/Lakes/AUSTAL\_View/EEW\_GR/EEW\_GR\_4a/erg0004/no2-j00z03" ausgeschrieben. TMT: Datei "C:/Lakes/AUSTAL\_View/EEW\_GR/EEW\_GR\_4a/erg0004/no2-j00s03" ausgeschrieben. TMT: Datei "C:/Lakes/AUSTAL\_View/EEW\_GR/EEW\_GR\_4a/erg0004/no2-j00z04" ausgeschrieben. TMT: Datei "C:/Lakes/AUSTAL\_View/EEW\_GR/EEW\_GR\_4a/erg0004/no2-j00s04" ausgeschrieben.<br>TMT: Datei "C:/ "C:/Lakes/AUSTAL\_View/EEW\_GR/EEW\_GR\_4a/erg0004/no2-j00z05" ausgeschrieben. TMT: Datei "C:/Lakes/AUSTAL\_View/EEW\_GR/EEW\_GR\_4a/erg0004/no2-j00s05" ausgeschrieben. TMT: Datei "C:/Lakes/AUSTAL\_View/EEW\_GR/EEW\_GR\_4a/erg0004/no2-j00z06" ausgeschrieben. TMT: Datei "C:/Lakes/AUSTAL\_View/EEW\_GR/EEW\_GR\_4a/erg0004/no2-j00s06" ausgeschrieben. TMT: Datei "C:/Lakes/AUSTAL\_View/EEW\_GR/EEW\_GR\_4a/erg0004/no2-j00z07" ausgeschrieben. TMT: Datei "C:/Lakes/AUSTAL\_View/EEW\_GR/EEW\_GR\_4a/erg0004/no2-j00s07" ausgeschrieben. TMT: Datei "C:/Lakes/AUSTAL\_View/EEW\_GR/EEW\_GR\_4a/erg0004/no2-j00z08" ausgeschrieben. TMT: Datei "C:/Lakes/AUSTAL\_View/EEW\_GR/EEW\_GR\_4a/erg0004/no2-j00s08" ausgeschrieben. TMT: Auswertung der Ausbreitungsrechnung für "f" TMT: 365 Tagesmittel (davon ungültig: 2)<br>TMT: Datei "C:/Lakes/AUSTAL View/EEW GR/ C:/Lakes/AUSTAL\_View/EEW\_GR/EEW\_GR\_4a/erg0004/f-j00z01" ausgeschrieben. TMT: Datei "C:/Lakes/AUSTAL\_View/EEW\_GR/EEW\_GR\_4a/erg0004/f-j00s01" ausgeschrieben. TMT: Datei "C:/Lakes/AUSTAL\_View/EEW\_GR/EEW\_GR\_4a/erg0004/f-j00z02" ausgeschrieben. TMT: Datei "C:/Lakes/AUSTAL\_View/EEW\_GR/EEW\_GR\_4a/erg0004/f-j00s02" ausgeschrieben. TMT: Datei "C:/Lakes/AUSTAL\_View/EEW\_GR/EEW\_GR\_4a/erg0004/f-j00z03" ausgeschrieben. TMT: Datei "C:/Lakes/AUSTAL\_View/EEW\_GR/EEW\_GR\_4a/erg0004/f-j00s03" ausgeschrieben. TMT: Datei "C:/Lakes/AUSTAL\_View/EEW\_GR/EEW\_GR\_4a/erg0004/f-j00z04" ausgeschrieben TMT: Datei "C:/Lakes/AUSTAL\_View/EEW\_GR/EEW\_GR\_4a/erg0004/f-j00s04" ausgeschrieben. TMT: Datei "C:/Lakes/AUSTAL\_View/EEW\_GR/EEW\_GR\_4a/erg0004/f-j00z05" ausgeschrieben TMT: Datei "C:/Lakes/AUSTAL\_View/EEW\_GR/EEW\_GR\_4a/erg0004/f-j00s05" ausgeschrieben. TMT: Datei "C:/Lakes/AUSTAL\_View/EEW\_GR/EEW\_GR\_4a/erg0004/f-j00z06" ausgeschrieben. TMT: Datei "C:/Lakes/AUSTAL\_View/EEW\_GR/EEW\_GR\_4a/erg0004/f-j00s06" ausgeschrieben. TMT: Datei "C:/Lakes/AUSTAL\_View/EEW\_GR/EEW\_GR\_4a/erg0004/f-j00z07" ausgeschrieben. TMT: Datei "C:/Lakes/AUSTAL\_View/EEW\_GR/EEW\_GR\_4a/erg0004/f-j00s07" ausgeschrieben. TMT: Datei "C:/Lakes/AUSTAL\_View/EEW\_GR/EEW\_GR\_4a/erg0004/f-j00z08" ausgeschrieben. TMT: Datei "C:/Lakes/AUSTAL\_View/EEW\_GR/EEW\_GR\_4a/erg0004/f-j00s08" ausgeschrieben. TMT: Auswertung der Ausbreitungsrechnung für "pm" TMT: 365 Tagesmittel (davon ungültig: 2) TMT: Datei "C:/Lakes/AUSTAL\_View/EEW\_GR/EEW\_GR\_4a/erg0004/pm-j00z01"
ausgeschrieben.<br>TMT: Datei "C:/ "C:/Lakes/AUSTAL View/EEW GR/EEW GR 4a/erg0004/pm-i00s01" ausgeschrieben. TMT: Datei "C:/Lakes/AUSTAL\_View/EEW\_GR/EEW\_GR\_4a/erg0004/pm-t35z01" ausgeschrieben. TMT: Datei "C:/Lakes/AUSTAL\_View/EEW\_GR/EEW\_GR\_4a/erg0004/pm-t35s01" ausgeschrieben. TMT: Datei "C:/Lakes/AUSTAL\_View/EEW\_GR/EEW\_GR\_4a/erg0004/pm-t35i01" ausgeschrieben. TMT: Datei "C:/Lakes/AUSTAL\_View/EEW\_GR/EEW\_GR\_4a/erg0004/pm-t00z01" ausgeschrieben. TMT: Datei "C:/Lakes/AUSTAL\_View/EEW\_GR/EEW\_GR\_4a/erg0004/pm-t00s01" ausgeschrieben. TMT: Datei "C:/Lakes/AUSTAL\_View/EEW\_GR/EEW\_GR\_4a/erg0004/pm-t00i01" ausgeschrieben. TMT: Datei "C:/Lakes/AUSTAL\_View/EEW\_GR/EEW\_GR\_4a/erg0004/pm-depz01" ausgeschrieben. TMT: Datei "C:/Lakes/AUSTAL\_View/EEW\_GR/EEW\_GR\_4a/erg0004/pm-deps01" ausgeschrieben. TMT: Datei "C:/Lakes/AUSTAL\_View/EEW\_GR/EEW\_GR\_4a/erg0004/pm-j00z02" ausgeschrieben. TMT: Datei "C:/Lakes/AUSTAL\_View/EEW\_GR/EEW\_GR\_4a/erg0004/pm-j00s02" ausgeschrieben. TMT: Datei "C:/Lakes/AUSTAL\_View/EEW\_GR/EEW\_GR\_4a/erg0004/pm-t35z02" ausgeschrieben. TMT: Datei "C:/Lakes/AUSTAL\_View/EEW\_GR/EEW\_GR\_4a/erg0004/pm-t35s02" ausgeschrieben. TMT: Datei "C:/Lakes/AUSTAL\_View/EEW\_GR/EEW\_GR\_4a/erg0004/pm-t35i02" ausgeschrieben. TMT: Datei "C:/Lakes/AUSTAL\_View/EEW\_GR/EEW\_GR\_4a/erg0004/pm-t00z02" ausgeschrieben. TMT: Datei "C:/Lakes/AUSTAL\_View/EEW\_GR/EEW\_GR\_4a/erg0004/pm-t00s02" ausgeschrieben. TMT: Datei "C:/Lakes/AUSTAL View/EEW GR/EEW GR 4a/erg0004/pm-t00i02" ausgeschrieben.<br>TMT: Datei "C: "C:/Lakes/AUSTAL\_View/EEW\_GR/EEW\_GR\_4a/erg0004/pm-depz02" ausgeschrieben. TMT: Datei "C:/Lakes/AUSTAL\_View/EEW\_GR/EEW\_GR\_4a/erg0004/pm-deps02" ausgeschrieben. TMT: Datei "C:/Lakes/AUSTAL\_View/EEW\_GR/EEW\_GR\_4a/erg0004/pm-j00z03" ausgeschrieben. TMT: Datei "C:/Lakes/AUSTAL\_View/EEW\_GR/EEW\_GR\_4a/erg0004/pm-j00s03" ausgeschrieben. TMT: Datei "C:/Lakes/AUSTAL\_View/EEW\_GR/EEW\_GR\_4a/erg0004/pm-t35z03" ausgeschrieben. TMT: Datei "C:/Lakes/AUSTAL\_View/EEW\_GR/EEW\_GR\_4a/erg0004/pm-t35s03" ausgeschrieben. TMT: Datei "C:/Lakes/AUSTAL\_View/EEW\_GR/EEW\_GR\_4a/erg0004/pm-t35i03" ausgeschrieben TMT: Datei "C:/Lakes/AUSTAL\_View/EEW\_GR/EEW\_GR\_4a/erg0004/pm-t00z03" ausgeschrieben. TMT: Datei "C:/Lakes/AUSTAL\_View/EEW\_GR/EEW\_GR\_4a/erg0004/pm-t00s03" ausgeschrieben TMT: Datei "C:/Lakes/AUSTAL\_View/EEW\_GR/EEW\_GR\_4a/erg0004/pm-t00i03" ausgeschrieben. TMT: Datei "C:/Lakes/AUSTAL\_View/EEW\_GR/EEW\_GR\_4a/erg0004/pm-depz03" ausgeschrieben. TMT: Datei "C:/Lakes/AUSTAL\_View/EEW\_GR/EEW\_GR\_4a/erg0004/pm-deps03" ausgeschrieben. TMT: Datei "C:/Lakes/AUSTAL\_View/EEW\_GR/EEW\_GR\_4a/erg0004/pm-j00z04" ausgeschrieben.<br>TMT: Datei "C:/ "C:/Lakes/AUSTAL\_View/EEW\_GR/EEW\_GR\_4a/erg0004/pm-j00s04" ausgeschrieben. TMT: Datei "C:/Lakes/AUSTAL\_View/EEW\_GR/EEW\_GR\_4a/erg0004/pm-t35z04" ausgeschrieben. TMT: Datei "C:/Lakes/AUSTAL\_View/EEW\_GR/EEW\_GR\_4a/erg0004/pm-t35s04" ausgeschrieben. TMT: Datei "C:/Lakes/AUSTAL\_View/EEW\_GR/EEW\_GR\_4a/erg0004/pm-t35i04" ausgeschrieben. TMT: Datei "C:/Lakes/AUSTAL\_View/EEW\_GR/EEW\_GR\_4a/erg0004/pm-t00z04"

ausgeschrieben.<br>TMT: Datei "C:/ "C:/Lakes/AUSTAL View/EEW GR/EEW GR 4a/erg0004/pm-t00s04" ausgeschrieben. TMT: Datei "C:/Lakes/AUSTAL\_View/EEW\_GR/EEW\_GR\_4a/erg0004/pm-t00i04" ausgeschrieben. TMT: Datei "C:/Lakes/AUSTAL\_View/EEW\_GR/EEW\_GR\_4a/erg0004/pm-depz04" ausgeschrieben. TMT: Datei "C:/Lakes/AUSTAL\_View/EEW\_GR/EEW\_GR\_4a/erg0004/pm-deps04" ausgeschrieben. TMT: Datei "C:/Lakes/AUSTAL\_View/EEW\_GR/EEW\_GR\_4a/erg0004/pm-j00z05" ausgeschrieben. TMT: Datei "C:/Lakes/AUSTAL\_View/EEW\_GR/EEW\_GR\_4a/erg0004/pm-j00s05" ausgeschrieben. TMT: Datei "C:/Lakes/AUSTAL\_View/EEW\_GR/EEW\_GR\_4a/erg0004/pm-t35z05" ausgeschrieben. TMT: Datei "C:/Lakes/AUSTAL\_View/EEW\_GR/EEW\_GR\_4a/erg0004/pm-t35s05" ausgeschrieben. TMT: Datei "C:/Lakes/AUSTAL\_View/EEW\_GR/EEW\_GR\_4a/erg0004/pm-t35i05" ausgeschrieben. TMT: Datei "C:/Lakes/AUSTAL\_View/EEW\_GR/EEW\_GR\_4a/erg0004/pm-t00z05" ausgeschrieben. TMT: Datei "C:/Lakes/AUSTAL\_View/EEW\_GR/EEW\_GR\_4a/erg0004/pm-t00s05" ausgeschrieben. TMT: Datei "C:/Lakes/AUSTAL\_View/EEW\_GR/EEW\_GR\_4a/erg0004/pm-t00i05" ausgeschrieben. TMT: Datei "C:/Lakes/AUSTAL\_View/EEW\_GR/EEW\_GR\_4a/erg0004/pm-depz05" ausgeschrieben. TMT: Datei "C:/Lakes/AUSTAL\_View/EEW\_GR/EEW\_GR\_4a/erg0004/pm-deps05" ausgeschrieben. TMT: Datei "C:/Lakes/AUSTAL\_View/EEW\_GR/EEW\_GR\_4a/erg0004/pm-j00z06" ausgeschrieben. TMT: Datei "C:/Lakes/AUSTAL\_View/EEW\_GR/EEW\_GR\_4a/erg0004/pm-j00s06" ausgeschrieben. TMT: Datei "C:/Lakes/AUSTAL\_View/EEW\_GR/EEW\_GR\_4a/erg0004/pm-t35z06" ausgeschrieben.<br>TMT: Datei "C: "C:/Lakes/AUSTAL\_View/EEW\_GR/EEW\_GR\_4a/erg0004/pm-t35s06" ausgeschrieben. TMT: Datei "C:/Lakes/AUSTAL\_View/EEW\_GR/EEW\_GR\_4a/erg0004/pm-t35i06" ausgeschrieben. TMT: Datei "C:/Lakes/AUSTAL\_View/EEW\_GR/EEW\_GR\_4a/erg0004/pm-t00z06" ausgeschrieben. TMT: Datei "C:/Lakes/AUSTAL\_View/EEW\_GR/EEW\_GR\_4a/erg0004/pm-t00s06" ausgeschrieben. TMT: Datei "C:/Lakes/AUSTAL\_View/EEW\_GR/EEW\_GR\_4a/erg0004/pm-t00i06" ausgeschrieben. TMT: Datei "C:/Lakes/AUSTAL\_View/EEW\_GR/EEW\_GR\_4a/erg0004/pm-depz06" ausgeschrieben. TMT: Datei "C:/Lakes/AUSTAL\_View/EEW\_GR/EEW\_GR\_4a/erg0004/pm-deps06" ausgeschrieben TMT: Datei "C:/Lakes/AUSTAL\_View/EEW\_GR/EEW\_GR\_4a/erg0004/pm-j00z07" ausgeschrieben. TMT: Datei "C:/Lakes/AUSTAL\_View/EEW\_GR/EEW\_GR\_4a/erg0004/pm-j00s07" ausgeschrieben TMT: Datei "C:/Lakes/AUSTAL\_View/EEW\_GR/EEW\_GR\_4a/erg0004/pm-t35z07" ausgeschrieben. TMT: Datei "C:/Lakes/AUSTAL\_View/EEW\_GR/EEW\_GR\_4a/erg0004/pm-t35s07" ausgeschrieben. TMT: Datei "C:/Lakes/AUSTAL\_View/EEW\_GR/EEW\_GR\_4a/erg0004/pm-t35i07" ausgeschrieben. TMT: Datei "C:/Lakes/AUSTAL\_View/EEW\_GR/EEW\_GR\_4a/erg0004/pm-t00z07" ausgeschrieben.<br>TMT: Datei "C:/ "C:/Lakes/AUSTAL\_View/EEW\_GR/EEW\_GR\_4a/erg0004/pm-t00s07" ausgeschrieben. TMT: Datei "C:/Lakes/AUSTAL\_View/EEW\_GR/EEW\_GR\_4a/erg0004/pm-t00i07" ausgeschrieben. TMT: Datei "C:/Lakes/AUSTAL\_View/EEW\_GR/EEW\_GR\_4a/erg0004/pm-depz07" ausgeschrieben. TMT: Datei "C:/Lakes/AUSTAL\_View/EEW\_GR/EEW\_GR\_4a/erg0004/pm-deps07" ausgeschrieben. TMT: Datei "C:/Lakes/AUSTAL\_View/EEW\_GR/EEW\_GR\_4a/erg0004/pm-j00z08"

ausgeschrieben. TMT: Datei "C:/Lakes/AUSTAL View/EEW GR/EEW GR 4a/erg0004/pm-i00s08" ausgeschrieben. TMT: Datei "C:/Lakes/AUSTAL\_View/EEW\_GR/EEW\_GR\_4a/erg0004/pm-t35z08" ausgeschrieben. TMT: Datei "C:/Lakes/AUSTAL\_View/EEW\_GR/EEW\_GR\_4a/erg0004/pm-t35s08" ausgeschrieben. TMT: Datei "C:/Lakes/AUSTAL\_View/EEW\_GR/EEW\_GR\_4a/erg0004/pm-t35i08" ausgeschrieben. TMT: Datei "C:/Lakes/AUSTAL\_View/EEW\_GR/EEW\_GR\_4a/erg0004/pm-t00z08" ausgeschrieben. TMT: Datei "C:/Lakes/AUSTAL\_View/EEW\_GR/EEW\_GR\_4a/erg0004/pm-t00s08" ausgeschrieben. TMT: Datei "C:/Lakes/AUSTAL\_View/EEW\_GR/EEW\_GR\_4a/erg0004/pm-t00i08" ausgeschrieben. TMT: Datei "C:/Lakes/AUSTAL\_View/EEW\_GR/EEW\_GR\_4a/erg0004/pm-depz08" ausgeschrieben. TMT: Datei "C:/Lakes/AUSTAL\_View/EEW\_GR/EEW\_GR\_4a/erg0004/pm-deps08" ausgeschrieben. TMT: Auswertung der Ausbreitungsrechnung für "pm25" TMT: 365 Tagesmittel (davon ungültig: 2) TMT: Datei "C:/Lakes/AUSTAL\_View/EEW\_GR/EEW\_GR\_4a/erg0004/pm25-j00z01" ausgeschrieben. TMT: Datei "C:/Lakes/AUSTAL\_View/EEW\_GR/EEW\_GR\_4a/erg0004/pm25-j00s01" ausgeschrieben. TMT: Datei "C:/Lakes/AUSTAL\_View/EEW\_GR/EEW\_GR\_4a/erg0004/pm25-depz01" ausgeschrieben. TMT: Datei "C:/Lakes/AUSTAL\_View/EEW\_GR/EEW\_GR\_4a/erg0004/pm25-deps01" ausgeschrieben. TMT: Datei "C:/Lakes/AUSTAL\_View/EEW\_GR/EEW\_GR\_4a/erg0004/pm25-j00z02" ausgeschrieben. TMT: Datei "C:/Lakes/AUSTAL\_View/EEW\_GR/EEW\_GR\_4a/erg0004/pm25-j00s02" ausgeschrieben. TMT: Datei "C:/Lakes/AUSTAL View/EEW GR/EEW GR 4a/erg0004/pm25-depz02" ausgeschrieben. TMT: Datei "C:/Lakes/AUSTAL\_View/EEW\_GR/EEW\_GR\_4a/erg0004/pm25-deps02" ausgeschrieben. TMT: Datei "C:/Lakes/AUSTAL\_View/EEW\_GR/EEW\_GR\_4a/erg0004/pm25-j00z03" ausgeschrieben. TMT: Datei "C:/Lakes/AUSTAL\_View/EEW\_GR/EEW\_GR\_4a/erg0004/pm25-j00s03" ausgeschrieben. TMT: Datei "C:/Lakes/AUSTAL\_View/EEW\_GR/EEW\_GR\_4a/erg0004/pm25-depz03" ausgeschrieben. TMT: Datei "C:/Lakes/AUSTAL\_View/EEW\_GR/EEW\_GR\_4a/erg0004/pm25-deps03" ausgeschrieben. TMT: Datei "C:/Lakes/AUSTAL\_View/EEW\_GR/EEW\_GR\_4a/erg0004/pm25-j00z04" ausgeschrieben. TMT: Datei "C:/Lakes/AUSTAL\_View/EEW\_GR/EEW\_GR\_4a/erg0004/pm25-j00s04" ausgeschrieben. TMT: Datei "C:/Lakes/AUSTAL\_View/EEW\_GR/EEW\_GR\_4a/erg0004/pm25-depz04" ausgeschrieben. TMT: Datei "C:/Lakes/AUSTAL\_View/EEW\_GR/EEW\_GR\_4a/erg0004/pm25-deps04" ausgeschrieben TMT: Datei "C:/Lakes/AUSTAL\_View/EEW\_GR/EEW\_GR\_4a/erg0004/pm25-j00z05" ausgeschrieben. TMT: Datei "C:/Lakes/AUSTAL\_View/EEW\_GR/EEW\_GR\_4a/erg0004/pm25-j00s05" ausgeschrieben. TMT: Datei "C:/Lakes/AUSTAL\_View/EEW\_GR/EEW\_GR\_4a/erg0004/pm25-depz05" ausgeschrieben. TMT: Datei "C:/Lakes/AUSTAL\_View/EEW\_GR/EEW\_GR\_4a/erg0004/pm25-deps05" ausgeschrieben.<br>TMT: Datei "C:/ "C:/Lakes/AUSTAL\_View/EEW\_GR/EEW\_GR\_4a/erg0004/pm25-j00z06" ausgeschrieben. TMT: Datei "C:/Lakes/AUSTAL\_View/EEW\_GR/EEW\_GR\_4a/erg0004/pm25-j00s06" ausgeschrieben. TMT: Datei "C:/Lakes/AUSTAL\_View/EEW\_GR/EEW\_GR\_4a/erg0004/pm25-depz06" ausgeschrieben. TMT: Datei "C:/Lakes/AUSTAL\_View/EEW\_GR/EEW\_GR\_4a/erg0004/pm25-deps06" ausgeschrieben. TMT: Datei "C:/Lakes/AUSTAL\_View/EEW\_GR/EEW\_GR\_4a/erg0004/pm25-j00z07"

ausgeschrieben. TMT: Datei "C:/Lakes/AUSTAL View/EEW GR/EEW GR 4a/erg0004/pm25-i00s07" ausgeschrieben. TMT: Datei "C:/Lakes/AUSTAL\_View/EEW\_GR/EEW\_GR\_4a/erg0004/pm25-depz07" ausgeschrieben. TMT: Datei "C:/Lakes/AUSTAL\_View/EEW\_GR/EEW\_GR\_4a/erg0004/pm25-deps07" ausgeschrieben. TMT: Datei "C:/Lakes/AUSTAL\_View/EEW\_GR/EEW\_GR\_4a/erg0004/pm25-j00z08" ausgeschrieben. TMT: Datei "C:/Lakes/AUSTAL\_View/EEW\_GR/EEW\_GR\_4a/erg0004/pm25-j00s08" ausgeschrieben. TMT: Datei "C:/Lakes/AUSTAL\_View/EEW\_GR/EEW\_GR\_4a/erg0004/pm25-depz08" ausgeschrieben. TMT: Datei "C:/Lakes/AUSTAL\_View/EEW\_GR/EEW\_GR\_4a/erg0004/pm25-deps08" ausgeschrieben. TMT: Auswertung der Ausbreitungsrechnung für "cd" TMT: 365 Tagesmittel (davon ungültig: 2) TMT: Datei "C:/Lakes/AUSTAL\_View/EEW\_GR/EEW\_GR\_4a/erg0004/cd-j00z01" ausgeschrieben TMT: Datei "C:/Lakes/AUSTAL\_View/EEW\_GR/EEW\_GR\_4a/erg0004/cd-j00s01" ausgeschrieben. TMT: Datei "C:/Lakes/AUSTAL\_View/EEW\_GR/EEW\_GR\_4a/erg0004/cd-depz01" ausgeschrieben. TMT: Datei "C:/Lakes/AUSTAL\_View/EEW\_GR/EEW\_GR\_4a/erg0004/cd-deps01" ausgeschrieben. TMT: Datei "C:/Lakes/AUSTAL\_View/EEW\_GR/EEW\_GR\_4a/erg0004/cd-j00z02" ausgeschrieben. TMT: Datei "C:/Lakes/AUSTAL\_View/EEW\_GR/EEW\_GR\_4a/erg0004/cd-j00s02" ausgeschrieben. TMT: Datei "C:/Lakes/AUSTAL\_View/EEW\_GR/EEW\_GR\_4a/erg0004/cd-depz02" ausgeschrieben. TMT: Datei "C:/Lakes/AUSTAL\_View/EEW\_GR/EEW\_GR\_4a/erg0004/cd-deps02" ausgeschrieben. TMT: Datei "C:/Lakes/AUSTAL\_View/EEW\_GR/EEW\_GR\_4a/erg0004/cd-i00z03" ausgeschrieben.<br>TMT: Datei "C: "C:/Lakes/AUSTAL\_View/EEW\_GR/EEW\_GR\_4a/erg0004/cd-j00s03" ausgeschrieben. TMT: Datei "C:/Lakes/AUSTAL\_View/EEW\_GR/EEW\_GR\_4a/erg0004/cd-depz03" ausgeschrieben. TMT: Datei "C:/Lakes/AUSTAL\_View/EEW\_GR/EEW\_GR\_4a/erg0004/cd-deps03" ausgeschrieben. TMT: Datei "C:/Lakes/AUSTAL\_View/EEW\_GR/EEW\_GR\_4a/erg0004/cd-j00z04" ausgeschrieben. TMT: Datei "C:/Lakes/AUSTAL\_View/EEW\_GR/EEW\_GR\_4a/erg0004/cd-j00s04" ausgeschrieben. TMT: Datei "C:/Lakes/AUSTAL\_View/EEW\_GR/EEW\_GR\_4a/erg0004/cd-depz04" ausgeschrieben. TMT: Datei "C:/Lakes/AUSTAL\_View/EEW\_GR/EEW\_GR\_4a/erg0004/cd-deps04" ausgeschrieben. TMT: Datei "C:/Lakes/AUSTAL\_View/EEW\_GR/EEW\_GR\_4a/erg0004/cd-j00z05" ausgeschrieben. TMT: Datei "C:/Lakes/AUSTAL\_View/EEW\_GR/EEW\_GR\_4a/erg0004/cd-j00s05" ausgeschrieben TMT: Datei "C:/Lakes/AUSTAL\_View/EEW\_GR/EEW\_GR\_4a/erg0004/cd-depz05" ausgeschrieben. TMT: Datei "C:/Lakes/AUSTAL\_View/EEW\_GR/EEW\_GR\_4a/erg0004/cd-deps05" ausgeschrieben. TMT: Datei "C:/Lakes/AUSTAL\_View/EEW\_GR/EEW\_GR\_4a/erg0004/cd-j00z06" ausgeschrieben. TMT: Datei "C:/Lakes/AUSTAL\_View/EEW\_GR/EEW\_GR\_4a/erg0004/cd-j00s06" ausgeschrieben.<br>TMT: Datei "C:/ "C:/Lakes/AUSTAL\_View/EEW\_GR/EEW\_GR\_4a/erg0004/cd-depz06" ausgeschrieben. TMT: Datei "C:/Lakes/AUSTAL\_View/EEW\_GR/EEW\_GR\_4a/erg0004/cd-deps06" ausgeschrieben. TMT: Datei "C:/Lakes/AUSTAL\_View/EEW\_GR/EEW\_GR\_4a/erg0004/cd-j00z07" ausgeschrieben. TMT: Datei "C:/Lakes/AUSTAL\_View/EEW\_GR/EEW\_GR\_4a/erg0004/cd-j00s07" ausgeschrieben. TMT: Datei "C:/Lakes/AUSTAL\_View/EEW\_GR/EEW\_GR\_4a/erg0004/cd-depz07"

ausgeschrieben. TMT: Datei "C:/Lakes/AUSTAL View/EEW GR/EEW GR 4a/erg0004/cd-deps07" ausgeschrieben. TMT: Datei "C:/Lakes/AUSTAL\_View/EEW\_GR/EEW\_GR\_4a/erg0004/cd-j00z08" ausgeschrieben. TMT: Datei "C:/Lakes/AUSTAL\_View/EEW\_GR/EEW\_GR\_4a/erg0004/cd-j00s08" ausgeschrieben. TMT: Datei "C:/Lakes/AUSTAL\_View/EEW\_GR/EEW\_GR\_4a/erg0004/cd-depz08" ausgeschrieben. TMT: Datei "C:/Lakes/AUSTAL\_View/EEW\_GR/EEW\_GR\_4a/erg0004/cd-deps08" ausgeschrieben. TMT: Auswertung der Ausbreitungsrechnung für "hg" TMT: 365 Tagesmittel (davon ungültig: 2) TMT: Datei "C:/Lakes/AUSTAL\_View/EEW\_GR/EEW\_GR\_4a/erg0004/hg-depz01" ausgeschrieben. TMT: Datei "C:/Lakes/AUSTAL\_View/EEW\_GR/EEW\_GR\_4a/erq0004/hq-deps01" ausgeschrieben.<br>TMT: Datei "C: "C:/Lakes/AUSTAL\_View/EEW\_GR/EEW\_GR\_4a/erg0004/hg-depz02" ausgeschrieben. TMT: Datei "C:/Lakes/AUSTAL\_View/EEW\_GR/EEW\_GR\_4a/erg0004/hg-deps02" ausgeschrieben. TMT: Datei "C:/Lakes/AUSTAL\_View/EEW\_GR/EEW\_GR\_4a/erg0004/hg-depz03" ausgeschrieben. TMT: Datei "C:/Lakes/AUSTAL\_View/EEW\_GR/EEW\_GR\_4a/erg0004/hg-deps03" ausgeschrieben. TMT: Datei "C:/Lakes/AUSTAL\_View/EEW\_GR/EEW\_GR\_4a/erg0004/hg-depz04" ausgeschrieben. TMT: Datei "C:/Lakes/AUSTAL\_View/EEW\_GR/EEW\_GR\_4a/erg0004/hg-deps04" ausgeschrieben. TMT: Datei "C:/Lakes/AUSTAL\_View/EEW\_GR/EEW\_GR\_4a/erg0004/hg-depz05" ausgeschrieben. TMT: Datei "C:/Lakes/AUSTAL\_View/EEW\_GR/EEW\_GR\_4a/erg0004/hg-deps05" ausgeschrieben. TMT: Datei "C:/Lakes/AUSTAL View/EEW GR/EEW GR 4a/erg0004/hg-depz06" ausgeschrieben. TMT: Datei "C:/Lakes/AUSTAL\_View/EEW\_GR/EEW\_GR\_4a/erg0004/hg-deps06" ausgeschrieben. TMT: Datei "C:/Lakes/AUSTAL\_View/EEW\_GR/EEW\_GR\_4a/erg0004/hg-depz07" ausgeschrieben. TMT: Datei "C:/Lakes/AUSTAL\_View/EEW\_GR/EEW\_GR\_4a/erg0004/hg-deps07" ausgeschrieben. TMT: Datei "C:/Lakes/AUSTAL\_View/EEW\_GR/EEW\_GR\_4a/erg0004/hg-depz08" ausgeschrieben. TMT: Datei "C:/Lakes/AUSTAL\_View/EEW\_GR/EEW\_GR\_4a/erg0004/hg-deps08" ausgeschrieben. TMT: Auswertung der Ausbreitungsrechnung für "xx" TMT: 365 Tagesmittel (davon ungültig: 2) TMT: Datei "C:/Lakes/AUSTAL\_View/EEW\_GR/EEW\_GR\_4a/erg0004/xx-j00z01" ausgeschrieben TMT: Datei "C:/Lakes/AUSTAL\_View/EEW\_GR/EEW\_GR\_4a/erg0004/xx-j00s01" ausgeschrieben. TMT: Datei "C:/Lakes/AUSTAL\_View/EEW\_GR/EEW\_GR\_4a/erg0004/xx-depz01" ausgeschrieben TMT: Datei "C:/Lakes/AUSTAL\_View/EEW\_GR/EEW\_GR\_4a/erg0004/xx-deps01" ausgeschrieben. TMT: Datei "C:/Lakes/AUSTAL\_View/EEW\_GR/EEW\_GR\_4a/erg0004/xx-j00z02" ausgeschrieben. TMT: Datei "C:/Lakes/AUSTAL\_View/EEW\_GR/EEW\_GR\_4a/erg0004/xx-j00s02" ausgeschrieben. TMT: Datei "C:/Lakes/AUSTAL\_View/EEW\_GR/EEW\_GR\_4a/erg0004/xx-depz02" ausgeschrieben.<br>TMT: Datei "C:/ "C:/Lakes/AUSTAL\_View/EEW\_GR/EEW\_GR\_4a/erg0004/xx-deps02" ausgeschrieben. TMT: Datei "C:/Lakes/AUSTAL\_View/EEW\_GR/EEW\_GR\_4a/erg0004/xx-j00z03" ausgeschrieben. TMT: Datei "C:/Lakes/AUSTAL\_View/EEW\_GR/EEW\_GR\_4a/erg0004/xx-j00s03" ausgeschrieben. TMT: Datei "C:/Lakes/AUSTAL\_View/EEW\_GR/EEW\_GR\_4a/erg0004/xx-depz03" ausgeschrieben. TMT: Datei "C:/Lakes/AUSTAL\_View/EEW\_GR/EEW\_GR\_4a/erg0004/xx-deps03"

ausgeschrieben. TMT: Datei "C:/Lakes/AUSTAL View/EEW GR/EEW GR 4a/erg0004/xx-i00z04" ausgeschrieben. TMT: Datei "C:/Lakes/AUSTAL\_View/EEW\_GR/EEW\_GR\_4a/erg0004/xx-j00s04" ausgeschrieben. TMT: Datei "C:/Lakes/AUSTAL\_View/EEW\_GR/EEW\_GR\_4a/erg0004/xx-depz04" ausgeschrieben. TMT: Datei "C:/Lakes/AUSTAL\_View/EEW\_GR/EEW\_GR\_4a/erg0004/xx-deps04" ausgeschrieben. TMT: Datei "C:/Lakes/AUSTAL\_View/EEW\_GR/EEW\_GR\_4a/erg0004/xx-j00z05" ausgeschrieben. TMT: Datei "C:/Lakes/AUSTAL\_View/EEW\_GR/EEW\_GR\_4a/erg0004/xx-j00s05" ausgeschrieben. TMT: Datei "C:/Lakes/AUSTAL\_View/EEW\_GR/EEW\_GR\_4a/erg0004/xx-depz05" ausgeschrieben. TMT: Datei "C:/Lakes/AUSTAL\_View/EEW\_GR/EEW\_GR\_4a/erg0004/xx-deps05" ausgeschrieben.<br>TMT: Datei "C:/ "C:/Lakes/AUSTAL\_View/EEW\_GR/EEW\_GR\_4a/erg0004/xx-j00z06" ausgeschrieben. TMT: Datei "C:/Lakes/AUSTAL\_View/EEW\_GR/EEW\_GR\_4a/erg0004/xx-j00s06" ausgeschrieben. TMT: Datei "C:/Lakes/AUSTAL\_View/EEW\_GR/EEW\_GR\_4a/erg0004/xx-depz06" ausgeschrieben. TMT: Datei "C:/Lakes/AUSTAL\_View/EEW\_GR/EEW\_GR\_4a/erg0004/xx-deps06" ausgeschrieben. TMT: Datei "C:/Lakes/AUSTAL\_View/EEW\_GR/EEW\_GR\_4a/erg0004/xx-j00z07" ausgeschrieben. TMT: Datei "C:/Lakes/AUSTAL\_View/EEW\_GR/EEW\_GR\_4a/erg0004/xx-j00s07" ausgeschrieben. TMT: Datei "C:/Lakes/AUSTAL\_View/EEW\_GR/EEW\_GR\_4a/erg0004/xx-depz07" ausgeschrieben. TMT: Datei "C:/Lakes/AUSTAL\_View/EEW\_GR/EEW\_GR\_4a/erg0004/xx-deps07" ausgeschrieben. TMT: Datei "C:/Lakes/AUSTAL\_View/EEW\_GR/EEW\_GR\_4a/erg0004/xx-i00z08" ausgeschrieben. TMT: Datei "C:/Lakes/AUSTAL\_View/EEW\_GR/EEW\_GR\_4a/erg0004/xx-j00s08" ausgeschrieben. TMT: Datei "C:/Lakes/AUSTAL\_View/EEW\_GR/EEW\_GR\_4a/erg0004/xx-depz08" ausgeschrieben. TMT: Datei "C:/Lakes/AUSTAL\_View/EEW\_GR/EEW\_GR\_4a/erg0004/xx-deps08" ausgeschrieben. TMT: Dateien erstellt von AUSTAL2000\_2.6.11-WI-x.<br>TOL: Berechnung von Kurzzeit-Mittelwerten für "so2" TQL: Berechnung von Kurzzeit-Mittelwerten für "so2" TQL: Datei "C:/Lakes/AUSTAL\_View/EEW\_GR/EEW\_GR\_4a/erg0004/so2-s24z01" ausgeschrieben. TQL: Datei "C:/Lakes/AUSTAL\_View/EEW\_GR/EEW\_GR\_4a/erg0004/so2-s24s01" ausgeschrieben. TQL: Datei "C:/Lakes/AUSTAL\_View/EEW\_GR/EEW\_GR\_4a/erg0004/so2-s00z01" ausgeschrieben TQL: Datei "C:/Lakes/AUSTAL\_View/EEW\_GR/EEW\_GR\_4a/erg0004/so2-s00s01" ausgeschrieben. TQL: Datei "C:/Lakes/AUSTAL\_View/EEW\_GR/EEW\_GR\_4a/erg0004/so2-s24z02" ausgeschrieben TQL: Datei "C:/Lakes/AUSTAL\_View/EEW\_GR/EEW\_GR\_4a/erg0004/so2-s24s02" ausgeschrieben. TQL: Datei "C:/Lakes/AUSTAL\_View/EEW\_GR/EEW\_GR\_4a/erg0004/so2-s00z02" ausgeschrieben. TQL: Datei "C:/Lakes/AUSTAL\_View/EEW\_GR/EEW\_GR\_4a/erg0004/so2-s00s02" ausgeschrieben. TQL: Datei "C:/Lakes/AUSTAL\_View/EEW\_GR/EEW\_GR\_4a/erg0004/so2-s24z03" ausgeschrieben.<br>TQL: Datei "C:/ "C:/Lakes/AUSTAL\_View/EEW\_GR/EEW\_GR\_4a/erg0004/so2-s24s03" ausgeschrieben. TQL: Datei "C:/Lakes/AUSTAL\_View/EEW\_GR/EEW\_GR\_4a/erg0004/so2-s00z03" ausgeschrieben. TQL: Datei "C:/Lakes/AUSTAL\_View/EEW\_GR/EEW\_GR\_4a/erg0004/so2-s00s03" ausgeschrieben. TQL: Datei "C:/Lakes/AUSTAL\_View/EEW\_GR/EEW\_GR\_4a/erg0004/so2-s24z04" ausgeschrieben. TQL: Datei "C:/Lakes/AUSTAL\_View/EEW\_GR/EEW\_GR\_4a/erg0004/so2-s24s04"

ausgeschrieben. TOL: Datei "C:/Lakes/AUSTAL View/EEW GR/EEW GR 4a/erg0004/so2-s00z04" ausgeschrieben. TQL: Datei "C:/Lakes/AUSTAL\_View/EEW\_GR/EEW\_GR\_4a/erg0004/so2-s00s04" ausgeschrieben. TQL: Datei "C:/Lakes/AUSTAL\_View/EEW\_GR/EEW\_GR\_4a/erg0004/so2-s24z05" ausgeschrieben.<br>TQL: Datei "C:/ "C:/Lakes/AUSTAL\_View/EEW\_GR/EEW\_GR\_4a/erg0004/so2-s24s05" ausgeschrieben. TQL: Datei "C:/Lakes/AUSTAL\_View/EEW\_GR/EEW\_GR\_4a/erg0004/so2-s00z05" ausgeschrieben. TQL: Datei "C:/Lakes/AUSTAL\_View/EEW\_GR/EEW\_GR\_4a/erg0004/so2-s00s05" ausgeschrieben. TQL: Datei "C:/Lakes/AUSTAL\_View/EEW\_GR/EEW\_GR\_4a/erg0004/so2-s24z06" ausgeschrieben. TQL: Datei "C:/Lakes/AUSTAL\_View/EEW\_GR/EEW\_GR\_4a/erg0004/so2-s24s06" ausgeschrieben.<br>TQL: Datei "C:/ "C:/Lakes/AUSTAL\_View/EEW\_GR/EEW\_GR\_4a/erg0004/so2-s00z06" ausgeschrieben. TQL: Datei "C:/Lakes/AUSTAL\_View/EEW\_GR/EEW\_GR\_4a/erg0004/so2-s00s06" ausgeschrieben. TQL: Datei "C:/Lakes/AUSTAL\_View/EEW\_GR/EEW\_GR\_4a/erg0004/so2-s24z07" ausgeschrieben. TQL: Datei "C:/Lakes/AUSTAL\_View/EEW\_GR/EEW\_GR\_4a/erg0004/so2-s24s07" ausgeschrieben. TQL: Datei "C:/Lakes/AUSTAL\_View/EEW\_GR/EEW\_GR\_4a/erg0004/so2-s00z07" ausgeschrieben. TQL: Datei "C:/Lakes/AUSTAL\_View/EEW\_GR/EEW\_GR\_4a/erg0004/so2-s00s07" ausgeschrieben. TQL: Datei "C:/Lakes/AUSTAL\_View/EEW\_GR/EEW\_GR\_4a/erg0004/so2-s24z08" ausgeschrieben. TQL: Datei "C:/Lakes/AUSTAL\_View/EEW\_GR/EEW\_GR\_4a/erg0004/so2-s24s08" ausgeschrieben. TOL: Datei "C:/Lakes/AUSTAL\_View/EEW\_GR/EEW\_GR\_4a/erg0004/so2-s00z08" ausgeschrieben. TOL: Datei "C:/Lakes/AUSTAL\_View/EEW\_GR/EEW\_GR\_4a/erg0004/so2-s00s08" ausgeschrieben. TQL: Berechnung von Kurzzeit-Mittelwerten für "no2" TQL: Datei "C:/Lakes/AUSTAL\_View/EEW\_GR/EEW\_GR\_4a/erg0004/no2-s18z01" ausgeschrieben. arrycommics...<br>TQL: Datei "C:/Lakes/AUSTAL\_View/EEW\_GR/EEW\_GR\_4a/erg0004/no2-s18s01" ausgeschrieben. TQL: Datei "C:/Lakes/AUSTAL\_View/EEW\_GR/EEW\_GR\_4a/erg0004/no2-s00z01" ausgeschrieben. TQL: Datei "C:/Lakes/AUSTAL\_View/EEW\_GR/EEW\_GR\_4a/erg0004/no2-s00s01" ausgeschrieben. TQL: Datei "C:/Lakes/AUSTAL\_View/EEW\_GR/EEW\_GR\_4a/erg0004/no2-s18z02" ausgeschrieben. TQL: Datei "C:/Lakes/AUSTAL\_View/EEW\_GR/EEW\_GR\_4a/erg0004/no2-s18s02" ausgeschrieben.<br>TQL: Datei "C:/ "C:/Lakes/AUSTAL\_View/EEW\_GR/EEW\_GR\_4a/erg0004/no2-s00z02" ausgeschrieben. TQL: Datei "C:/Lakes/AUSTAL\_View/EEW\_GR/EEW\_GR\_4a/erg0004/no2-s00s02" ausgeschrieben. TQL: Datei "C:/Lakes/AUSTAL\_View/EEW\_GR/EEW\_GR\_4a/erg0004/no2-s18z03" ausgeschrieben. TQL: Datei "C:/Lakes/AUSTAL\_View/EEW\_GR/EEW\_GR\_4a/erg0004/no2-s18s03" ausgeschrieben. niigii mirraafi "C:/Lakes/AUSTAL\_View/EEW\_GR/EEW\_GR\_4a/erg0004/no2-s00z03" ausgeschrieben. TQL: Datei "C:/Lakes/AUSTAL\_View/EEW\_GR/EEW\_GR\_4a/erg0004/no2-s00s03" ausgeschrieben. TQL: Datei "C:/Lakes/AUSTAL\_View/EEW\_GR/EEW\_GR\_4a/erg0004/no2-s18z04" ausgeschrieben. TQL: Datei "C:/Lakes/AUSTAL\_View/EEW\_GR/EEW\_GR\_4a/erg0004/no2-s18s04" ausgeschrieben. TQL: Datei "C:/Lakes/AUSTAL\_View/EEW\_GR/EEW\_GR\_4a/erg0004/no2-s00z04" ausgeschrieben.<br>TQL: Datei "C:/ "C:/Lakes/AUSTAL\_View/EEW\_GR/EEW\_GR\_4a/erg0004/no2-s00s04" ausgeschrieben.

TOL: Datei "C:/Lakes/AUSTAL\_View/EEW\_GR/EEW\_GR\_4a/erg0004/no2-s18z05" ausgeschrieben. TQL: Datei "C:/Lakes/AUSTAL\_View/EEW\_GR/EEW\_GR\_4a/erg0004/no2-s18s05" ausgeschrieben. TQL: Datei "C:/Lakes/AUSTAL\_View/EEW\_GR/EEW\_GR\_4a/erg0004/no2-s00z05" ausgeschrieben. TQL: Datei "C:/Lakes/AUSTAL\_View/EEW\_GR/EEW\_GR\_4a/erg0004/no2-s00s05" ausgeschrieben. TQL: Datei "C:/Lakes/AUSTAL\_View/EEW\_GR/EEW\_GR\_4a/erg0004/no2-s18z06" ausgeschrieben. TQL: Datei "C:/Lakes/AUSTAL\_View/EEW\_GR/EEW\_GR\_4a/erg0004/no2-s18s06" ausgeschrieben. TQL: Datei "C:/Lakes/AUSTAL\_View/EEW\_GR/EEW\_GR\_4a/erg0004/no2-s00z06" ausgeschrieben. TOL: Datei "C:/Lakes/AUSTAL\_View/EEW\_GR/EEW\_GR\_4a/erg0004/no2-s00s06" ausgeschrieben.<br>TQL: Datei "C:/ "C:/Lakes/AUSTAL\_View/EEW\_GR/EEW\_GR\_4a/erg0004/no2-s18z07" ausgeschrieben. TQL: Datei "C:/Lakes/AUSTAL\_View/EEW\_GR/EEW\_GR\_4a/erg0004/no2-s18s07" ausgeschrieben. TQL: Datei "C:/Lakes/AUSTAL\_View/EEW\_GR/EEW\_GR\_4a/erg0004/no2-s00z07" ausgeschrieben. TQL: Datei "C:/Lakes/AUSTAL\_View/EEW\_GR/EEW\_GR\_4a/erg0004/no2-s00s07" ausgeschrieben. TQL: Datei "C:/Lakes/AUSTAL\_View/EEW\_GR/EEW\_GR\_4a/erg0004/no2-s18z08" ausgeschrieben. TQL: Datei "C:/Lakes/AUSTAL\_View/EEW\_GR/EEW\_GR\_4a/erg0004/no2-s18s08" ausgeschrieben. TQL: Datei "C:/Lakes/AUSTAL\_View/EEW\_GR/EEW\_GR\_4a/erg0004/no2-s00z08" ausgeschrieben. awsgeed...........<br>TOL: Datei "C:/Lakes/AUSTAL\_View/EEW\_GR/EEW\_GR\_4a/erg0004/no2-s00s08" ausgeschrieben. TMO: Zeitreihe an den Monitor-Punkten für "so2" TMO: Datei "C:/Lakes/AUSTAL\_View/EEW\_GR/EEW\_GR\_4a/erg0004/so2-zbpz" ausgeschrieben. TMO: Datei "C:/Lakes/AUSTAL\_View/EEW\_GR/EEW\_GR\_4a/erg0004/so2-zbps" ausgeschrieben. TMO: Zeitreihe an den Monitor-Punkten für "nox" TMO: Datei "C:/Lakes/AUSTAL\_View/EEW\_GR/EEW\_GR\_4a/erg0004/nox-zbpz" ausgeschrieben. TMO: Datei "C:/Lakes/AUSTAL\_View/EEW\_GR/EEW\_GR\_4a/erg0004/nox-zbps" ausgeschrieben. TMO: Zeitreihe an den Monitor-Punkten für "no2" TMO: Datei "C:/Lakes/AUSTAL\_View/EEW\_GR/EEW\_GR\_4a/erg0004/no2-zbpz" ausgeschrieben. TMO: Datei "C:/Lakes/AUSTAL\_View/EEW\_GR/EEW\_GR\_4a/erg0004/no2-zbps" ausgeschrieben. TMO: Zeitreihe an den Monitor-Punkten für "f" TMO: Datei "C:/Lakes/AUSTAL\_View/EEW\_GR/EEW\_GR\_4a/erg0004/f-zbpz" ausgeschrieben.<br>TMO: Datei "C:/ "C:/Lakes/AUSTAL\_View/EEW\_GR/EEW\_GR\_4a/erg0004/f-zbps" ausgeschrieben. TMO: Zeitreihe an den Monitor-Punkten für "pm" TMO: Datei "C:/Lakes/AUSTAL\_View/EEW\_GR/EEW\_GR\_4a/erg0004/pm-zbpz" ausgeschrieben. TMO: Datei "C:/Lakes/AUSTAL\_View/EEW\_GR/EEW\_GR\_4a/erg0004/pm-zbps" ausgeschrieben. TMO: Zeitreihe an den Monitor-Punkten für "pm25" TMO: Datei "C:/Lakes/AUSTAL\_View/EEW\_GR/EEW\_GR\_4a/erg0004/pm25-zbpz" ausgeschrieben. TMO: Datei "C:/Lakes/AUSTAL\_View/EEW\_GR/EEW\_GR\_4a/erg0004/pm25-zbps" ausgeschrieben. TMO: Zeitreihe an den Monitor-Punkten für "cd" TMO: Datei "C:/Lakes/AUSTAL\_View/EEW\_GR/EEW\_GR\_4a/erg0004/cd-zbpz" ausgeschrieben. TMO: Datei "C:/Lakes/AUSTAL\_View/EEW\_GR/EEW\_GR\_4a/erg0004/cd-zbps" ausgeschrieben. TMO: Zeitreihe an den Monitor-Punkten für "xx" TMO: Datei "C:/Lakes/AUSTAL\_View/EEW\_GR/EEW\_GR\_4a/erg0004/xx-zbpz" ausgeschrieben.

TMO: Datei "C:/Lakes/AUSTAL\_View/EEW\_GR/EEW\_GR\_4a/erg0004/xx-zbps" ausgeschrieben. =

Auswertung der Ergebnisse: \_\_\_\_\_\_\_\_\_\_\_\_

DEP: Jahresmittel der Deposition JOO: Jahresmittel der Konzentration/Geruchsstundenhäufigkeit Tnn: Höchstes Tagesmittel der Konzentration mit nn Überschreitungen Snn: Höchstes Stundenmittel der Konzentration mit nn Überschreitungen

Maximalwerte, Deposition

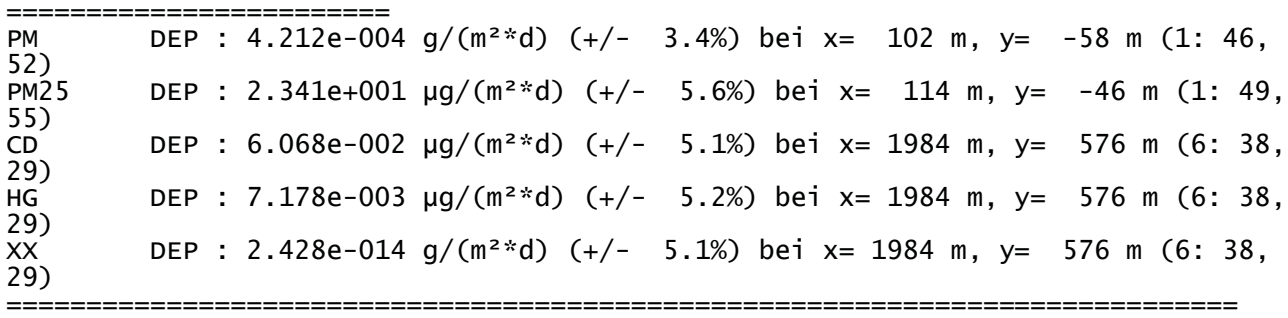

Maximalwerte, Konzentration bei  $z=1.5$  m

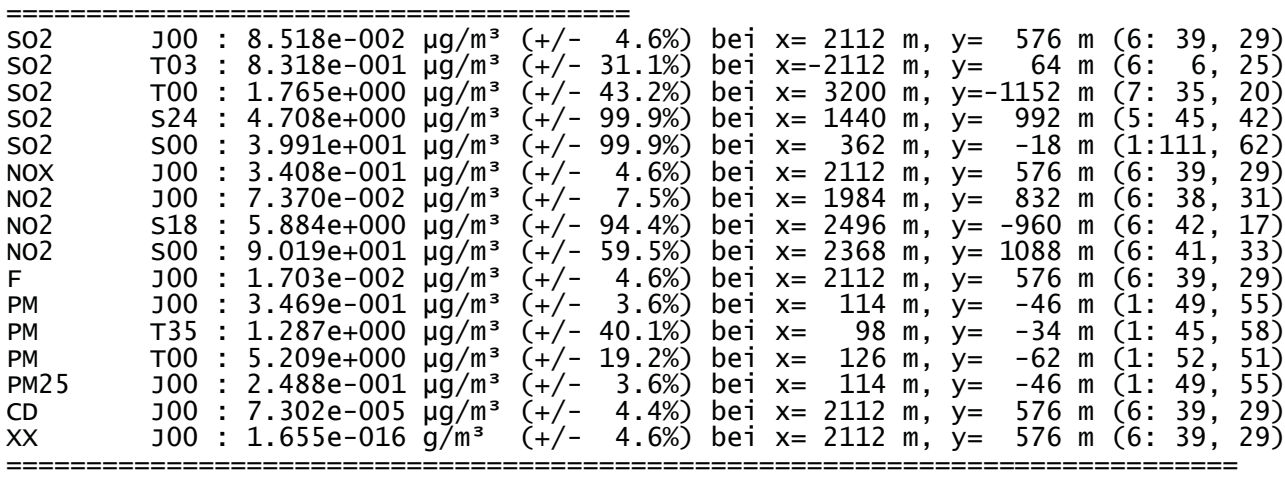

#### Auswertung für die Beurteilungspunkte: Zusatzbelastung

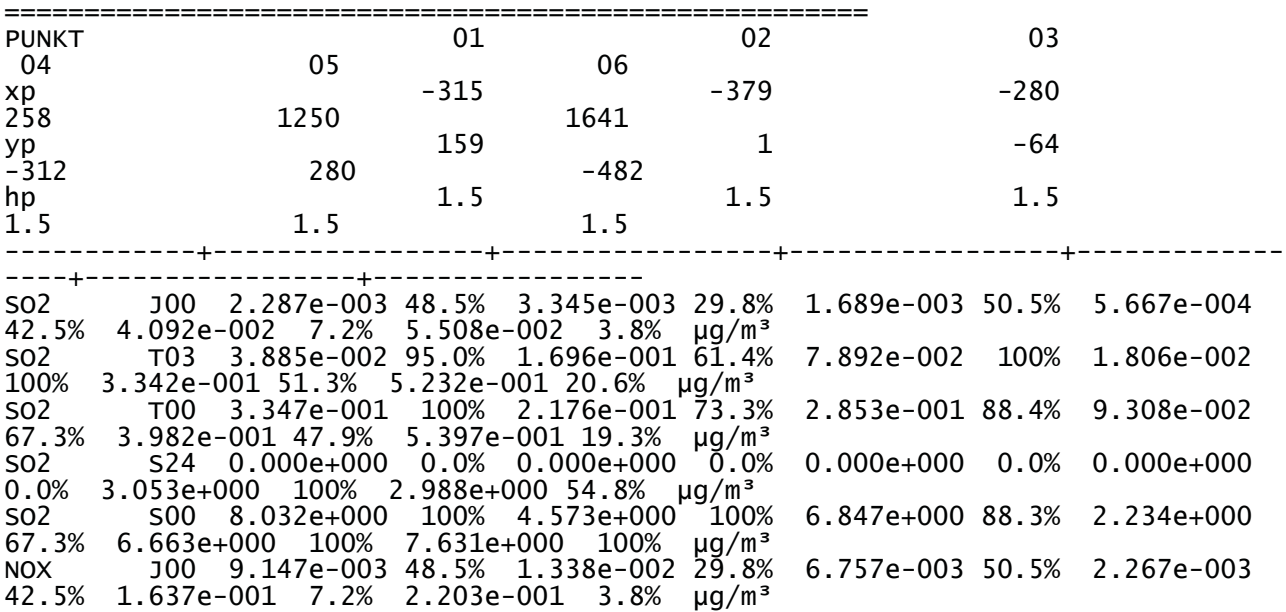

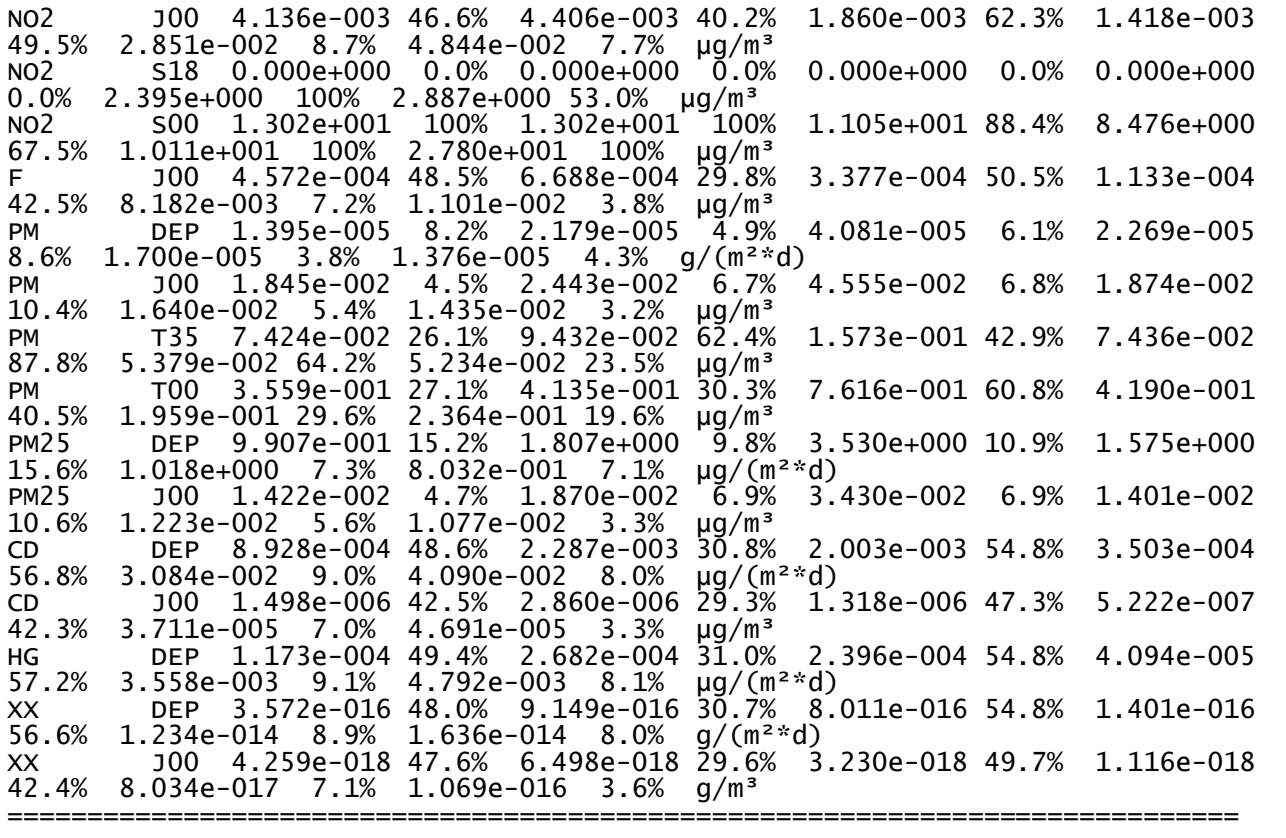

2019-07-10 09:58:28 AUSTAL2000 beendet.

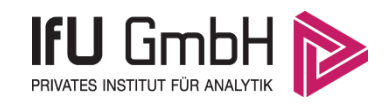

## Detaillierte Prüfung der Repräsentativität meteorologischer Daten nach VDI-Richtlinie 3783 Blatt 20 für Ausbreitungsrechnungen nach TA Luft

# Großräse Freienhufen Standert, str EAP

an einem Anlagenstandort bei Großräschen

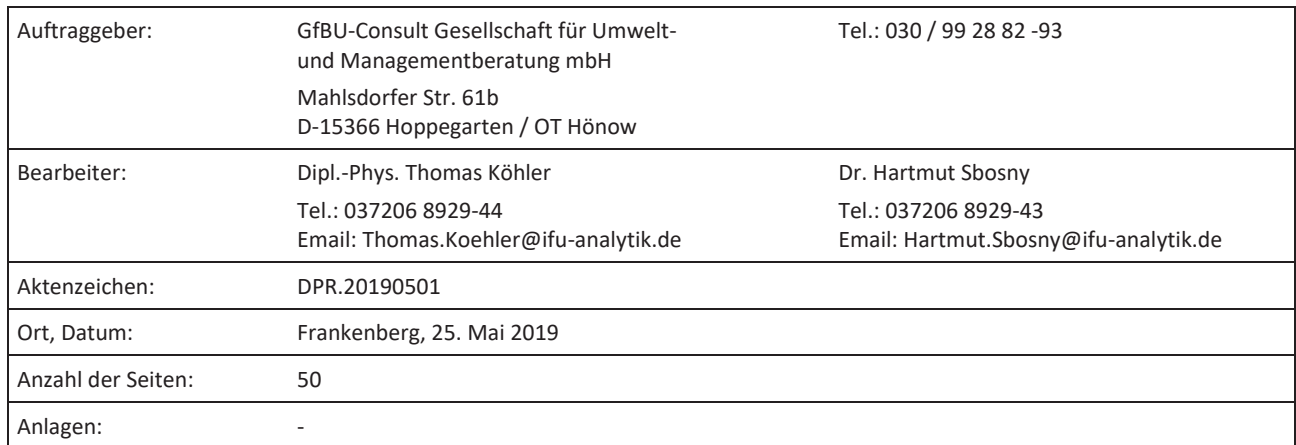

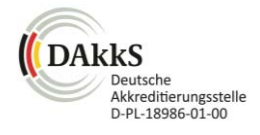

Akkreditiert für die Bereitstellung meteorologischer Daten für Ausbreitungsrechnungen nach TA Luft nach VDI-Richtlinie 3783 Blatt 20

> Durch die DAkkS nach DIN EN ISO/IEC 17025:2005 akkreditiertes Prüflaboratorium. Die Akkreditierung gilt für die in der Urkunde aufgeführten Prüfverfahren.

**IFU GmbH** tel +49 (0) 37206.89 29 0 HRB Chemnitz 21046 iban DE27 8705 2000 3310 0089 90 Privates Institut für Analytik fax +49 (0) 37206.89 29 99 USt-ID DE233500178 bic WELADED1FGX An der Autobahn 7 09669 Frankenberg/Sa. Erstelldatum: 10.07.2019 Version: 1 49/184

e-mail info@ifu-analytik.de www.ifu-analytik.de

Geschäftsführer Axel Delan bank Sparkasse Mittelsachsen

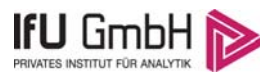

# Inhaltsverzeichnis

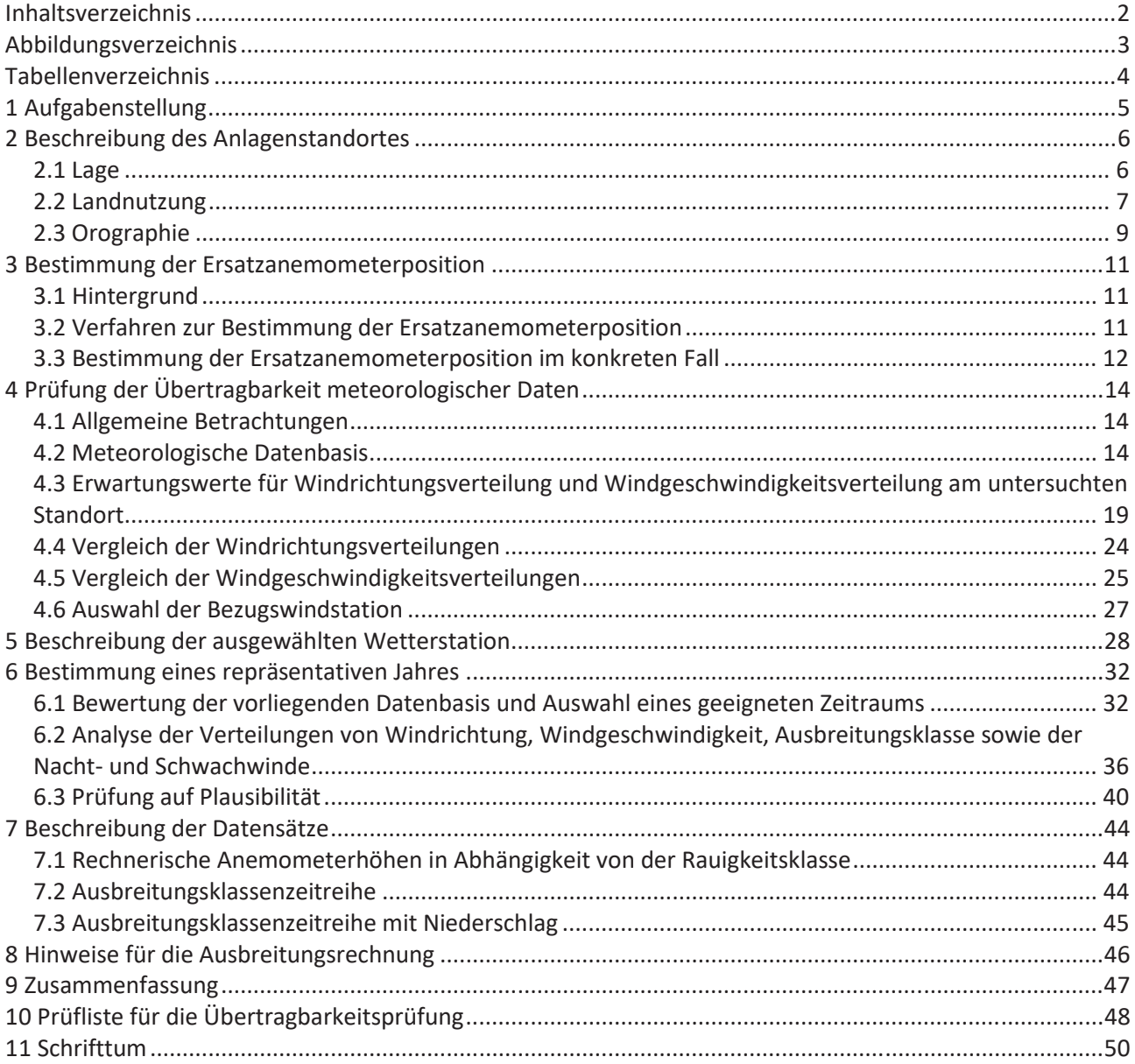

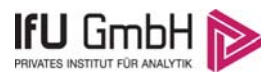

# Abbildungsverzeichnis

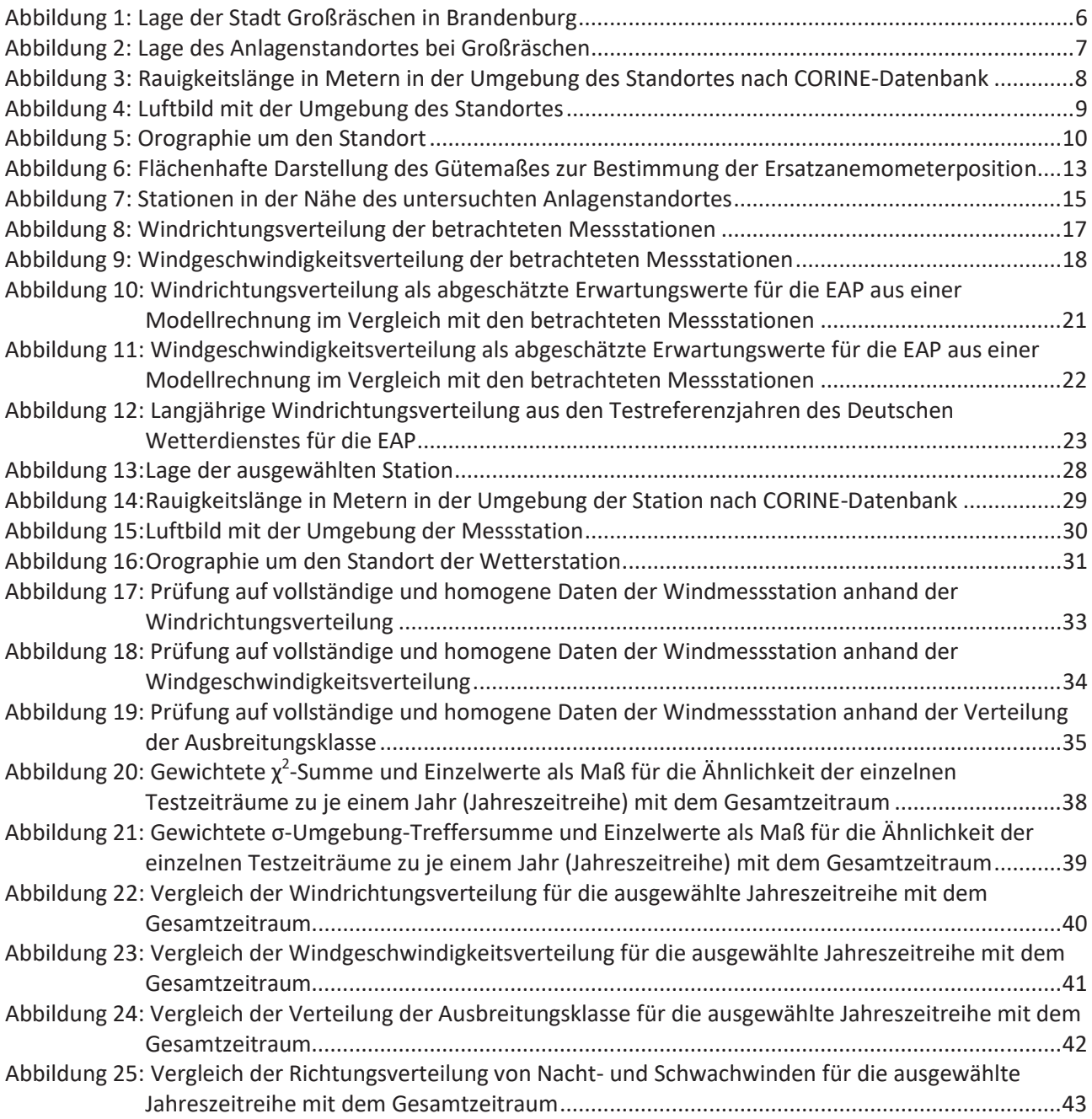

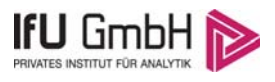

# Tabellenverzeichnis

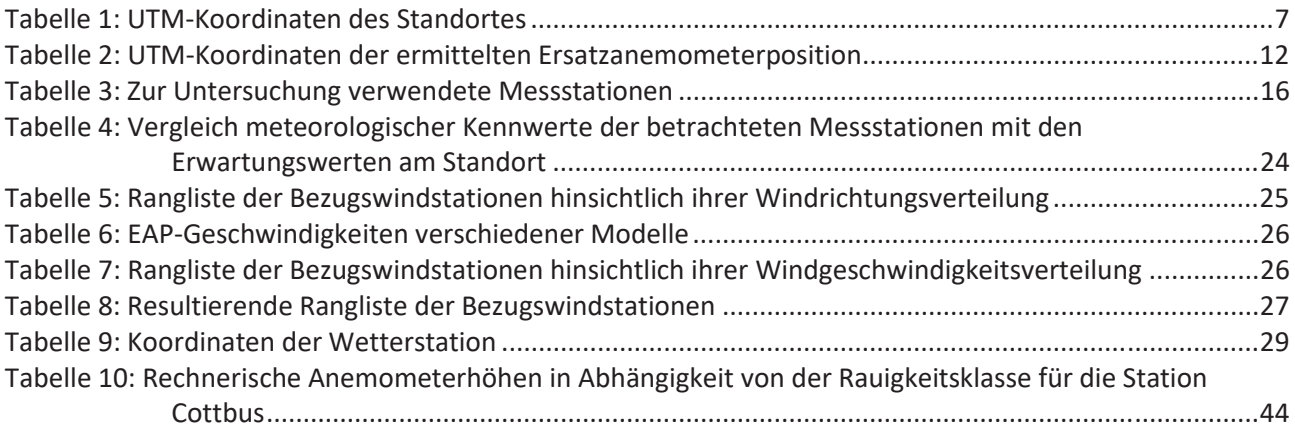

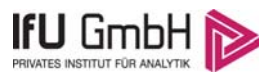

# 1 Aufgabenstellung

Der Auftraggeber plant Ausbreitungsrechnungen nach TA Luft in einem Untersuchungsgebiet bei der Stadt Großräschen in Brandenburg.

Bei der in den Ausbreitungsrechnungen betrachteten Anlage handelt es sich um ein bestehendes Ersatz-Brennstoff-Kraftwerk (Abfall). Die Quellhöhe des bestehenden Kamins wird mit 130 m über Grund angegeben.

Die TA Luft sieht vor, meteorologische Daten für Ausbreitungsrechnungen von einer Messstation (Bezugswindstation) auf einen Anlagenstandort (Zielbereich) zu übertragen, wenn am Standort der Anlage keine Messungen vorliegen. Die Übertragbarkeit dieser Daten ist zu prüfen. Die Dokumentation dieser Prüfung erfolgt im vorliegenden Dokument.

Darüber hinaus wird eine geeignete Ersatzanemometerposition (EAP) ermittelt. Diese dient dazu, den meteorologischen Daten nach Übertragung in das Untersuchungsgebiet einen Ortsbezug zu geben.

Schließlich wird ermittelt, welches Jahr für die Messdaten der ausgewählten Bezugswindstation repräsentativ für einen größeren Zeitraum ist.

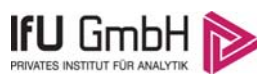

# 2 Beschreibung des Anlagenstandortes

## 2.1 Lage

Der untersuchte Standort befindet sich bei der Stadt Großräschen in Brandenburg. Die folgende Abbildung zeigt die Lage des Standortes.

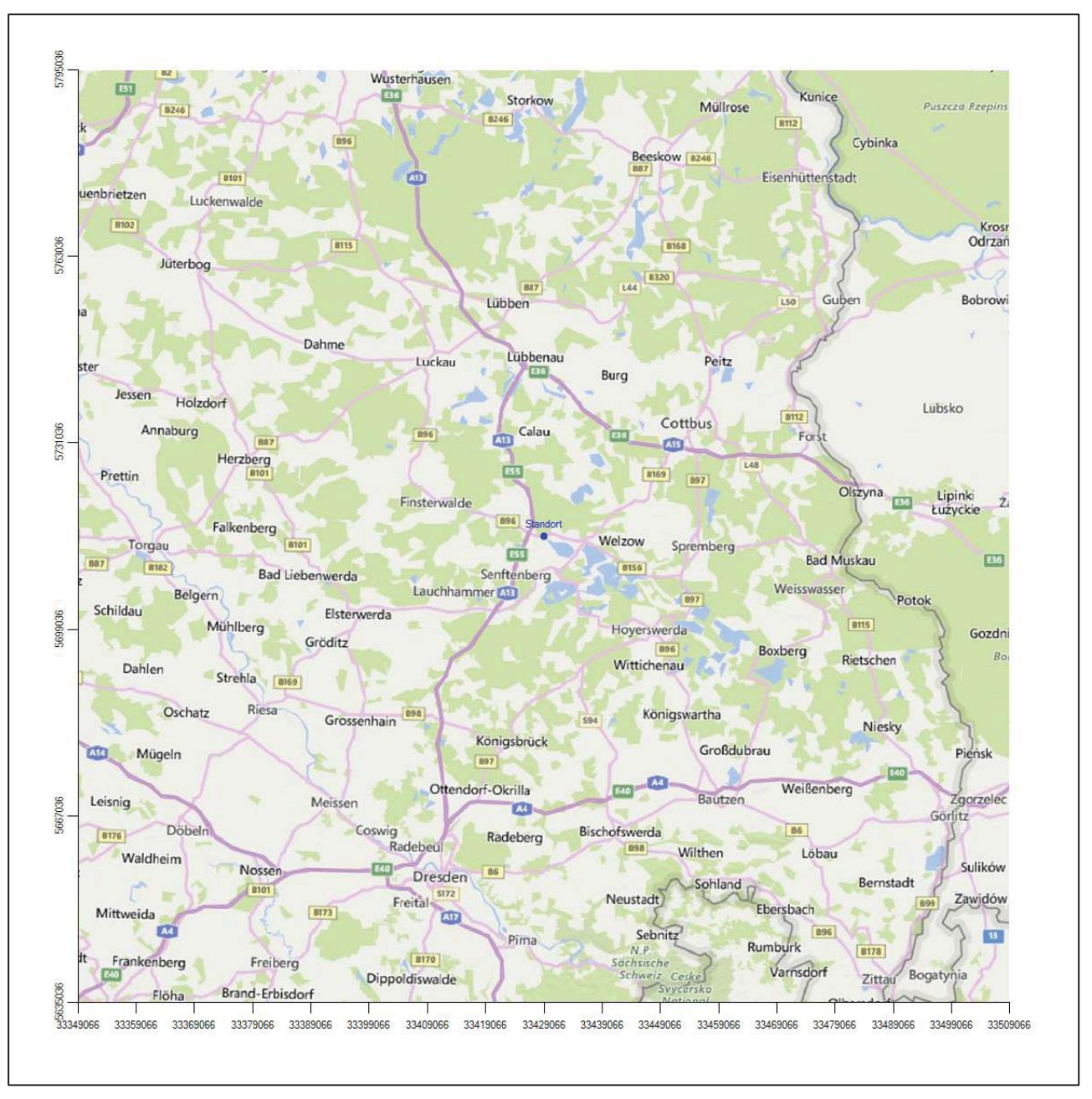

## **Abbildung 1: Lage der Stadt Großräschen in Brandenburg**

Die genaue Lage des untersuchten Standortes bei Großräschen ist anhand des folgenden Auszuges aus der topographischen Karte ersichtlich.

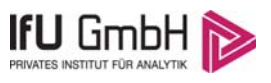

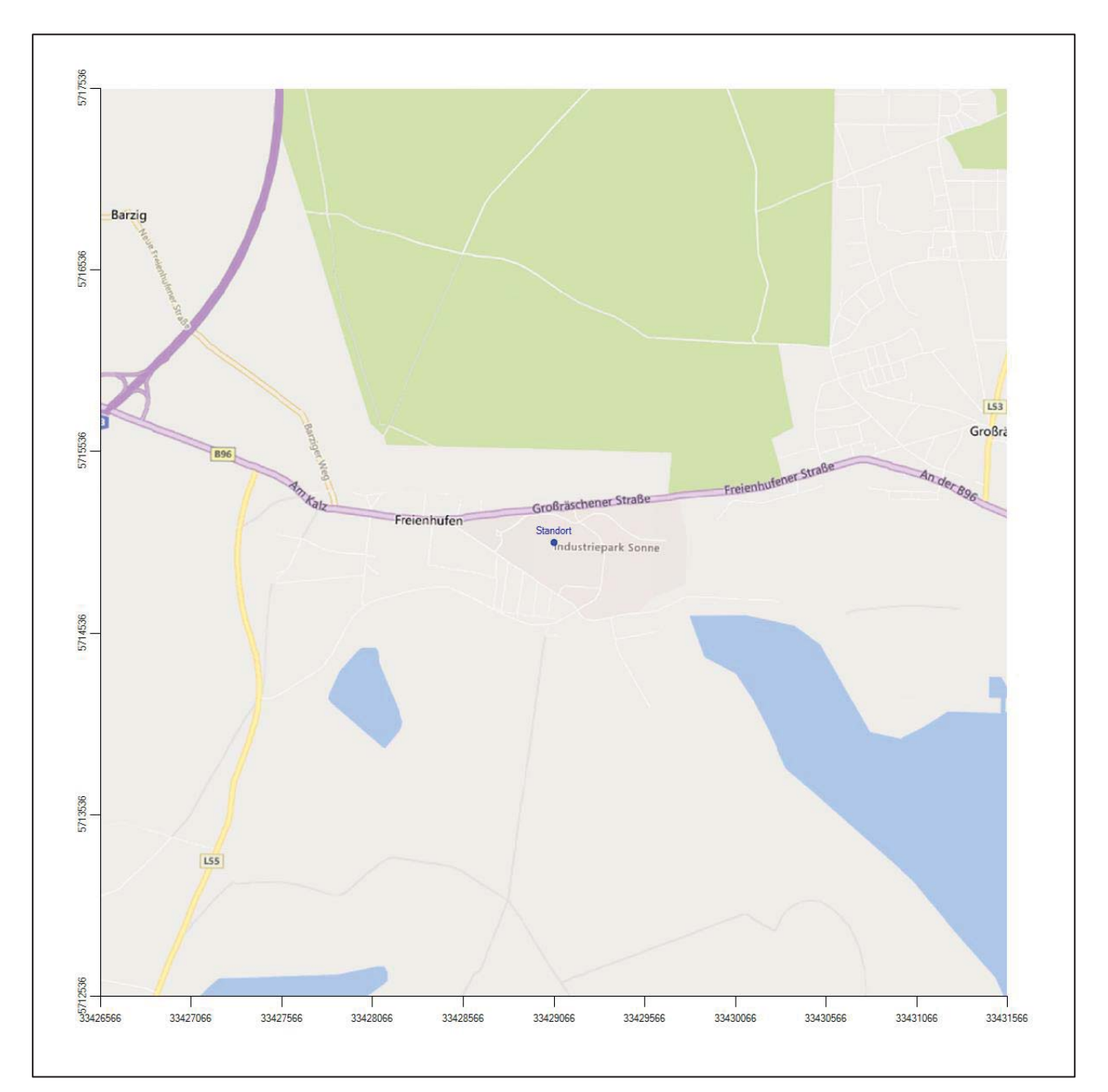

**Abbildung 2: Lage des Anlagenstandortes bei Großräschen** 

In der folgenden Tabelle sind die Koordinaten des Anlagenstandortes angegeben.

#### **Tabelle 1: UTM-Koordinaten des Standortes**

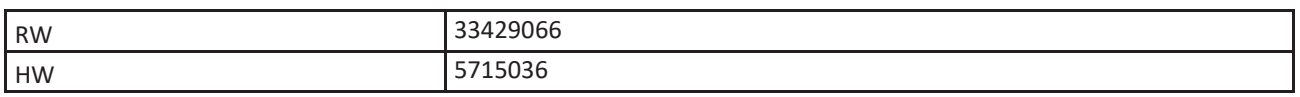

## 2.2 Landnutzung

Der Standort selbst liegt west-südwestlich außerhalb der Stadt Großräschen, am östlichen Rand des Ortsteils Freienhufen auf dem Gebiet des Industrieparks Sonne. Die Umgebung des Standortes ist durch eine

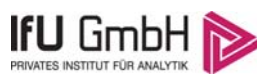

wechselnde Landnutzung geprägt. Unterschiedlich dicht bebaute Siedlungsgebiete wechseln sich mit größeren Waldgebieten, landwirtschaftlichen Flächen, Wasserflächen (ehemalige Tagebaureste, Großräschener See, Senftenberger See usw.) und Verkehrswegen (A 13, B 96) ab. Südlich des Standortes werden größere Areale für Solarmodule genutzt.

Eine Verteilung der Bodenrauigkeit um den Standort ist aus der folgenden Abbildung ersichtlich. Die Daten wurden dem CORINE-Kataster [1] entnommen.

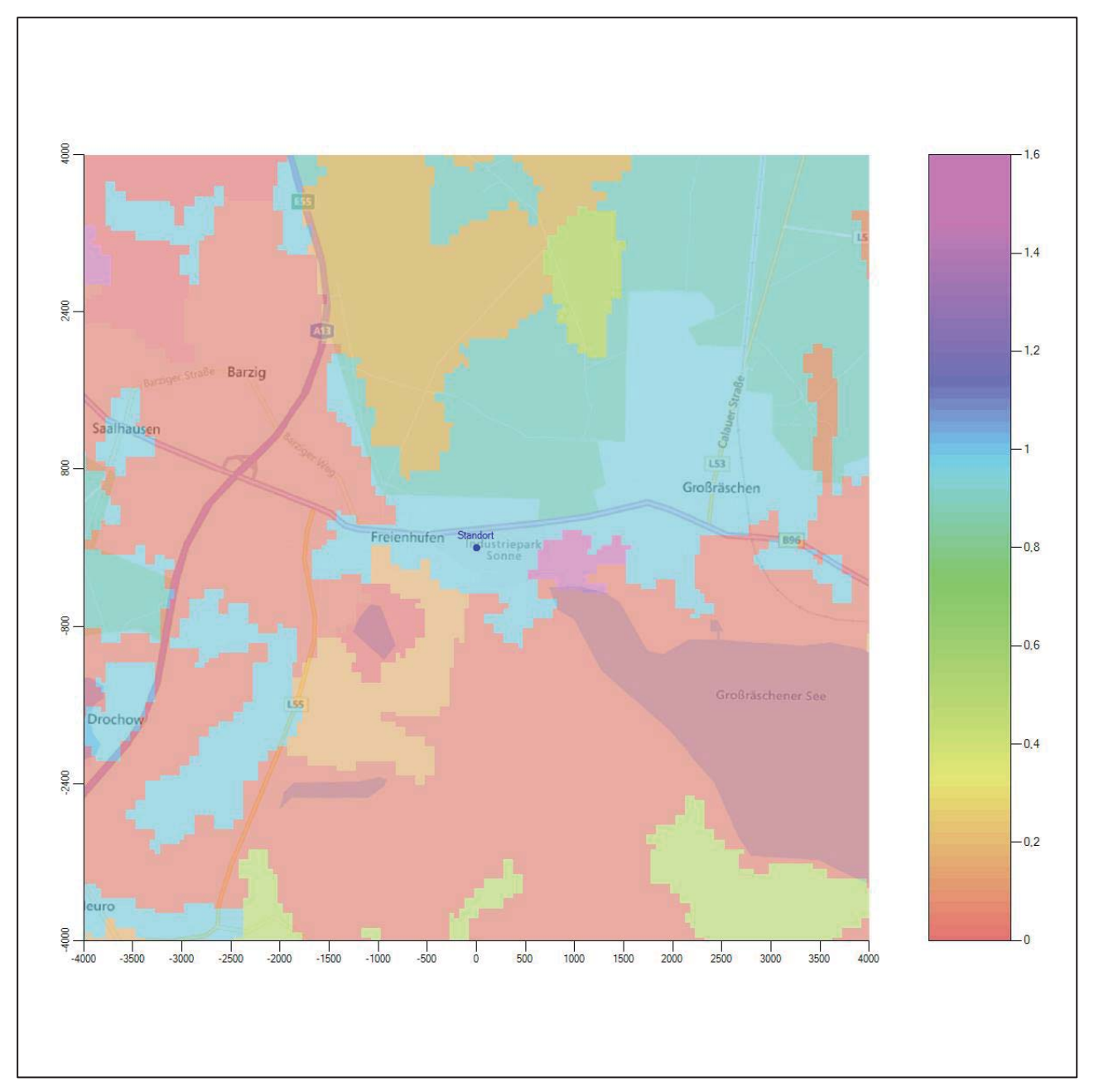

**Abbildung 3: Rauigkeitslänge in Metern in der Umgebung des Standortes nach CORINE-Datenbank** 

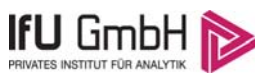

Das folgende Luftbild verschafft einen detaillierten Überblick über die Nutzung um den Standort.

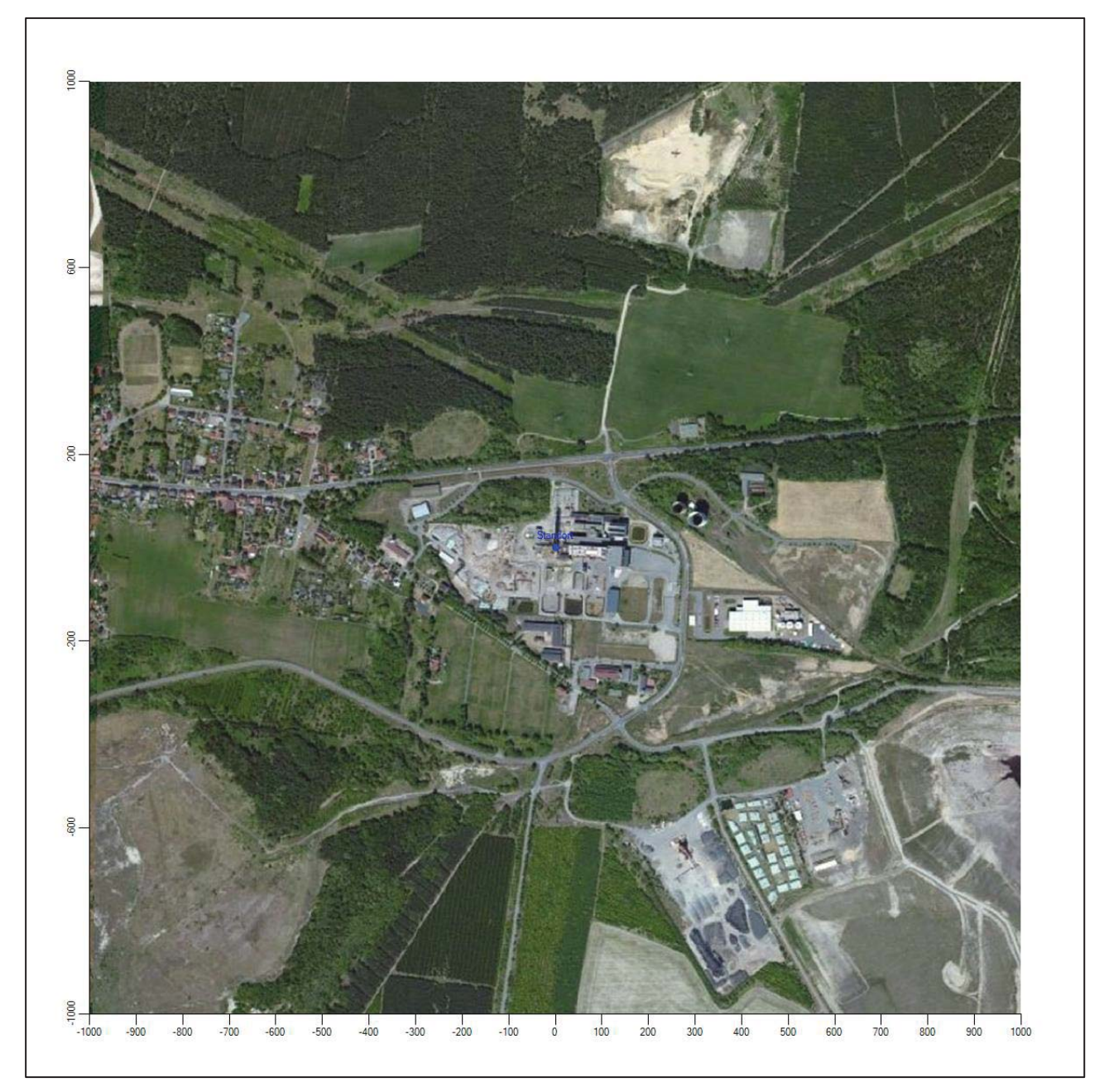

**Abbildung 4: Luftbild mit der Umgebung des Standortes** 

## 2.3 Orographie

Der Standort liegt auf einer Höhe von etwa 132 m über NHN. Die Umgebung ist orographisch wenig gegliedert. Großräschen liegt südlich der kiefernbestandenen Moränen des Niederlausitzer Landrückens, an dessen Übergang zur Elsterniederung und am Flüsschen Rainitza. Die Stadt befindet sich außerdem am Ufer des entstehenden Großräschener Sees, der ein Teil des Lausitzer Seenlandes ist, einer Reihe grundwassergefluteter ehemaliger Braunkohletagebaue. Der Höhenzug Niederlausitzer Landrücken entstand als typische Endmoränenlandschaft bereits am Ende der vorletzten Eiszeit, der Saaleeiszeit.

# **IFU GmbH**

## Projekt DPR.20190501

Die nachfolgende Abbildung verschafft einen Überblick über das Relief.

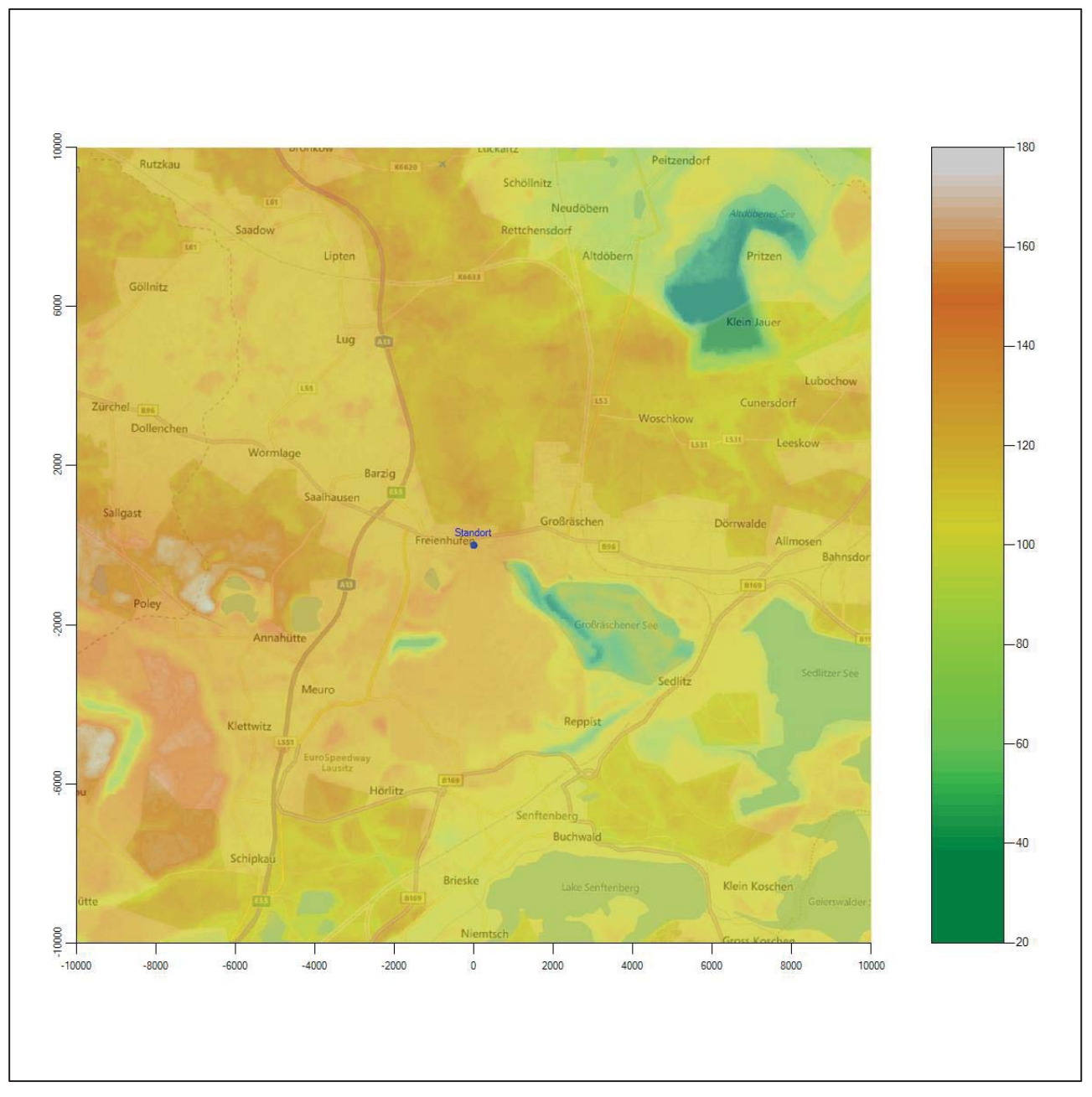

**Abbildung 5: Orographie um den Standort** 

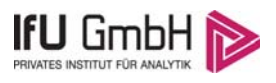

# 3 Bestimmung der Ersatzanemometerposition

## 3.1 Hintergrund

Bei Ausbreitungsrechnungen in komplexem Gelände ist der Standort eines Anemometers anzugeben, wodurch die verwendeten meteorologischen Daten ihren Ortsbezug im Rechengebiet erhalten. Werden meteorologische Daten einer entfernteren Messstation in ein Rechengebiet übertragen, so findet die Übertragung hin zu dieser Ersatzanemometerposition (EAP) statt.

Um sicherzustellen, dass die übertragenen meteorologischen Daten repräsentativ für das Rechengebiet sind, ist es notwendig, dass sich das Anemometer an einer Position befindet, an der die Orografie der Standortumgebung keinen oder nur geringen Einfluss auf die Windverhältnisse ausübt. Nur dann ist sichergestellt, dass sich mit jeder Richtungsänderung der großräumigen Anströmung, die sich in den übertragenen meteorologischen Daten widerspiegelt, auch der Wind an der Ersatzanemometerposition im gleichen Drehsinn und Maß ändert. Eine sachgerechte Wahl der EAP ist also Bestandteil des Verfahrens, mit dem die Übertragbarkeit meteorologischer Daten geprüft wird.

In der Vergangenheit wurde die EAP nach subjektiven Kriterien ausgewählt. Dabei fiel die Auswahl häufig auf eine frei angeströmte Kuppenlage, auf eine Hochebene oder in den Bereich einer ebenen, ausgedehnten Talsohle. Mit Erscheinen der VDI-Richtlinie 3783 Blatt 16 (Entwurf) [2] wurde erstmals ein Verfahren beschrieben, mit dem die Position der EAP objektiv durch ein Rechenverfahren bestimmt werden kann. Dieses Verfahren ist im folgenden Abschnitt kurz beschrieben.

## 3.2 Verfahren zur Bestimmung der Ersatzanemometerposition

Ausgangspunkt des Verfahrens ist das Vorliegen einer Bibliothek mit Windfeldern für alle Ausbreitungsklassen und Richtungssektoren von 10° Breite. Die einzelnen Schritte werden für alle Modellebenen unterhalb von 100 m über Grund und jeden Modell-Gitterpunkt durchgeführt:

- 1. Es werden nur Gitterpunkte im Inneren des Rechengebiets ohne die drei äußeren Randpunkte betrachtet. Gitterpunkte in unmittelbarer Nähe (etwa 100 m) von Bebauung, die als umströmtes Hindernis berücksichtigt wurde, werden nicht betrachtet.
- 2. Es werden alle Gitterpunkte aussortiert, an denen sich der Wind nicht mit jeder Drehung der Anströmrichtung gleichsinnig dreht oder an denen die Windgeschwindigkeit kleiner als 0,5 m/s ist. Die weiteren Schritte werden nur für die verbleibenden Gitterpunkte durchgeführt.
- 3. An jedem Gitterpunkt werden die Gütemaße  $g_d$  (für die Windrichtung) und  $g_f$  (für die Windgeschwindigkeit) über alle Anströmrichtungen und Ausbreitungsklassen berechnet, siehe dazu VDI-Richtlinie 3783 Blatt 16 (Entwurf) [2], Abschnitt 6.1. Die Gütemaße  $g_d$  und  $g_f$  werden zu einem Gesamtmaß  $g = g_d \cdot g_f$  zusammengefasst. Die Größe g liegt immer in dem Intervall [0,1], wobei 0 keine und 1 die perfekte Übereinstimmung mit den Daten der Anströmung bedeutet.
- 4. Innerhalb jedes einzelnen zusammenhängenden Gebiets mit gleichsinnig drehender Windrichtung werden die Gesamtmaße  $q$  aufsummiert zu  $G$ .
- 5. In dem zusammenhängenden Gebiet mit der größten Summe  $G$  wird der Gitterpunkt bestimmt, der den größten Wert von  $q$  aufweist. Dieser Ort wird als EAP festgelegt.

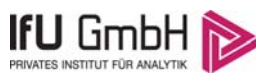

Das beschriebene Verfahren ist objektiv und liefert, sofern mindestens ein Gitterpunkt mit gleichsinnig drehendem Wind existiert, immer eine eindeutige EAP. Es ist auf jede Windfeldbibliothek anwendbar, unabhängig davon, ob diese mit einem prognostischen oder diagnostischen Windfeldmodell berechnet wurde.

## 3.3 Bestimmung der Ersatzanemometerposition im konkreten Fall

Für das in Abbildung 6 dargestellte Gebiet um den Anlagenstandort wurde unter Einbeziehung der Orographie mit dem diagnostischen Windfeldmodell [3] LPRWND, das zum Programmpaket LASAT des Ingenieurbüros Janicke [4] gehört, eine Windfeldbibliothek berechnet. Auf diese Bibliothek wurde das in Abschnitt 3.2 beschriebene Verfahren angewandt. In der Umgebung des Standortes wurde das Gütemaß  $q$  ausgerechnet. Die folgende Grafik zeigt die flächenhafte Visualisierung der Ergebnisse.

Es ist erkennbar, dass in ungünstigen Positionen das Gütemaß bis auf Werte von 0,5 absinkt. Maximal wird ein Gütemaß von nahe 0,86 erreicht. Diese Position ist in Abbildung 6 mit EAP gekennzeichnet. Sie liegt etwa 2,6 km südwestlich des Standortes. Die genauen Koordinaten sind in der folgenden Tabelle angegeben.

## **Tabelle 2: UTM-Koordinaten der ermittelten Ersatzanemometerposition**

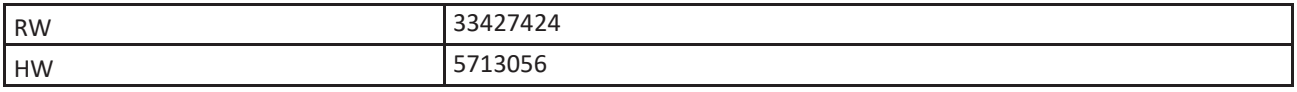

Für diese Position erfolgt im Folgenden die Prüfung der Übertragbarkeit der meteorologischen Daten.

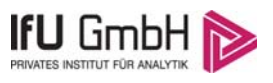

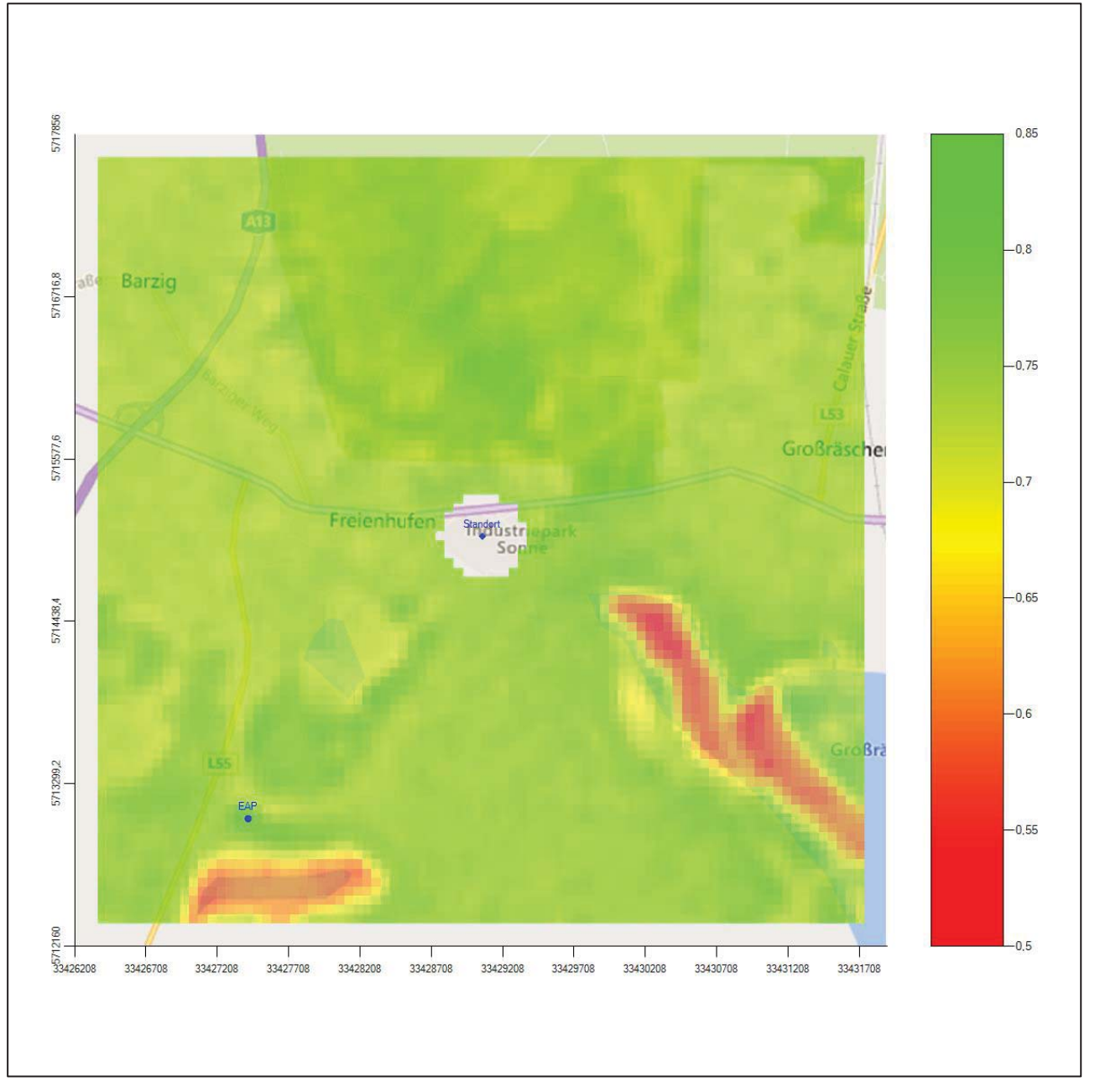

**Abbildung 6: Flächenhafte Darstellung des Gütemaßes zur Bestimmung der Ersatzanemometerposition** 

Die zweidimensionale Darstellung bezieht sich lediglich auf die ausgewertete Modellebene im Bereich von 14,0 m. Auf diese Höhe wurden im folgenden Abschnitt 4 die Windrichtungen und Windgeschwindigkeiten bezogen, um vergleichbare Werte zu bekommen. Sie ergibt sich aus der Bodenrauigkeit um die Ersatzanemometerposition (0,34 m).

Wird die Ausbreitungsrechnung statt mit einer diagnostischen mit einer prognostischen Windfeldbibliothek durchgeführt, empfiehlt es sich, die EAP noch einmal darüber zu bestimmen (vgl. Abschnitt 8).

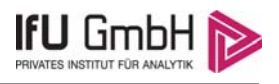

# 4 Prüfung der Übertragbarkeit meteorologischer Daten

## 4.1 Allgemeine Betrachtungen

Die großräumige Luftdruckverteilung bestimmt die mittlere Richtung des Höhenwindes in einer Region. Im Jahresmittel ergibt sich hieraus für Brandenburg das Vorherrschen der westlichen bis südwestlichen Richtungskomponente. Das Geländerelief und die Landnutzung haben jedoch einen erheblichen Einfluss sowohl auf die Windrichtung infolge von Ablenkung und Kanalisierung als auch auf die Windgeschwindigkeit durch Effekte der Windabschattung oder der Düsenwirkung. Außerdem modifiziert die Beschaffenheit des Untergrundes (Freiflächen, Wald, Bebauung, Wasserflächen) die lokale Windgeschwindigkeit, in geringem Maße aber auch die lokale Windrichtung infolge unterschiedlicher Bodenrauigkeit.

Bei windschwacher und wolkenarmer Witterung können sich wegen der unterschiedlichen Erwärmung und Abkühlung der Erdoberfläche lokale, thermisch induzierte Zirkulationssysteme wie beispielsweise Berg- und Talwinde oder Land-Seewind ausbilden. Besonders bedeutsam ist die Bildung von Kaltluft, die bei klarem und windschwachem Wetter nachts als Folge der Ausstrahlung vorzugsweise über Freiflächen (wie z. B. Wiesen und Wiesenhängen) entsteht und der Geländeneigung folgend je nach ihrer Steigung und aerodynamischen Rauigkeit mehr oder weniger langsam abfließt. Diese Kaltluftflüsse haben in der Regel nur eine geringe vertikale Mächtigkeit und sammeln sich an Geländetiefpunkten zu Kaltluftseen an. Solche lokalen Windsysteme können meist nur durch Messungen am Standort erkundet, im Falle von nächtlichen Kaltluftflüssen aber auch durch Modellrechnungen erfasst werden.

## 4.2 Meteorologische Datenbasis

In der Nähe des untersuchten Standortes liegen fünf Messstationen des Deutschen Wetterdienstes (Abbildung 7), die den Qualitätsanforderungen der VDI-Richtlinie 3783 Blatt 21 [5] genügen.

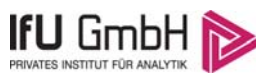

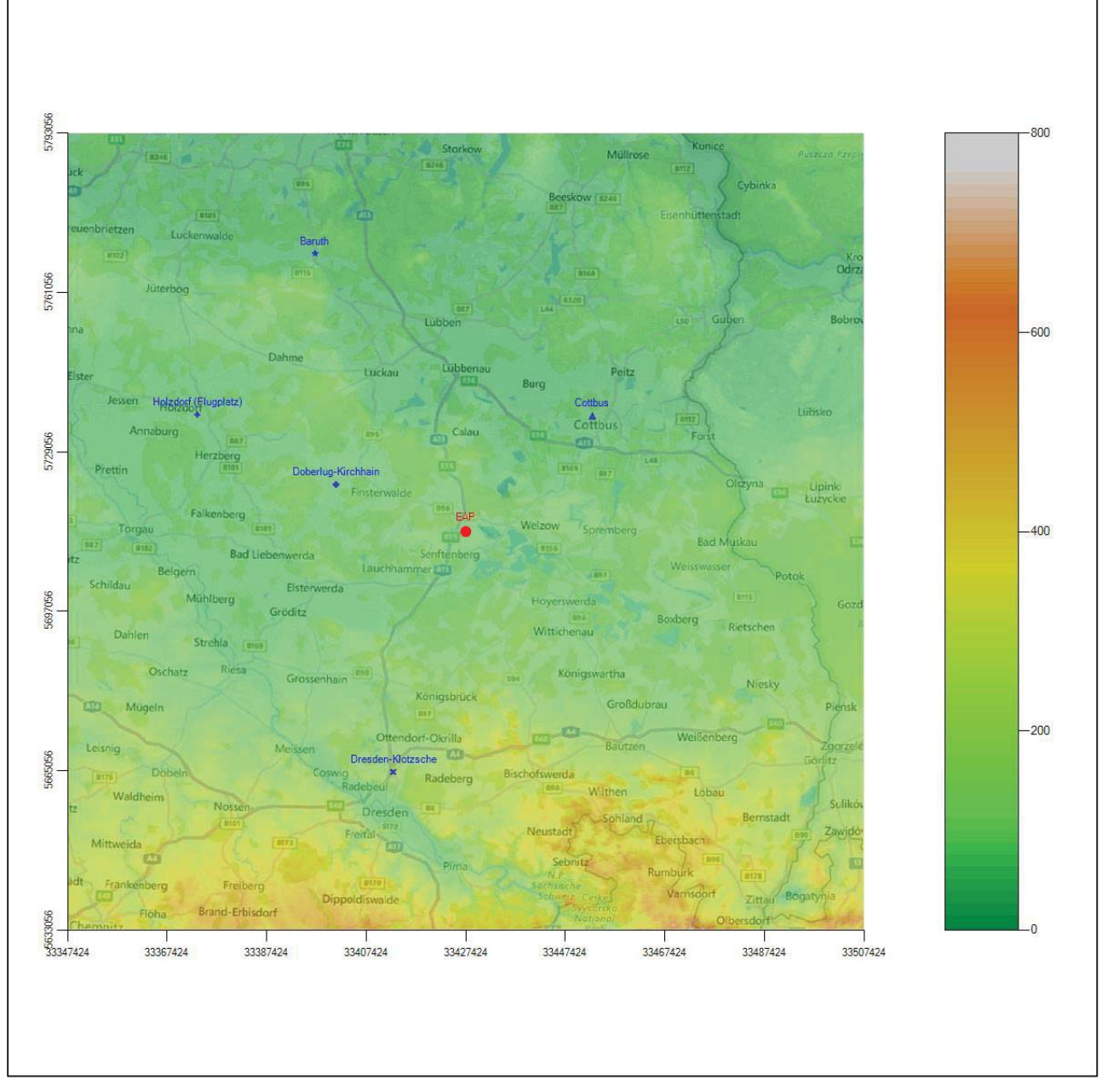

**Abbildung 7: Stationen in der Nähe des untersuchten Anlagenstandortes** 

Die Messwerte dieser Stationen sind seit dem 1. Juli 2014 im Rahmen der Grundversorgung für die Allgemeinheit frei zugänglich. Für weitere Messstationen, auch die von anderen Anbietern meteorologischer Daten, liegt derzeit noch keine abschließende Bewertung vor, inwieweit die Qualitätsanforderungen der VDI-Richtlinie 3783 Blatt 21 [5] erfüllt werden. Deshalb werden sie im vorliegenden Fall zunächst nicht berücksichtigt.

Die folgende Tabelle gibt wichtige Daten der betrachteten Stationen an.

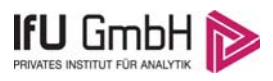

#### **Tabelle 3: Zur Untersuchung verwendete Messstationen**

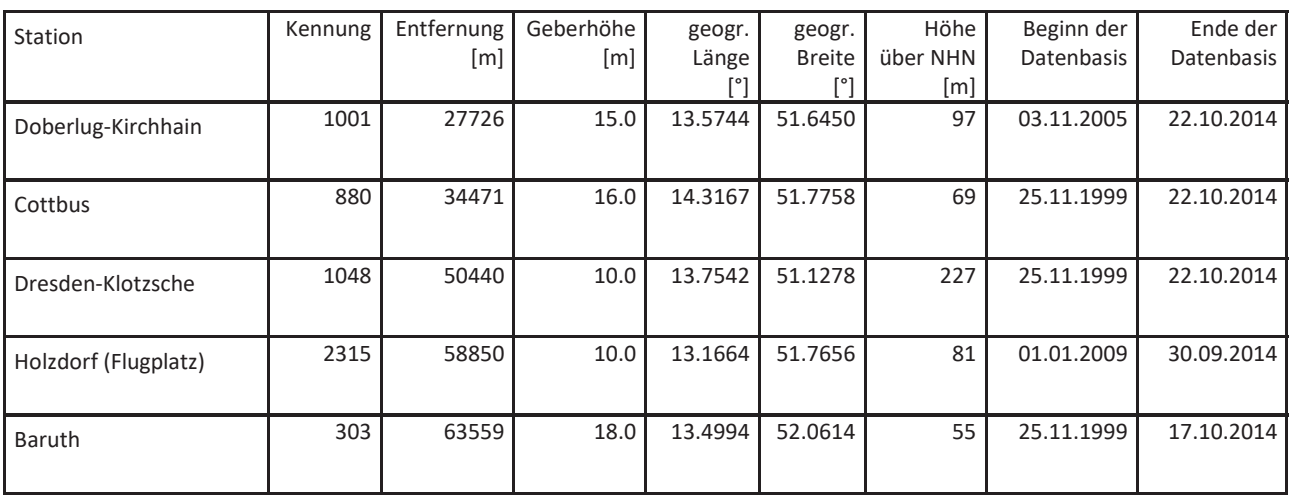

Die folgenden Abbildungen stellen die Windrichtungsverteilung und die Windgeschwindigkeitsverteilung jeweils über den gesamten verwendeten Messzeitraum der Stationen dar.

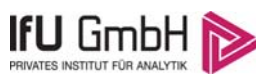

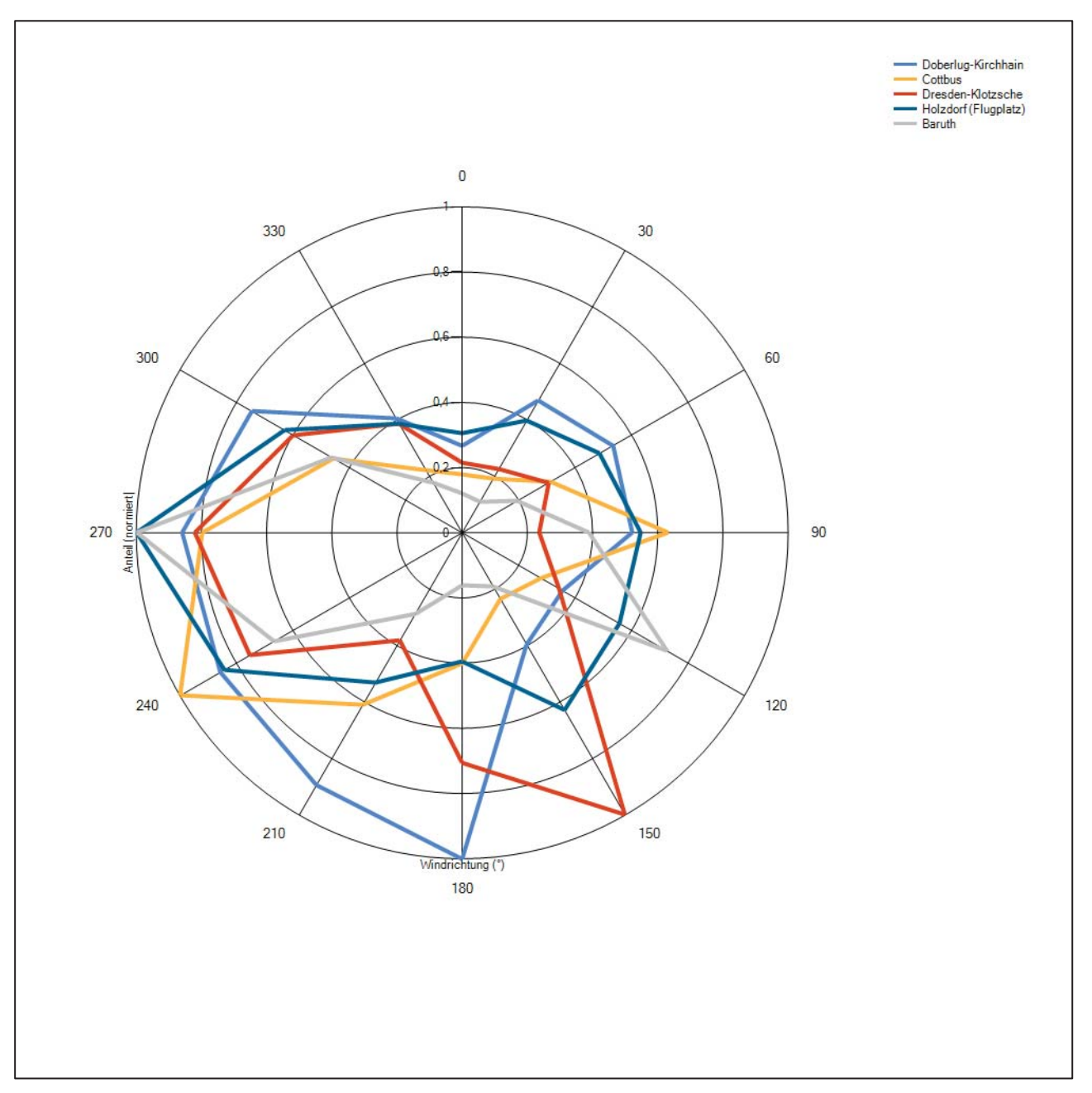

**Abbildung 8: Windrichtungsverteilung der betrachteten Messstationen** 

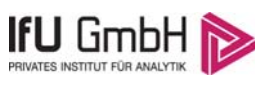

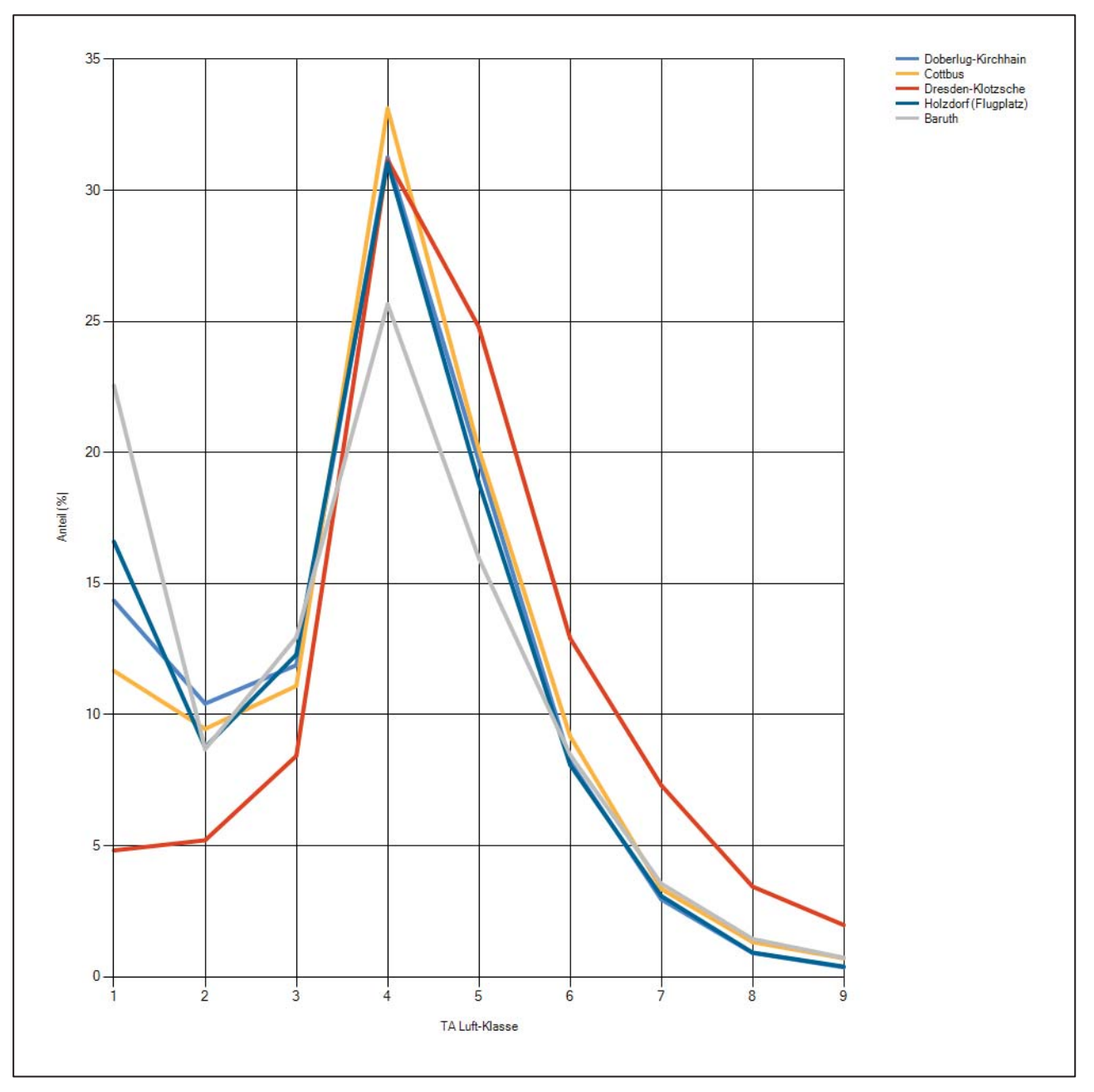

**Abbildung 9: Windgeschwindigkeitsverteilung der betrachteten Messstationen** 

Die Richtungsverteilungen der fünf Bezugswindstationen lassen sich wie folgt charakterisieren:

Die Station Cottbus, weitab von Gebirgen und anderen topographischen Besonderheiten, zeigt das großräumig typische Bild mit einem Hauptmaximum aus Südwesten und einem Nebenmaximum aus Osten.

Für Dresden-Klotzsche ist ein dominantes Hauptmaximum aus Südosten zu erkennen, das auf die Kanalisierung durch das nahe Elbtal und den Böhmischen Wind zurückzuführen ist. Die großräumige Anströmung aus Südwesten ist als Nebenmaximum erkennbar, das weit nach Westen hin verschoben ist, ebenfalls durch Kanalisierungseffekte. Das Nebenmaximum aus Nordosten ist schwach ausgeprägt.

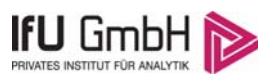

Für Doberlug-Kirchhain ist der Einfluss des Böhmischen Windes so weit abgeklungen, dass er sich der großräumigen Anströmung aus Südwesten überlagert, wodurch sich das Hauptmaximum aus Südwesten aufweitet und den ganzen Quadranten von Süden bis Westen einnimmt.

Holzdorf (Flugplatz) ist naturräumlich zwischen Anaburger Heide und Schwarze-Elster-Tal gelegen. Die Verteilung folgt einer West-Ost-Achse mit dem Hauptmaximum aus Westen. Im östlichen Halbraum streut die Verteilung vergleichsweise breit, ein östliches Nebenmaximum findet sich nur angedeutet, das dominante Nebenmaximum kommt aus Südosten.

Baruth ist die nördlichste der Stationen. Sie hat ihr Hauptmaximum scharf definiert aus West bei 270°. Die Verteilung folgt einer gebogenen Achse nach Ostsüdost, wo ein ebenfalls scharf ausgeprägtes Nebenmaximum liegt. Fehlende Komponenten aus südlichen und nördlichen Richtungen lassen die Verteilung "tailliert" erscheinen.

## 4.3 Erwartungswerte für Windrichtungsverteilung und Windgeschwindigkeitsverteilung am untersuchten Standort

Über die allgemeine Betrachtung in Abschnitt 4.1 hinausgehend wurde mit einer großräumigen Windfeldmodellierung abgeschätzt, wie sich Windrichtungsverteilung und Windgeschwindigkeitsverteilung am untersuchten Standort gestalten. Dazu wurde ein Modellgebiet gewählt, das den untersuchten Standort und die aufgeführten Messstationen mit einem Rand von 8 Kilometern umschließt. Die Modellierung selbst erfolgte mit dem diagnostischen Windfeldmodell LPRWND, das zum Programmpaket LASAT des Ingenieurbüros Janicke gehört. Aufgrund der auftretenden Geländesteigungen im Modellgebiet und des abschätzenden Charakters der Ergebnisse ist ein diagnostisches Windfeldmodell für diese Aufgabe geeignet. Abweichend vom sonst üblichen Ansatz einer einheitlichen Rauigkeitslänge für das gesamte Modellgebiet (so gefordert von der TA Luft im Kontext von Ausbreitungsrechnungen nach Anhang 3) wurde hier eine örtlich variable Rauigkeitslänge angesetzt, um die veränderliche Landnutzung im großen Rechengebiet möglichst realistisch zu modellieren.

Mit den modellierten Windfeldern wurden die Windrichtungs- und Windgeschwindigkeitsverteilungen der Messstationen auf die oben ermittelte Ersatzanemometerposition übertragen und mittlere Erwartungsverteilungen für Windrichtung und Windgeschwindigkeit berechnet. Die Erwartungsverteilungen stützen sich damit auf Messwerte mehrerer Messstationen und berücksichtigen die Orographie im Gebiet zwischen den Messstationen und dem Standort.

Die EAP, für die die Erwartungswerte ermittelt wurden, liegt etwa 2,6 km südwestlich des Anlagenstandortes (siehe Abschnitt 2.3). Dieser Punkt stellt auch die Empfehlung für die Ersatzanemometerposition bei der Ausbreitungsrechnung dar. Er wird frei angeströmt und unterliegt keinen Einflüssen, die die Anströmrichtung systematisch und deutlich verändern. Dies wurde in Abschnitt 3 untersucht und geprüft.

Für das Gebiet um die EAP wurde in Anlehnung an VDI-Richtlinie 3783 Blatt 8 [6] eine aerodynamisch wirksame Rauigkeitslänge ermittelt. Dabei wurde die Rauigkeit für die in VDI-Richtlinie 3783 Blatt 8 (Tabelle 3) tabellierten Werte anhand der Flächennutzung sektorenweise in Entfernungsabständen von 100 m bis zu einer Maximalentfernung von 3000 m bestimmt und mit der Windrichtungshäufigkeit für diesen Sektor (10° Breite) gewichtet gemittelt. Dabei ergab sich ein Wert von 0,34 m.

Es ist zu beachten, dass dieser Wert hier nur für den Vergleich von Windgeschwindigkeitsverteilungen benötigt wird und nicht dem Parameter entspricht, der als Bodenrauigkeit für eine Ausbreitungsrechnung anzuwenden ist. Für letzteren gelten die Maßgaben der TA Luft, Anhang 3, Ziffer 5.

Um die Windgeschwindigkeiten für die EAP und die betrachteten Bezugswindstationen vergleichen zu können, sind diese auf eine einheitliche Höhe über Grund und eine einheitliche Bodenrauigkeit umzurechnen. Dies geschieht mit einem Algorithmus, der in der VDI-Richtlinie 3783 Blatt 8 [6] veröffentlicht wurde. Als einheitliche Rauigkeitslänge bietet sich der tatsächliche Wert im Umfeld der EAP an, hier 0,34 m. Als einheitliche Referenzhöhe sollte nach VDI-Richtlinie 3783 Blatt 20 [7] ein Wert Anwendung finden, der weit genug über Grund und über der Verdrängungshöhe (im Allgemeinen das Sechsfache der Bodenrauigkeit) liegt. Hier wurde ein Wert von 14,0 m verwendet, der sich aus 10 m über Grund zuzüglich dem Zwölffachen der Bodenrauigkeit ergibt.

Die folgenden Abbildungen stellen die Windrichtungs- und die Windgeschwindigkeitsverteilung als abgeschätzte Erwartungswerte für den Standort aus einer Modellrechnung im Vergleich mit den Messwerten der betrachteten Messstationen dar.

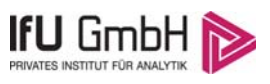

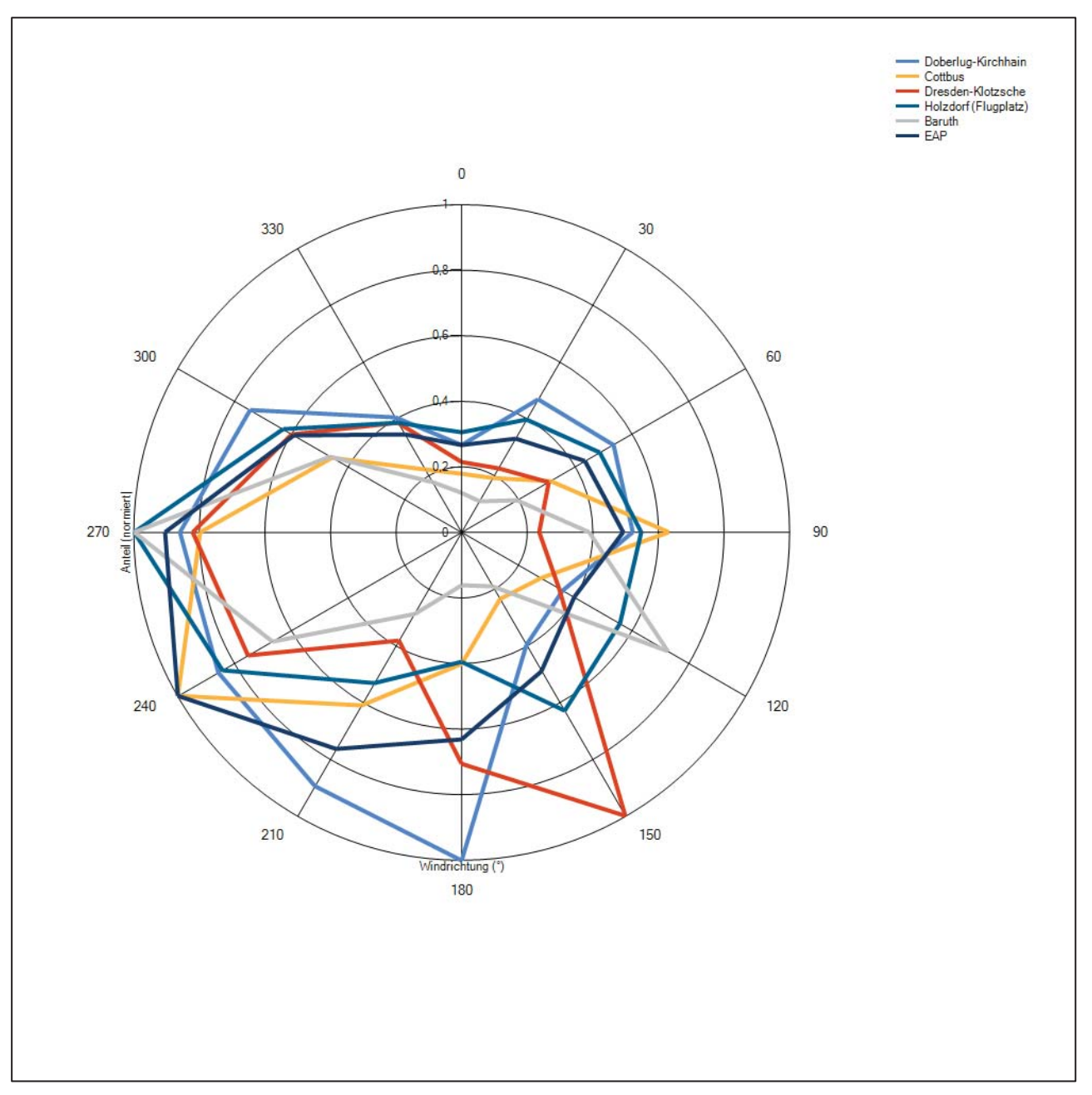

**Abbildung 10: Windrichtungsverteilung als abgeschätzte Erwartungswerte für die EAP aus einer Modellrechnung im Vergleich mit den betrachteten Messstationen** 

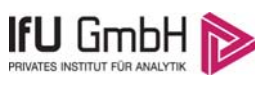

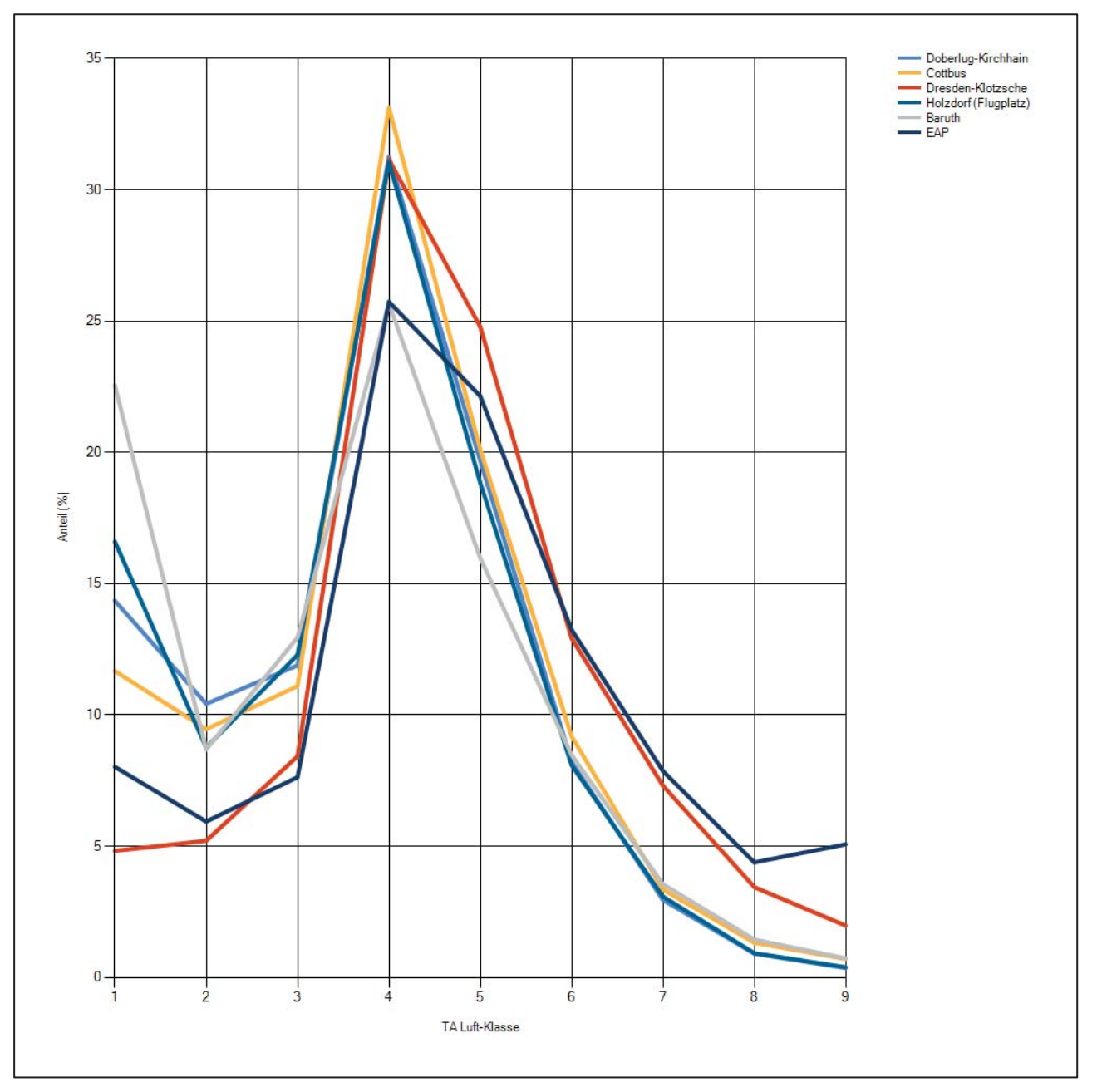

**Abbildung 11: Windgeschwindigkeitsverteilung als abgeschätzte Erwartungswerte für die EAP aus einer Modellrechnung im Vergleich mit den betrachteten Messstationen** 

Um bezüglich der Windrichtungsverteilung sicherzugehen, dass auch mit anderen Modellen keine abweichenden Ergebnisse hinsichtlich der Erwartungswerte erlangt werden, wurde für den Bereich der EAP zudem auf Modellierungsergebnisse zurückgegriffen, die vom Deutschen Wetterdienst im Rahmen der Testreferenzjahre berechnet wurden. Testreferenzjahre des DWD (TRY) sind speziell zusammengestellte Datensätze, die für jede Stunde eines Jahres verschiedene meteorologische Daten enthalten. Sie sollen einen mittleren, aber für das Jahr typischen Witterungsverlauf repräsentieren. [8] Die neuesten Datensätze dieser Art umfassen die Jahre 2003 bis 2012 und liegen hochortsaufgelöst in einem 1 km-Raster flächendeckend für die Bundesrepublik Deutschland vor. Bei der Erstellung der Testreferenzjahre in Kooperation mit dem

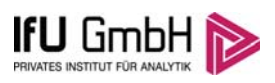

Bundesinstitut für Bau-, Stadt- und Raumforschung (BBSR) kamen moderne, innovative Modelle und Interpolationsmethoden zum Einsatz. Dabei kamen unter anderem erstmals Satelliten- sowie Wettermodelldaten zum Einsatz [9].

Die von den Datensätzen der Testreferenzjahre beschriebenen meteorologischen Verhältnisse sollen das überregionale und regionale Wettergeschehen abbilden, im hier betrachteten Kontext insbesondere die Windverhältnisse. Lokale Besonderheiten können aufgrund des verwendeten 1 km-Rasters nicht immer aufgelöst werden, wenn ihre Skala unterhalb der genannten 1 km liegt. Auch bei der Suche nach der EAP wird der Grundsatz verfolgt, eine Stelle zu finden, an der lokale Einflüsse auf Windrichtung und Windgeschwindigkeit am geringsten sind. Demzufolge kann davon ausgegangen werden, dass die Daten zur langjährigen Windrichtungsverteilung aus den Testreferenzjahren ähnlich den Erwartungswerten an der EAP sind.

Die nachfolgende Abbildung zeigt die langjährige Windrichtungsverteilung aus den Testreferenzjahren für die EAP zum Vergleich mit der hier modellierten Erwartungsverteilung in Abbildung 10.

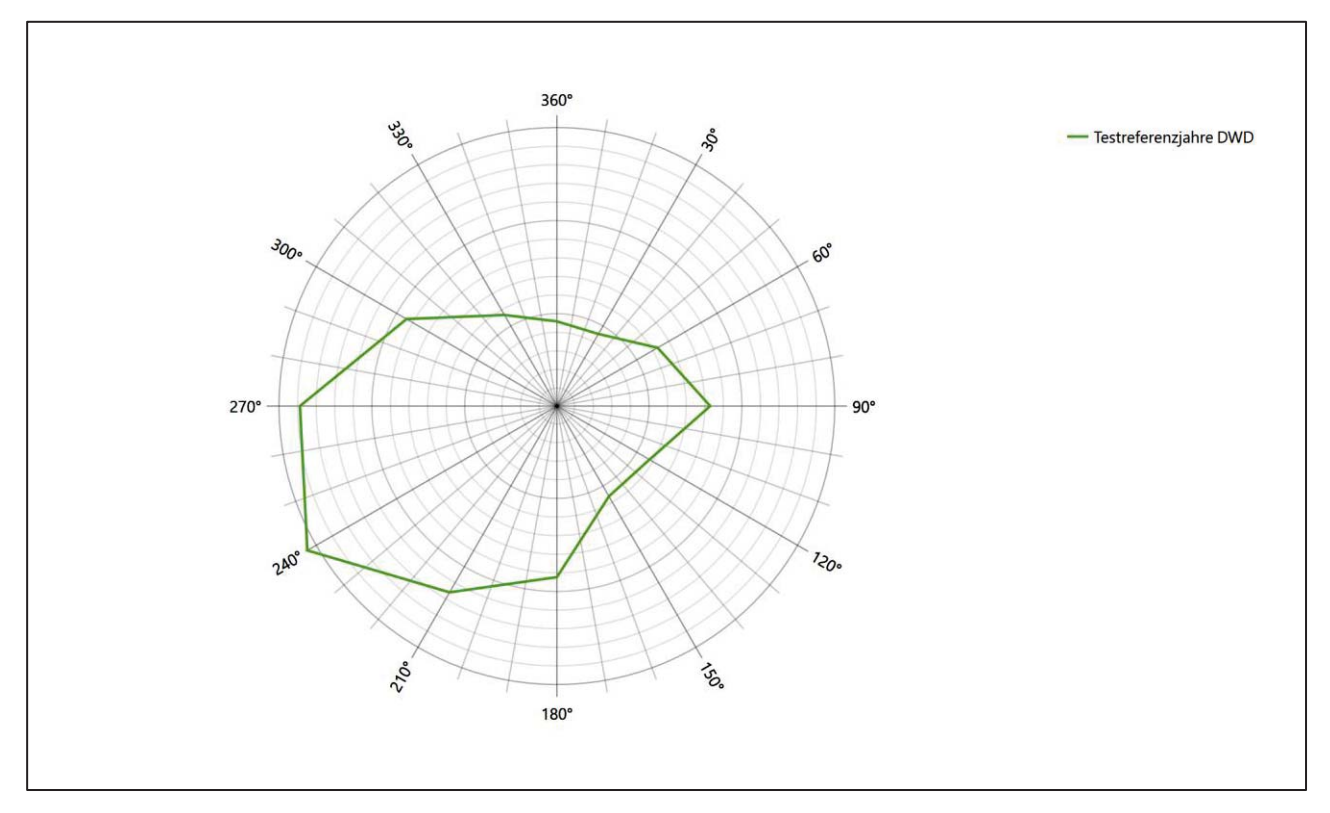

**Abbildung 12: Langjährige Windrichtungsverteilung aus den Testreferenzjahren des Deutschen Wetterdienstes für die EAP** 

Beide Modellierungsergebnisse liefern übereinstimmend das Hauptmaximum aus 240° und ein Nebenmaximum aus Osten.

Neben der vergleichenden Visualisierung führt die folgende Tabelle numerische Kenngrößen der Verteilungen für die Messstationen und der (diagnostischen) Erwartungsverteilung für die EAP auf.

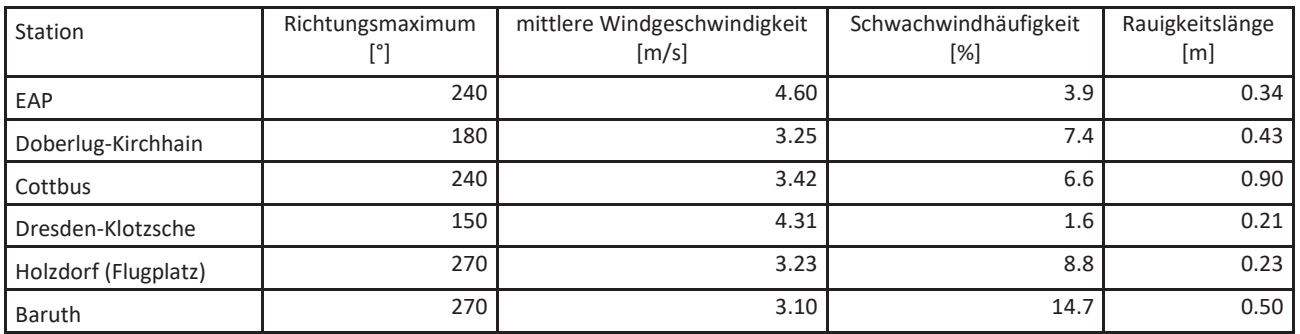

#### **Tabelle 4: Vergleich meteorologischer Kennwerte der betrachteten Messstationen mit den Erwartungswerten am Standort**

Die Lage des Richtungsmaximums ergibt sich aus der graphischen Darstellung. Für die mittlere Windgeschwindigkeit wurden die Messwerte der Stationen von der tatsächlichen Geberhöhe auf eine einheitliche Geberhöhe von 14,0 m über Grund sowie auf eine einheitliche Bodenrauigkeit von 0,34 m umgerechnet. Auch die Modellrechnung für die EAP bezog sich auf diese Höhe. Die Schwachwindhäufigkeit ergibt sich aus der Anzahl von (höhenkorrigierten bzw. berechneten) Geschwindigkeitswerten kleiner oder gleich 1,0 m/s.

Für das Gebiet um jede Bezugswindstation wurde in Anlehnung an VDI-Richtlinie 3783 Blatt 8 [6] eine aerodynamisch wirksame Rauigkeitslänge ermittelt. Die Ermittlung der Rauigkeit der Umgebung eines Standorts soll nach Möglichkeit auf der Basis von Windmessdaten durch Auswertung der mittleren Windgeschwindigkeit und der Schubspannungsgeschwindigkeit geschehen. An Stationen des Messnetzes des DWD und von anderen Anbietern (beispielsweise MeteoGroup) wird als Turbulenzinformation in der Regel jedoch nicht die Schubspannungsgeschwindigkeit, sondern die Standardabweichung der Windgeschwindigkeit in Strömungsrichtung bzw. die Maximalböe gemessen und archiviert. Derzeit wird vom DWD sukzessive ein Verfahren zur Bestimmung der Rauigkeit um die Messstationen eingeführt.

Bis dieser Vorgang abgeschlossen ist und vergleichbare Daten für alle Stationen flächendeckend zur Verfügung stehen, wird auf eine alternative Vorgehensweise nach VDI-Richtlinie 3783 Blatt 8 zurückgegriffen. Diese ist anzuwenden, wenn zur Bestimmung der Rauigkeit keine zusätzlichen Turbulenzinformationen verwendet werden. Dabei wird die Rauigkeit für die in VDI-Richtlinie 3783 Blatt 8 (Tabelle 3) tabellierten Werte anhand der Flächennutzung sektorenweise in Entfernungsabständen von 100 m bis zu einer Maximalentfernung von 3000 m bestimmt und mit der Windrichtungshäufigkeit für diesen Sektor (10° Breite) gewichtet gemittelt. Dabei ergeben sich die Werte, die in Tabelle 4 für jede Bezugswindstation angegeben sind.

## 4.4 Vergleich der Windrichtungsverteilungen

Der Vergleich der Windrichtungsverteilungen stellt nach VDI-Richtlinie 3783 Blatt 20 [7] das primäre Kriterium für die Fragestellung dar, ob die meteorologischen Daten einer Messstation auf den untersuchten Anlagenstandort für eine Ausbreitungsrechnung übertragbar sind.

Für die EAP liegt (nach TRY-Modellierung des DWD) das Windrichtungsmaximum formal bei 240°, wobei sich die Hauptwindrichtung, nur leicht abgeschwächt, noch bis Westen erstreckt und die Verteilung einer leicht gebogenen Achse von Westsüdwest nach Ost folgt. Ein deutliches Nebenmaximum zeichnet sich aus östlicher Richtung ab. Ein schwaches Minimum deutet sich aus 150° an. Mit dieser Windrichtungsverteilung sind die einzelnen Bezugswindstationen zu vergleichen.

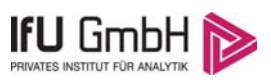

Die Station Cottbus fällt mit ihrem Hauptmaximum aus 240° genau mit dem Erwartungswert der EAP zusammen und auch ihre Westkomponente ist noch kräftig, so dass die Hauptwindrichtung gut repräsentiert wird. Das östliche Nebenmaximum findet sich ebenfalls, noch etwas schärfer definiert, und auch das schwache Minimum aus 150° ist vorhanden. Hier liegt eine gute Übereinstimmung vor.

Die Stationen Holzdorf(Flugplatz) und Baruth liegen mit Hauptmaxima aus 270° noch nahe am Erwartungswert und im benachbarten 30°-Sektor, was als ausreichende Übereinstimmung gewertet werden kann.

Die Verteilungen der Stationen Doberlug-Kirchhain (Maximum bei 180°) und Dresden-Klotzsche (Maximum bei 150°) zeigen eine signifikant andere Charakteristik und scheiden für eine Übertragung aus.

Somit ist aus Sicht der Windrichtungsverteilung die Station Cottbus gut für eine Übertragung geeignet. Holzdorf (Flugplatz) und Baruth stimmen noch ausreichend mit der EAP überein. Doberlug-Kirchhain und Dresden-Klotzsche sind für eine Übertragung nicht geeignet.

Diese Bewertung orientiert sich an den Kriterien der VDI-Richtlinie 3783 Blatt 20 [7]. Dies ist in der folgenden Tabelle als Rangliste dargestellt. Eine Kennung von "++++" entspricht dabei einer guten Übereinstimmung, eine Kennung von "+++" einer befriedigenden, eine Kennung von "++" einer ausreichenden Übereinstimmung. Die Kennung "-" wird vergeben, wenn keine Übereinstimmung besteht und die Bezugswindstation nicht zur Übertragung geeignet ist.

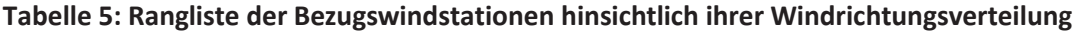

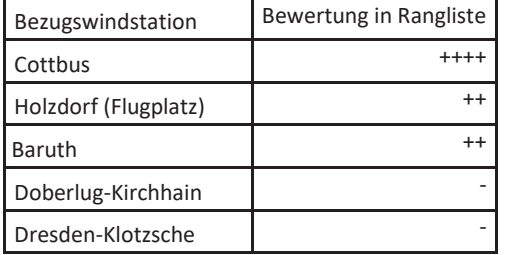

## 4.5 Vergleich der Windgeschwindigkeitsverteilungen

Der Vergleich der Windgeschwindigkeitsverteilungen stellt ein weiteres Kriterium für die Fragestellung dar, ob die meteorologischen Daten einer Messstation auf den untersuchten Anlagenstandort für eine Ausbreitungsrechnung übertragbar sind. Als wichtigster Kennwert der Windgeschwindigkeitsverteilung wird hier die mittlere Windgeschwindigkeit betrachtet. Auch die Schwachwindhäufigkeit (Anteil von Windgeschwindigkeiten unter 1,0 m/s) kann für weitergehende Untersuchungen herangezogen werden.

Einen Erwartungswert für die mittlere Geschwindigkeit an der EAP liefert neben dem diagnostischen Modell und dem TRY-Modell auch noch das Statistische Windfeldmodell (SWM) des Deutschen Wetterdienstes.

Das SW-Modell des Deutschen Wetterdienstes bildet die Grundlage für die DWD-Windkarten und -daten der Bundesrepublik Deutschland. Anhand von 218 Windmessstationen des DWD wurde die räumliche Verteilung des Jahresmittels der Windgeschwindigkeit in Abhängigkeit von verschiedenen Einflussfaktoren, wie z. B. der Höhe über dem Meeresspiegel, der geographischen Lage, der Geländeform und der Landnutzung mittels statistischer Verfahren bestimmt.

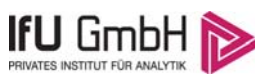

Zusätzlich wurden die Stationsmesswerte hindernisbereinigt, das heißt der Einfluss von Einzelhindernissen auf die gemessene Windgeschwindigkeit wurde eliminiert. Das Verfahren ist im Europäischen Windatlas beschrieben. Mit Hilfe eines Rechenprogramms werden die Ergebnisse für den Bezugszeitraum 1981 bis 2000 im 200-m-Raster berechnet und beispielsweise in Windkarten umgesetzt. Mit dem SW-Modell werden zwischen den gemessenen und den berechneten Windgeschwindigkeiten nach Angaben des DWD im Mittel Abweichungen von ± 0.15 m/s erzielt.

Für die EAP werden in 14,0 m Höhe von den drei hier herangezogenen Modellen folgende mittleren Windgeschwindigkeiten erwartet:

## **Tabelle 6: EAP-Geschwindigkeiten verschiedener Modelle**

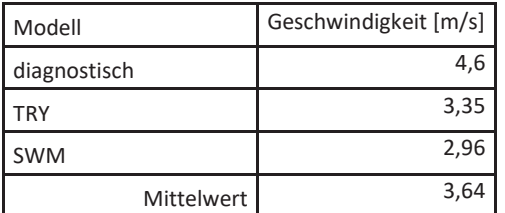

Allen drei Modellen wird in diesem Aspekt gleiches Gewicht beigemessen, weshalb als beste Schätzung der mittleren Windgeschwindigkeit an der EAP im Weiteren der Mittelwert 3,6 m/s zu Grunde gelegt wird.

Dem kommen die Werte von Doberlug-Kirchhain, Cottbus, Holzdorf (Flugplatz) und Baruth mit 3,2 m/s, 3,4 m/s, 3,2 m/s bzw. 3,1 m/s (auch wieder bezogen auf 14,0 m Höhe und die EAP-Rauigkeit von 0,34 m) sehr nahe. Sie zeigen eine Abweichung von nicht mehr als ± 0,5 m/s, was eine gute Übereinstimmung bedeutet.

Dresden-Klotzsche liegt mit einem Wert von 4,3 m/s noch innerhalb einer Abweichung von ± 1,0 m/s, was noch eine ausreichende Übereinstimmung darstellt.

Aus Sicht der Windgeschwindigkeitsverteilung sind also Doberlug-Kirchhain, Cottbus, Holzdorf (Flugplatz) und Baruth gut für eine Übertragung geeignet. Dresden-Klotzsche zeigt eine noch ausreichende Übereinstimmung.

Diese Bewertung orientiert sich ebenfalls an den Kriterien der VDI-Richtlinie 3783 Blatt 20 [7]. Dies ist in der folgenden Tabelle als Rangliste dargestellt. Eine Kennung von "++" entspricht dabei einer guten Übereinstimmung, eine Kennung von "+" einer ausreichenden Übereinstimmung. Die Kennung "-" wird vergeben, wenn keine Übereinstimmung besteht und die Bezugswindstation nicht zur Übertragung geeignet ist.

| Bezugswindstation    | Bewertung in Rangliste |
|----------------------|------------------------|
| Doberlug-Kirchhain   | $^{++}$                |
| Cottbus              |                        |
| Holzdorf (Flugplatz) | $^{++}$                |
| <b>Baruth</b>        | $^{\rm ++}$            |
| Dresden-Klotzsche    |                        |

**Tabelle 7: Rangliste der Bezugswindstationen hinsichtlich ihrer Windgeschwindigkeitsverteilung**
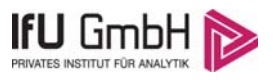

### 4.6 Auswahl der Bezugswindstation

Fasst man die Ergebnisse der Ranglisten von Windrichtungsverteilung und Windgeschwindigkeitsverteilung zusammen, so ergibt sich folgende resultierende Rangliste.

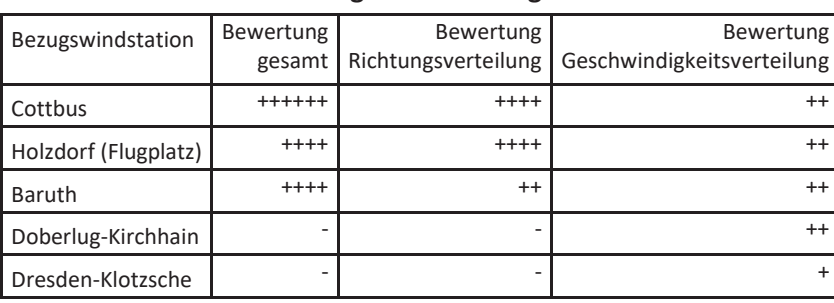

#### **Tabelle 8: Resultierende Rangliste der Bezugswindstationen**

In der zweiten Spalte ist eine Gesamtbewertung dargestellt, die sich als Zusammenfassung der Kennungen von Richtungsverteilung und Geschwindigkeitsverteilung ergibt. Der Sachverhalt, dass die Übereinstimmung der Windrichtungsverteilung das primäre Kriterium darstellt, wird darüber berücksichtigt, dass bei der Bewertung der Richtungsverteilung maximal die Kennung "++++" erreicht werden kann, bei der Geschwindigkeitsverteilung maximal die Kennung "++". Wird für eine Bezugswindstation die Kennung "-" vergeben (Übertragbarkeit nicht gegeben), so ist auch die resultierende Gesamtbewertung mit "-" angegeben.

In der Aufstellung ist zu erkennen, dass für Cottbus die beste Eignung für eine Übertragung befunden wurde. Es sind darüber hinaus auch keine weiteren Kriterien bekannt, die einer Eignung dieser Station entgegenstünden.

Cottbus wird demzufolge für eine Übertragung ausgewählt.

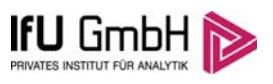

## 5 Beschreibung der ausgewählten Wetterstation

Die zur Übertragung ausgewählte Station Cottbus befindet sich am nordwestlichen Ortsrand von Cottbus. Die Lage der Station in Brandenburg ist aus der folgenden Abbildung ersichtlich.

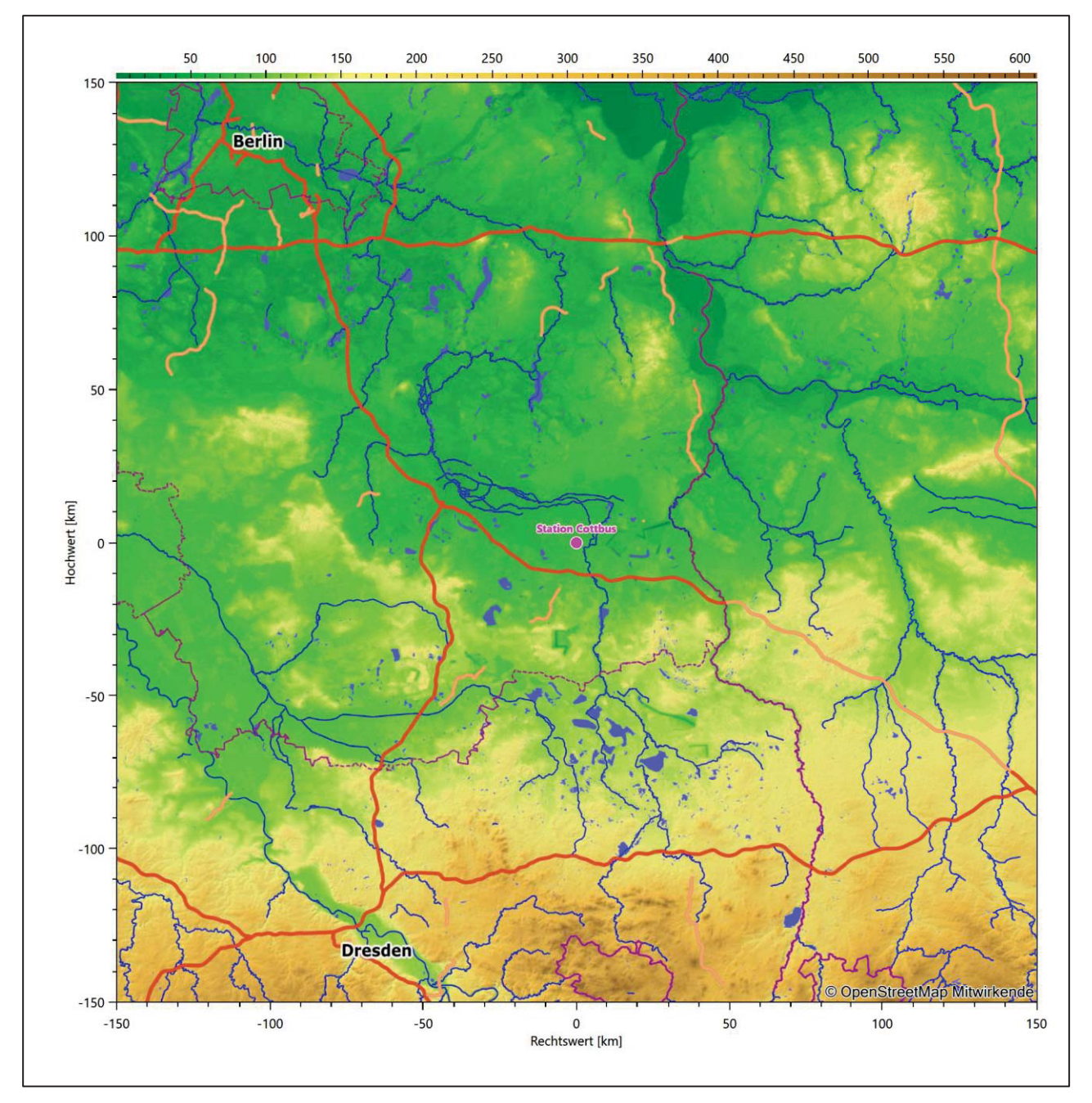

**Abbildung 13: Lage der ausgewählten Station** 

In der folgenden Tabelle sind die Koordinaten der Wetterstation angegeben. Sie liegt 69 m über NHN. Der Windgeber war während des hier untersuchten Zeitraumes in einer Höhe von 16 m angebracht.

Projekt DPR.20190501

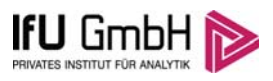

#### **Tabelle 9: Koordinaten der Wetterstation**

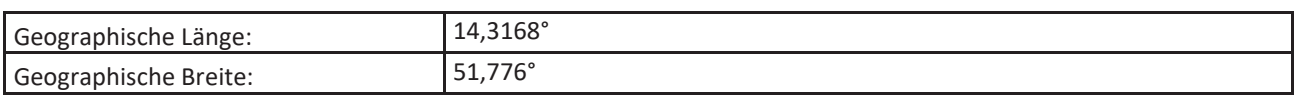

Die Umgebung der Station ist durch eine wechselnde Landnutzung geprägt. Gewerbegebiete wechseln sich mit locker bebauten Siedlungsrandgebieten ab, außerdem mit kleineren Waldgebieten, landwirtschaftlichen Nutzflächen, dem Flugplatzgelände, Verkehrswegen und kleineren Wasserflächen.

Eine Verteilung der Bodenrauigkeit um die Station ist aus der folgenden Abbildung ersichtlich.

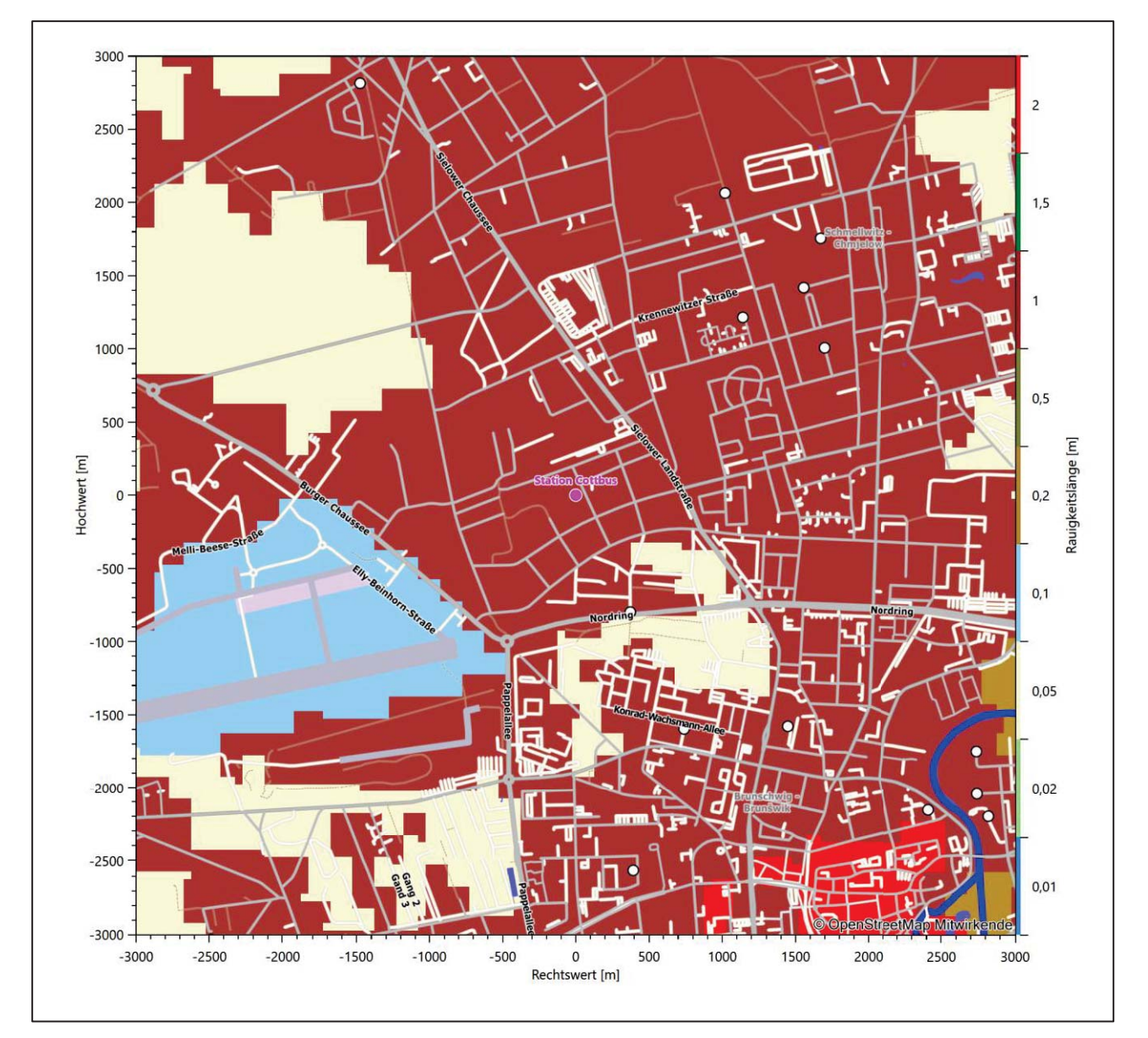

**Abbildung 14: Rauigkeitslänge in Metern in der Umgebung der Station nach CORINE-Datenbank** 

Das folgende Luftbild verschafft einen detaillierten Überblick über die Nutzung um die Wetterstation.

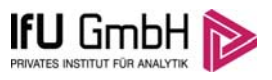

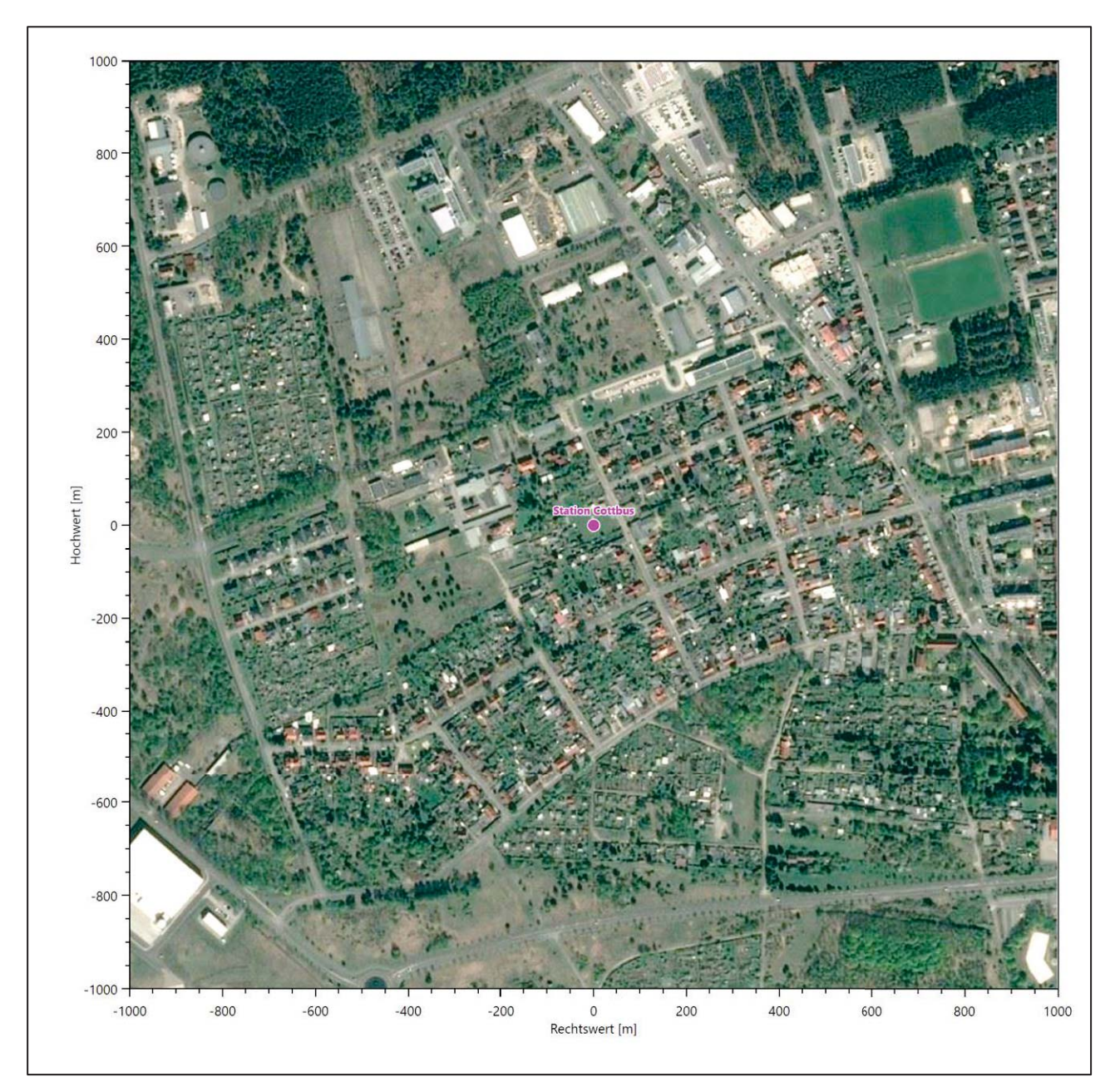

**Abbildung 15: Luftbild mit der Umgebung der Messstation** 

Orographisch ist das Gelände, auch im weiteren Umkreis, nur schwach gegliedert. Es ist von allen Richtungen eine ungestörte Anströmung möglich. Die nachfolgende Abbildung verschafft einen Überblick über das Relief.

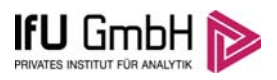

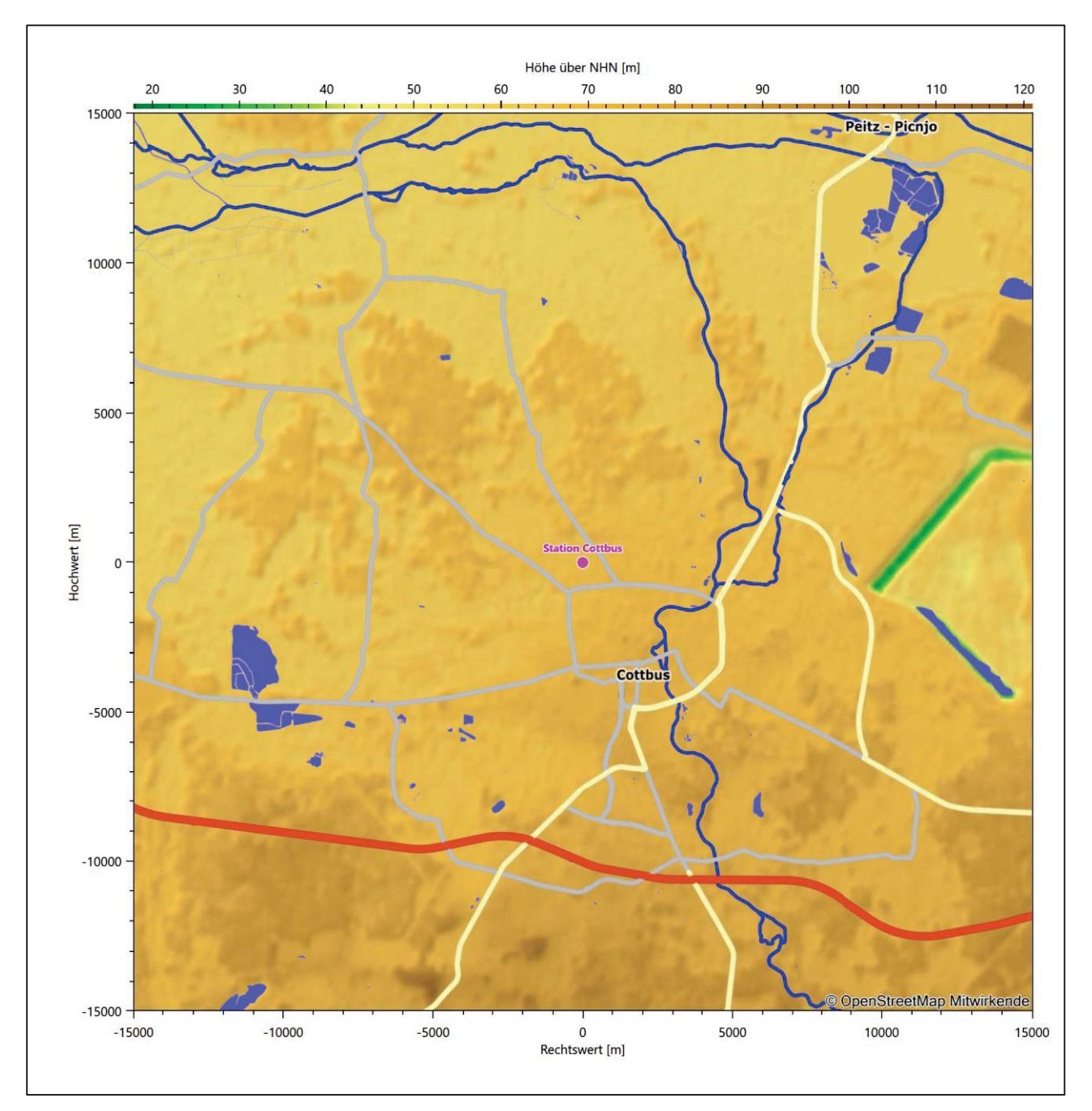

**Abbildung 16: Orographie um den Standort der Wetterstation** 

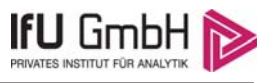

## 6 Bestimmung eines repräsentativen Jahres

Neben der räumlichen Repräsentanz der meteorologischen Daten ist auch die zeitliche Repräsentanz zu prüfen. Bei Verwendung einer Jahreszeitreihe der meteorologischen Daten muss das berücksichtigte Jahr für den Anlagenstandort repräsentativ sein. Dies bedeutet, dass aus einer hinreichend langen, homogenen Zeitreihe (nach Möglichkeit 10 Jahre, mindestens jedoch 5 Jahre) das Jahr ausgewählt wird, das dem langen Zeitraum bezüglich der Windrichtungs-, Windgeschwindigkeits- und Stabilitätsverteilung am ehesten entspricht.

Im vorliegenden Fall geschieht die Ermittlung eines repräsentativen Jahres in Anlehnung an das Verfahren AKJahr, das vom Deutschen Wetterdienst verwendet und in der VDI-Richtlinie 3783 Blatt 20 [7] veröffentlicht wurde.

Bei diesem Auswahlverfahren handelt es sich um ein objektives Verfahren, bei dem die Auswahl des zu empfehlenden Jahres hauptsächlich auf der Basis der Resultate zweier statistischer Prüfverfahren geschieht. Die vorrangigen Prüfkriterien dabei sind Windrichtung und Windgeschwindigkeit, ebenfalls geprüft werden die Verteilungen von Ausbreitungsklassen und die Richtung von Nacht- und Schwachwinden. Die Auswahl des repräsentativen Jahres erfolgt dabei in mehreren aufeinander aufbauenden Schritten. Diese sind in den Abschnitten 6.1 bis 6.3 beschrieben.

### 6.1 Bewertung der vorliegenden Datenbasis und Auswahl eines geeigneten Zeitraums

Um durch äußere Einflüsse wie z. B. Standortverlegungen oder Messgerätewechsel hervorgerufene Unstetigkeiten innerhalb der betrachteten Datenbasis weitgehend auszuschließen, werden die Zeitreihen zunächst auf Homogenität geprüft. Dazu werden die Häufigkeitsverteilungen von Windrichtung, Windgeschwindigkeit und Ausbreitungsklasse herangezogen.

Für die Bewertung der Windrichtungsverteilung werden insgesamt 12 Sektoren mit einer Klassenbreite von je 30° gebildet. Es wird nun geprüft, ob bei einem oder mehreren Sektoren eine sprunghafte Änderung der relativen Häufigkeiten von einem Jahr zum anderen vorhanden ist. "Sprunghafte Änderung" bedeutet dabei eine markante Änderung der Häufigkeiten, die die normale jährliche Schwankung deutlich überschreitet, und ein Verbleiben der Häufigkeiten auf dem neu erreichten Niveau über die nächsten Jahre. Ist dies der Fall, so wird im Allgemeinen von einer Inhomogenität ausgegangen und die zu verwendende Datenbasis entsprechend gekürzt.

Eine analoge Prüfung wird anhand der Windgeschwindigkeitsverteilung durchgeführt, wobei eine Aufteilung auf die Geschwindigkeitsklassen der TA Luft, Anhang 3, Tabelle 18 [10] erfolgt. Schließlich wird auch die Verteilung der Ausbreitungsklassen im zeitlichen Verlauf über den Gesamtzeitraum untersucht.

Die nachfolgenden Abbildungen zeigen den Test auf Homogenität für die ausgewählte Station über die letzten Jahre.

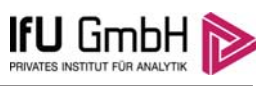

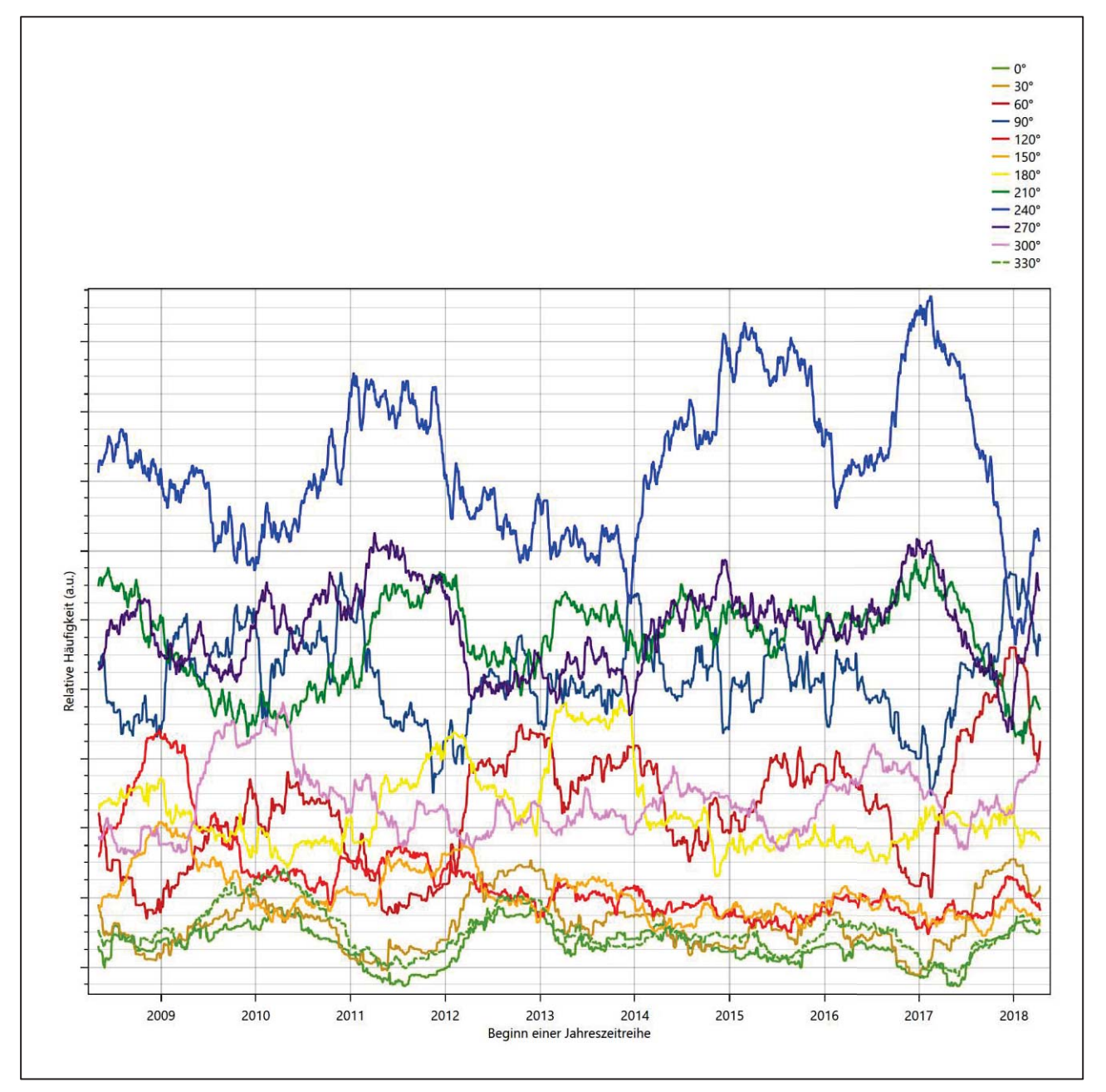

**Abbildung 17: Prüfung auf vollständige und homogene Daten der Windmessstation anhand der Windrichtungsverteilung** 

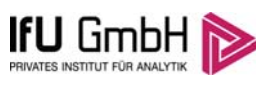

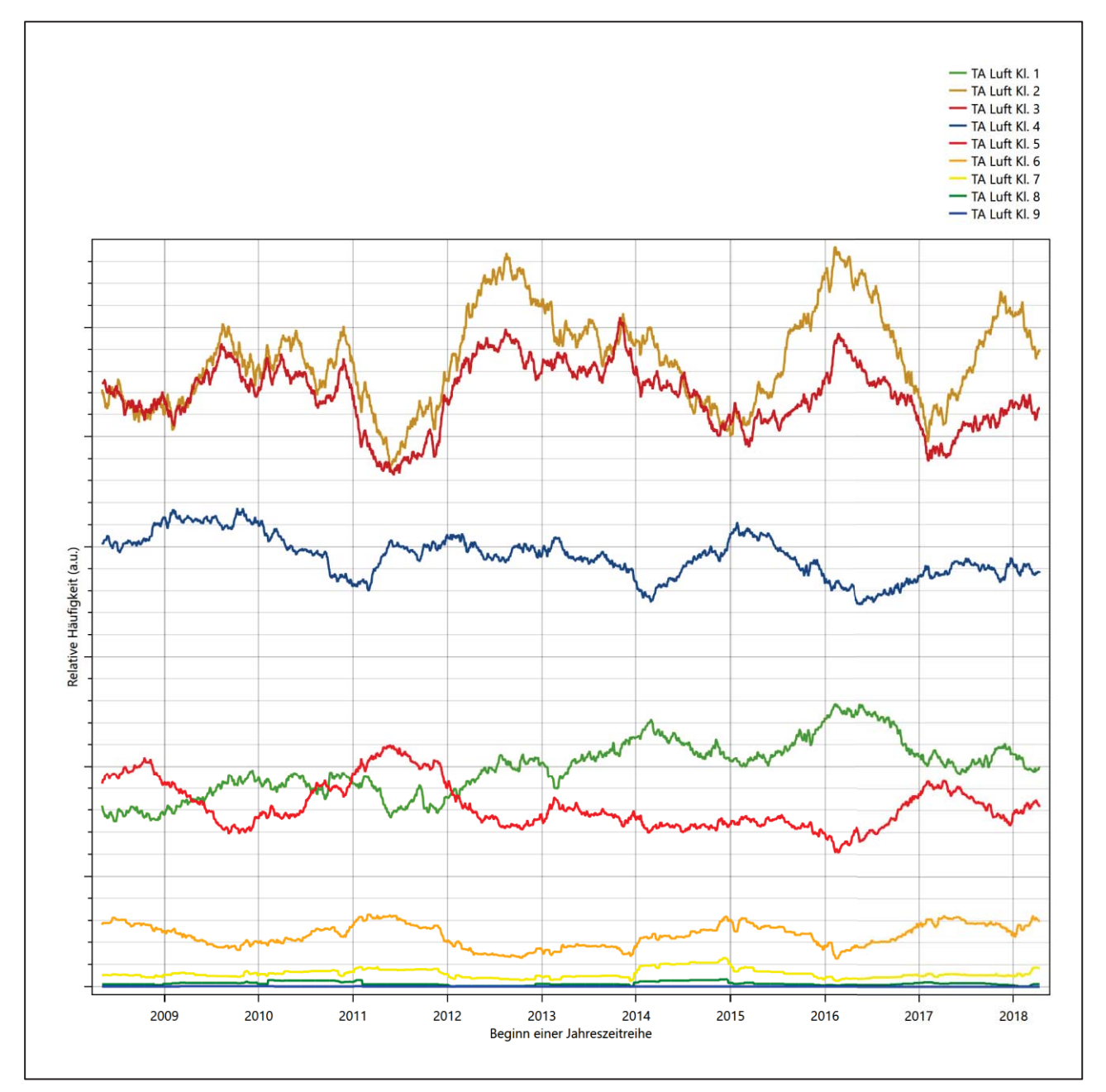

**Abbildung 18: Prüfung auf vollständige und homogene Daten der Windmessstation anhand der Windgeschwindigkeitsverteilung** 

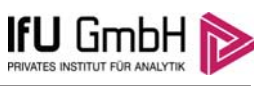

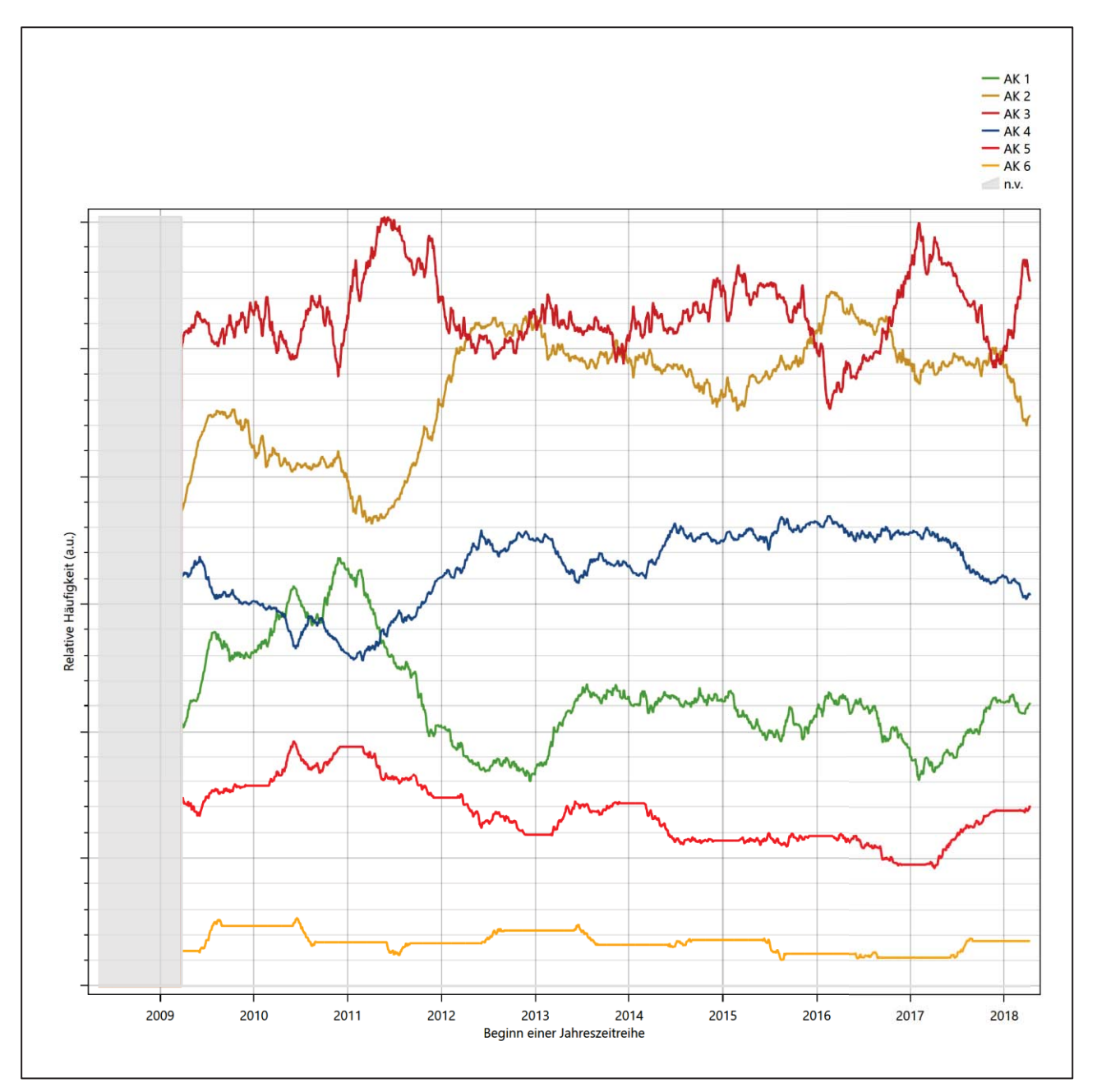

**Abbildung 19: Prüfung auf vollständige und homogene Daten der Windmessstation anhand der Verteilung der Ausbreitungsklasse** 

Für die Bestimmung eines repräsentativen Jahres werden Daten aus einem Gesamtzeitraum mit einheitlicher Höhe des Messwertgebers vom 05.05.2008 bis zum 11.04.2019 verwendet.

Grau dargestellte Bereiche in Abbildung 19 markieren Messlücken bei der Bestimmung des Bedeckungsgrades (notwendig für die Ermittlung der Ausbreitungsklassen), weshalb für diese Zeiträume keine Jahreszeitreihe mit der notwendigen Verfügbarkeit von 90% gebildet werden konnte. Diese Bereiche werden auch später bei der Bestimmung des repräsentativen Jahres nicht mit einbezogen.

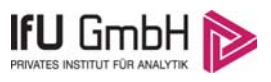

Wie aus den Grafiken erkennbar ist, gab es im untersuchten Zeitraum keine systematischen bzw. tendenziellen Änderungen an der Windrichtungsverteilung und der Windgeschwindigkeitsverteilung. Die Datenbasis ist also homogen und lang genug, um ein repräsentatives Jahr auszuwählen.

## 6.2 Analyse der Verteilungen von Windrichtung, Windgeschwindigkeit, Ausbreitungsklasse sowie der Nacht- und Schwachwinde

In diesem Schritt werden die bereits zum Zwecke der Homogenitätsprüfung gebildeten Verteilungen dem  $\chi^2$ -Test zum Vergleich empirischer Häufigkeitsverteilungen unterzogen.

Bei der Suche nach einem repräsentativen Jahr werden dabei alle Zeiträume untersucht, die an den einzelnen Tagen des Gesamtzeitraumes beginnen, jeweils 365 Tage lang sind und bei denen ausreichend Messdaten verfügbar sind. Die Einzelzeiträume müssen dabei nicht unbedingt einem Kalenderjahr entsprechen. Eine Veröffentlichung dazu [11] hat gezeigt, dass bei tageweise gleitender Auswahl des Testdatensatzes die Ergebnisse hinsichtlich der zeitlichen Repräsentativität besser zu bewerten sind als mit der Suche nur nach Kalenderjahren.

Im Einzelfall sollte im Hinblick auf die Vorgaben von TA Luft und BImSchG dabei geprüft werden, ob bei gleitender Auswahl ein Konflikt mit Zeitbezügen entsteht, die ausdrücklich für ein Kalenderjahr definiert sind. Für den Immissions-Jahreswert nach Kapitel 2.3 der TA Luft trifft dies nicht zu, er ist als Mittelwert über ein Jahr (und nicht unbedingt über ein Kalenderjahr) zu bestimmen. Hingegen sind Messwerte für Hintergrundbelastungen aus Landesmessnetzen oft für ein Kalenderjahr ausgewiesen. Diese Messwerte wären dann nicht ohne weiteres mit Kenngrößen vergleichbar, die für einen beliebig herausgegriffenen Jahreszeitraum berechnet wurden. Nach Kenntnis des Gutachters liegt ein solcher Fall hier nicht vor.

Bei der gewählten Vorgehensweise werden die  $\chi^2$ -Terme der Einzelzeiträume untersucht, die sich beim Vergleich mit dem Gesamtzeitraum ergeben. Diese Terme lassen sich bis zu einem gewissen Grad als Indikator dafür ansehen, wie ähnlich die Einzelzeiträume dem mittleren Zustand im Gesamtzeitraum sind. Dabei gilt, dass ein Einzelzeitraum dem mittleren Zustand umso näherkommt, desto kleiner der zugehörige  $\chi^2$ -Term (die Summe der quadrierten und normierten Abweichungen von den theoretischen Häufigkeiten entsprechend dem Gesamtzeitraum) ist. Durch die Kenntnis dieser einzelnen Werte lässt sich daher ein numerisches Maß für die Ähnlichkeit der Einzelzeiträume mit dem Gesamtzeitraum bestimmen.

In Analogie zur Untersuchung der Windrichtungen wird ebenfalls für die Verteilung der Windgeschwindigkeiten (auf die TA Luft-Klassen, siehe oben) ein  $\chi^2$ -Test durchgeführt. So lässt sich auch für die Windgeschwindigkeitsverteilung ein Maß dafür finden, wie ähnlich die ein Jahr langen Einzelzeiträume dem Gesamtzeitraum sind.

Weiterhin wird die Verteilung der Ausbreitungsklassen in den Einzelzeiträumen mit dem Gesamtzeitraum verglichen.

Schließlich wird eine weitere Untersuchung der Windrichtungsverteilung durchgeführt, wobei jedoch das Testkollektiv gegenüber der ersten Betrachtung dieser Komponente dadurch beschränkt wird, dass ausschließlich Nacht- und Schwachwinde zur Beurteilung herangezogen werden. Der Einfachheit halber wird dabei generell der Zeitraum zwischen 18:00 und 6:00 Uhr als Nacht definiert, d.h. auf eine jahreszeitliche Differenzierung wird verzichtet. Zusätzlich darf die Windgeschwindigkeit 3 m/s während dieser nächtlichen Stunden nicht überschreiten. Die bereits bestehende Einteilung der Windrichtungssektoren bleibt hingegen ebenso unverändert wie die konkrete Anwendung des  $\chi^2$ -Tests.

#### Projekt DPR.20190501

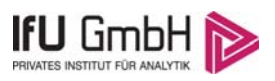

Als Ergebnis dieser Untersuchungen stehen für die einzelnen Testzeiträume jeweils vier Zahlenwerte zur Verfügung, die anhand der Verteilung von Windrichtung, Windgeschwindigkeit, Ausbreitungsklasse und der Richtung von Nacht- und Schwachwinden die Ähnlichkeit des Testzeitraumes mit dem Gesamtzeitraum ausdrücken. Um daran eine abschließende Bewertung vornehmen zu können, werden die vier Werte gewichtet addiert, wobei die Windrichtung mit 0,46, die Windgeschwindigkeit mit 0,24, die Ausbreitungsklasse mit 0,25 und die Richtung der Nacht- und Schwachwinde mit 0,15 gewichtet wird. Die Wichtefaktoren wurden aus der VDI-Richtlinie 3783 Blatt 20 [7] entnommen. Als Ergebnis erhält man einen Indikator für die Güte der Übereinstimmung eines jeden Testzeitraumes mit dem Gesamtzeitraum.

In der folgenden Grafik ist dieser Indikator dargestellt, wobei auch zu erkennen ist, wie sich dieser Wert aus den einzelnen Gütemaßen zusammensetzt. Auf der Abszisse ist jeweils der Beginn des Einzelzeitraums mit einem Jahr Länge abgetragen.

Dabei werden nur die Zeitpunkte graphisch dargestellt, für die sich in Kombination mit Messungen der Bedeckung eine Jahreszeitreihe bilden lässt, die mindestens eine Verfügbarkeit von 90 % hat. Ausgesparte Bereiche stellen Messzeiträume an der Station dar, in denen aufgrund unvollständiger Bedeckungsdaten keine Zeitreihe mit dieser Verfügbarkeit zu erstellen ist (siehe oben).

Ebenfalls zu erkennen ist der Beginn des Testzeitraumes (Jahreszeitreihe), für den die gewichtete  $\chi^2$ -Summe den kleinsten Wert annimmt (vertikale Linie). Dieser Testzeitraum ist als eine Jahreszeitreihe anzusehen, die dem gesamten Zeitraum im Rahmen der durchgeführten Untersuchungen am ähnlichsten ist. Dies ist im vorliegenden Fall der 18.10.2014, was als Beginn des repräsentativen Jahres angesehen werden kann. Die repräsentative Jahreszeitreihe läuft dann bis zum 18.10.2015.

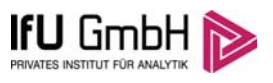

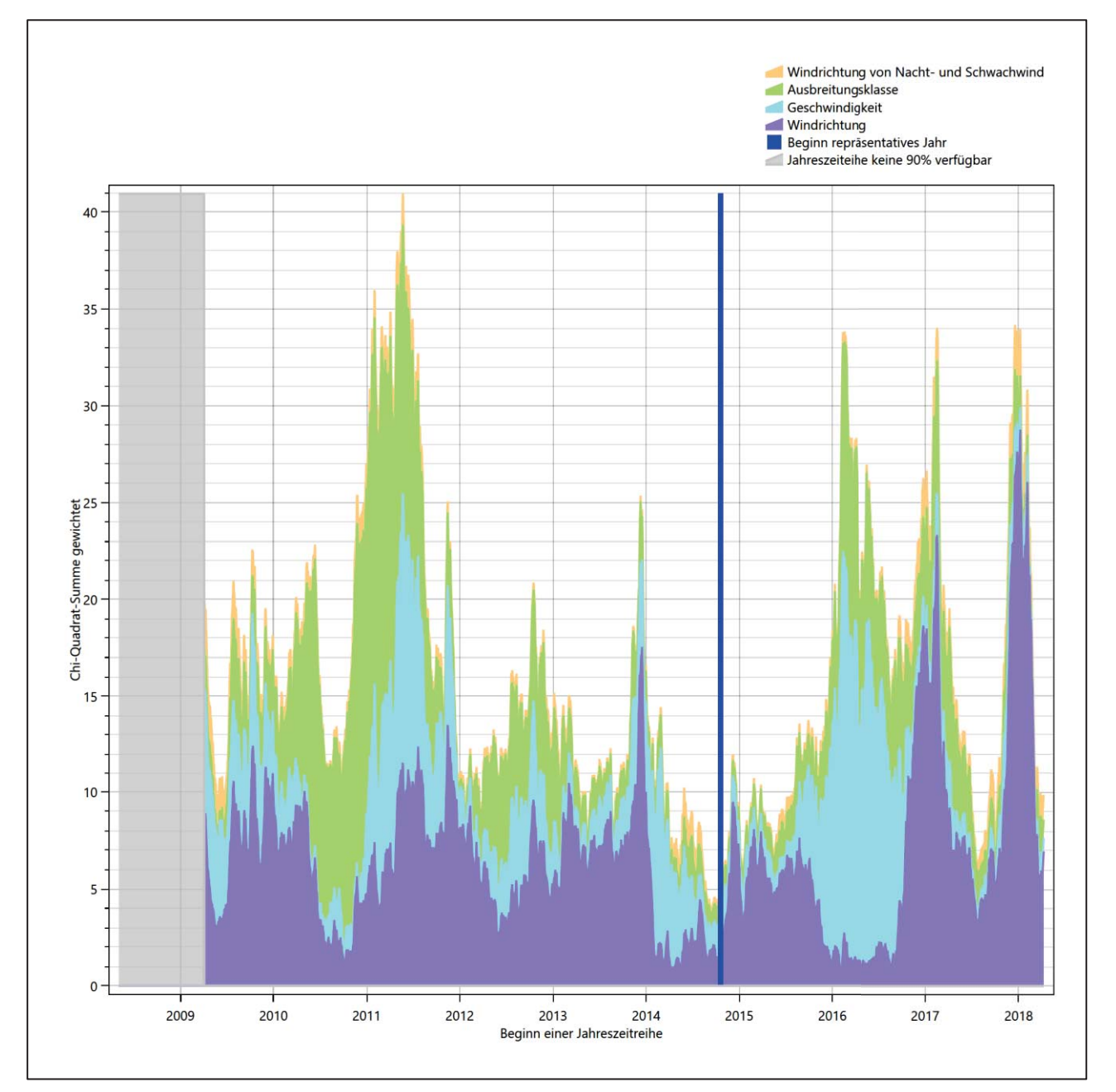

Abbildung 20: Gewichtete χ<sup>2</sup>-Summe und Einzelwerte als Maß für die Ähnlichkeit der einzelnen Testzeit**räume zu je einem Jahr (Jahreszeitreihe) mit dem Gesamtzeitraum**

Die zunächst mit Auswertung der gewichteten  $\chi^2$ -Summe durchgeführte Suche nach dem repräsentativen Jahr wird erweitert, indem auch geprüft wird, ob das gefundene repräsentative Jahr in der σ-Umgebung der für den Gesamtzeitraum ermittelten Standardabweichung liegen. Auch diese Vorgehensweise ist im Detail in der VDI-Richtlinie 3783 Blatt 20 [7] (Anhang A3.1) beschrieben.

Für jede Verteilung der zu bewertenden Parameter (Windrichtung, Windgeschwindigkeit, Ausbreitungsklasse, Richtung der Nacht- und Schwachwinde) wird die Standardabweichung über den Gesamtzeitraum bestimmt. Anschließend erfolgt für jeden Einzelzeitraum die Ermittlung der Fälle, in denen die Klassen der untersuchten Parameter innerhalb der Standardabweichung des Gesamtzeitraumes (σ-Umgebung) liegen.

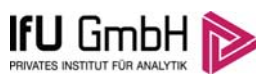

Die Anzahl von Klassen, die für jeden Parameter innerhalb der σ-Umgebung des Gesamtzeitraumes liegen, ist wiederum ein Gütemaß dafür, wie gut der untersuchte Einzelzeitraum mit dem Gesamtzeitraum übereinstimmt. Je höher die Anzahl, umso besser ist die Übereinstimmung. In Anlehnung an die Auswertung der gewichteten  $\chi^2$ -Summe wird auch hier eine gewichtete Summe aus den einzelnen Parametern gebildet, wobei die gleichen Wichtefaktoren wie beim  $\chi^2$ -Test verwendet werden.

In der folgenden Grafik ist diese gewichtete Summe zusammen mit den Beiträgen der einzelnen Parameter für jeden Einzelzeitraum dargestellt.

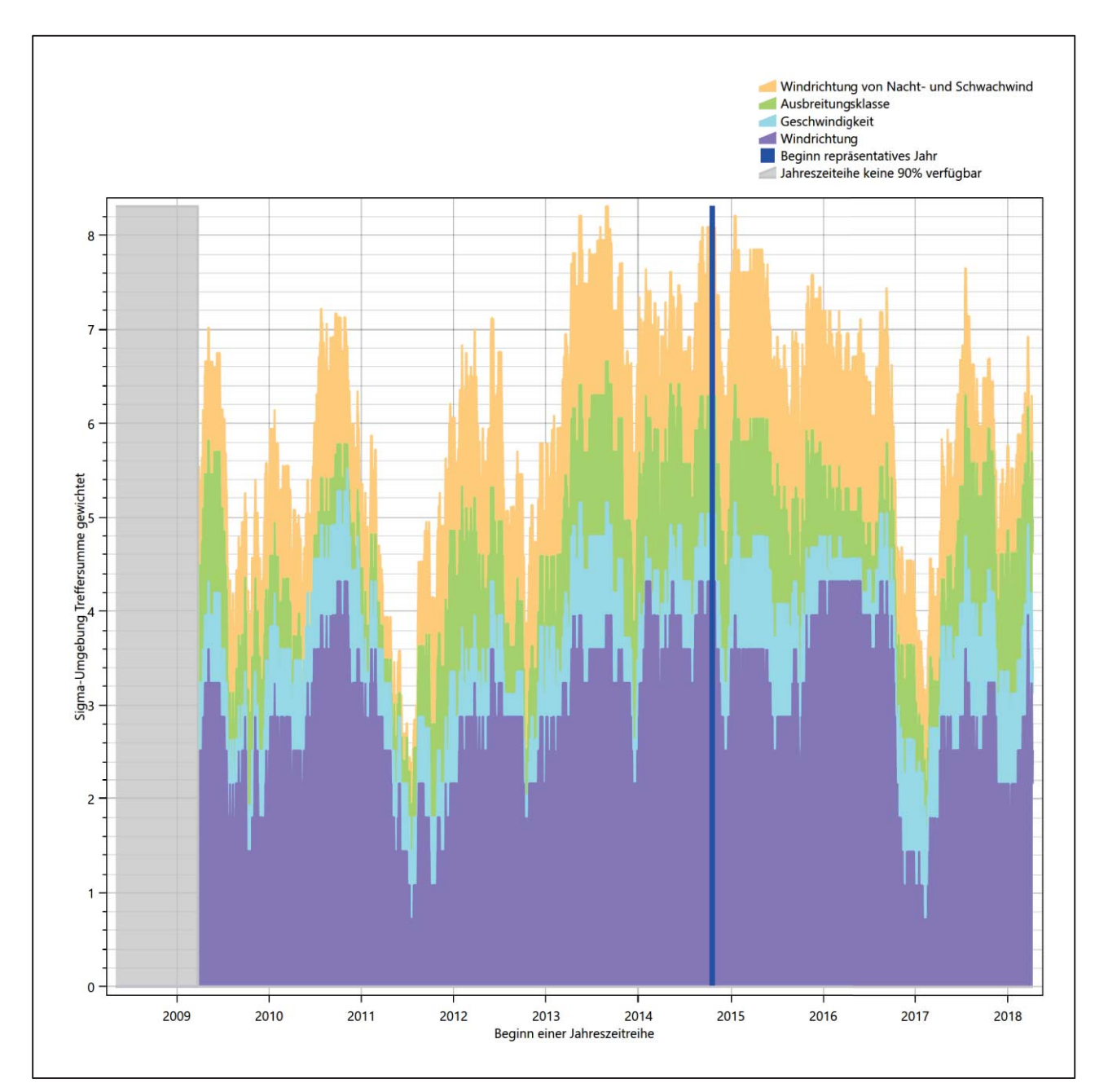

#### **Abbildung 21: Gewichtete σ-Umgebung-Treffersumme und Einzelwerte als Maß für die Ähnlichkeit der einzelnen Testzeiträume zu je einem Jahr (Jahreszeitreihe) mit dem Gesamtzeitraum**

Erfahrungsgemäß wird für das aus dem  $\chi^2$ -Test gefundene repräsentative Jahr vom 18.10.2014 bis zum 18.10.2015 nicht auch immer mit dem Maximum der gewichteten σ-Umgebung-Treffersumme zusammen-

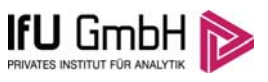

fallen. Im vorliegenden Fall lässt sich jedoch für das repräsentative Jahr feststellen, dass 99 % aller anderen untersuchten Einzelzeiträume eine schlechtere σ-Umgebung-Treffersumme aufweisen. Dies kann als Bestätigung angesehen werden, dass das aus dem  $\chi^2$ -Test gefundene repräsentative Jahr als solches verwendet werden kann.

### 6.3 Prüfung auf Plausibilität

Der im vorigen Schritt gefundene Testzeitraum mit der größten Ähnlichkeit zum Gesamtzeitraum erstreckt sich vom 18.10.2014 bis zum 18.10.2015. Inwieweit diese Jahreszeitreihe tatsächlich für den Gesamtzeitraum repräsentativ ist, soll anhand einer abschließenden Plausibilitätsprüfung untersucht werden.

Dazu sind in den folgenden Abbildungen die Verteilungen der Windrichtung, der Windgeschwindigkeit, der Ausbreitungsklasse und der Richtung von Nacht- und Schwachwinden für die ausgewählte Jahreszeitreihe dem Gesamtzeitraum gegenübergestellt.

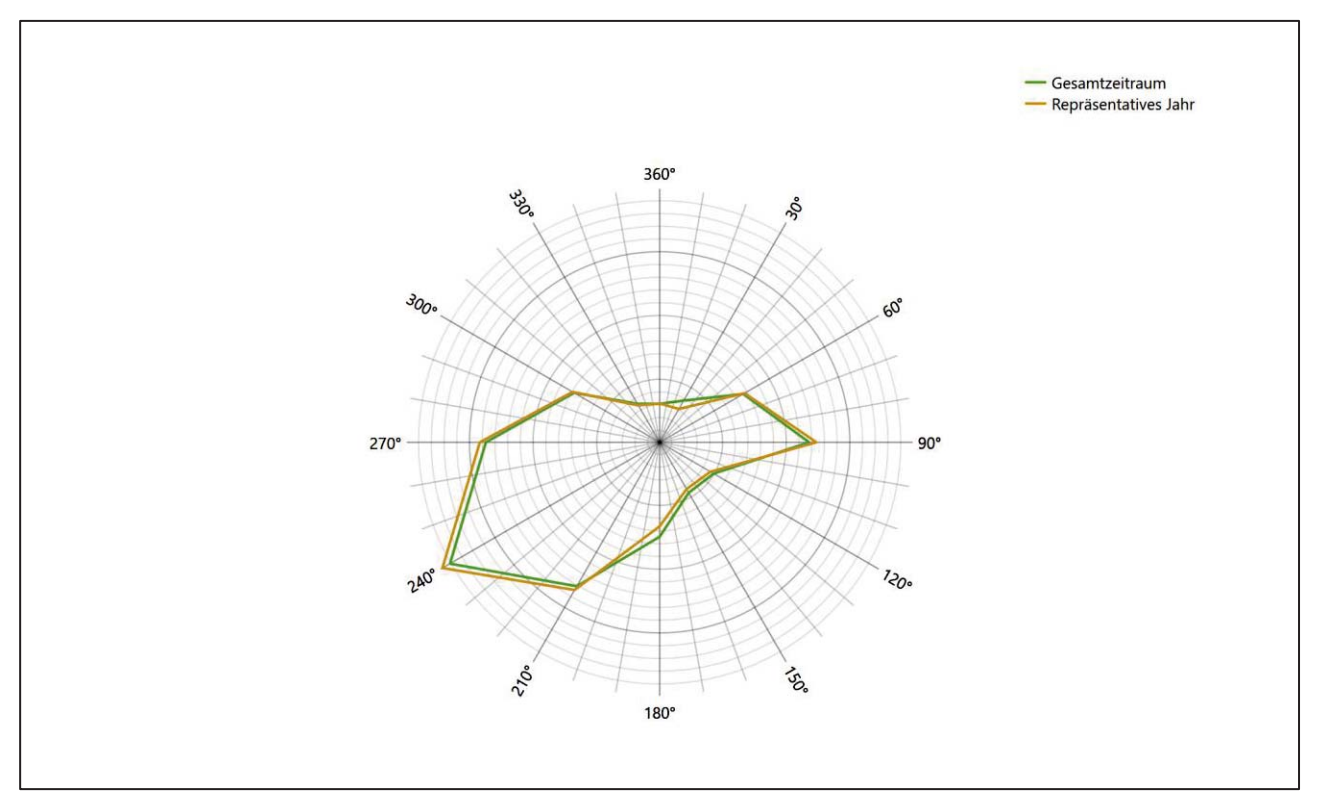

**Abbildung 22: Vergleich der Windrichtungsverteilung für die ausgewählte Jahreszeitreihe mit dem Gesamtzeitraum** 

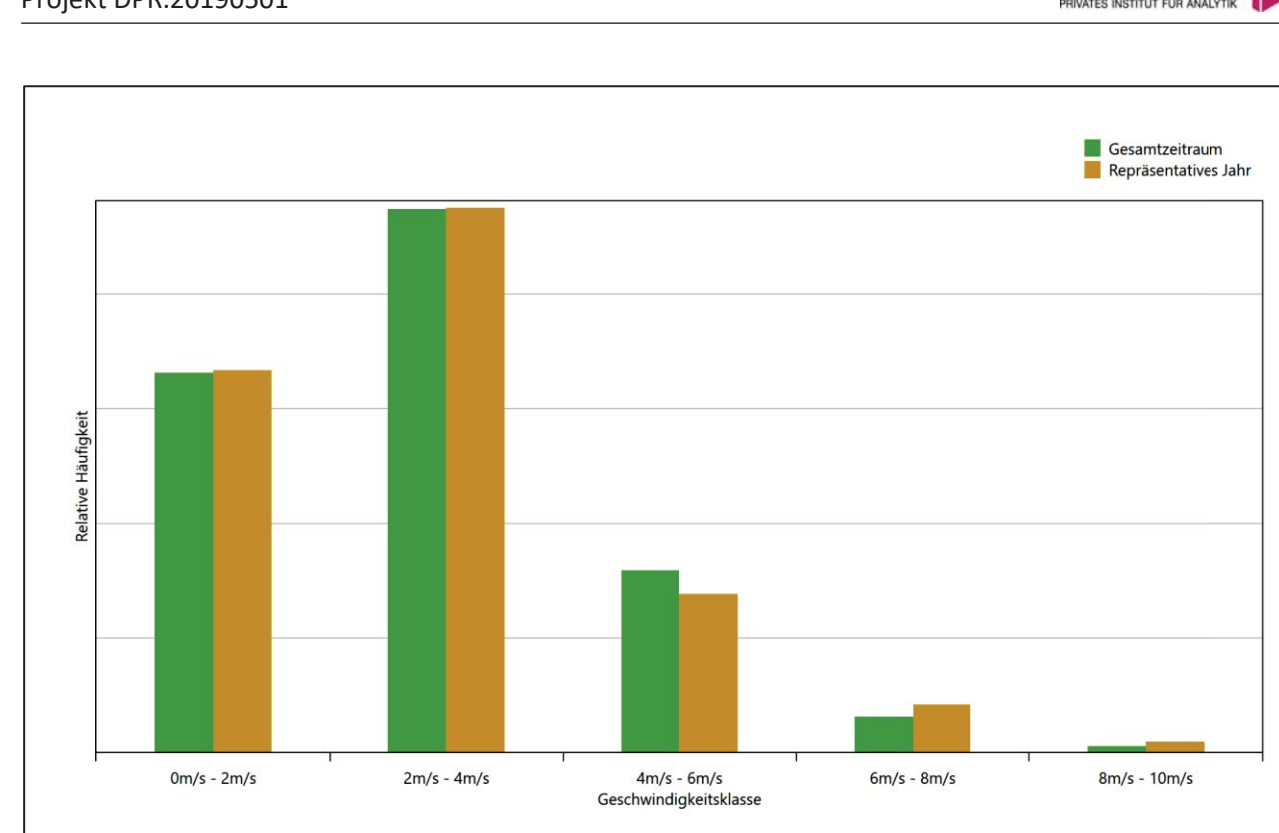

#### **Abbildung 23: Vergleich der Windgeschwindigkeitsverteilung für die ausgewählte Jahreszeitreihe mit dem Gesamtzeitraum**

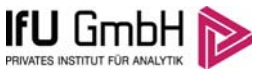

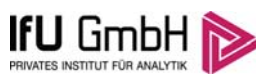

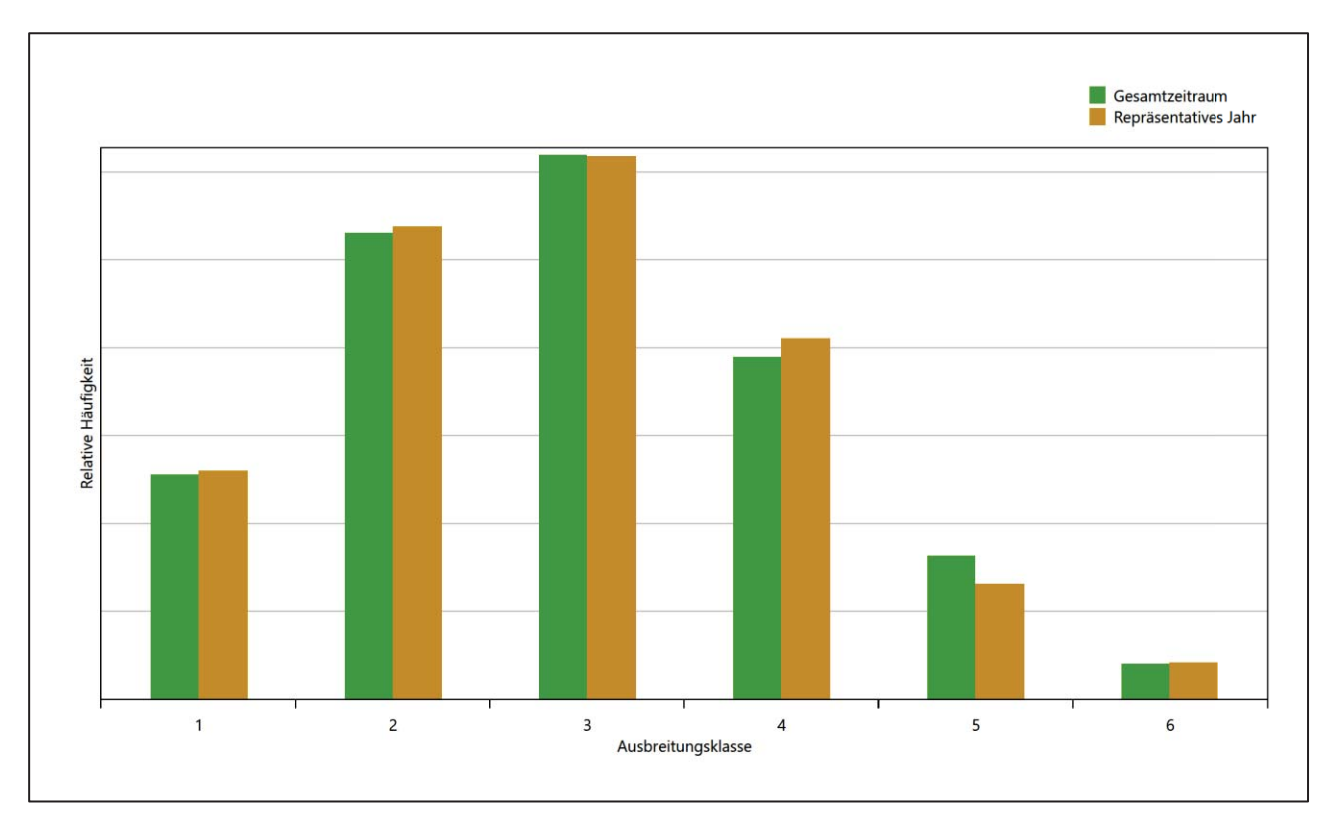

**Abbildung 24: Vergleich der Verteilung der Ausbreitungsklasse für die ausgewählte Jahreszeitreihe mit dem Gesamtzeitraum** 

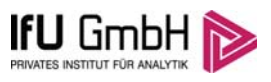

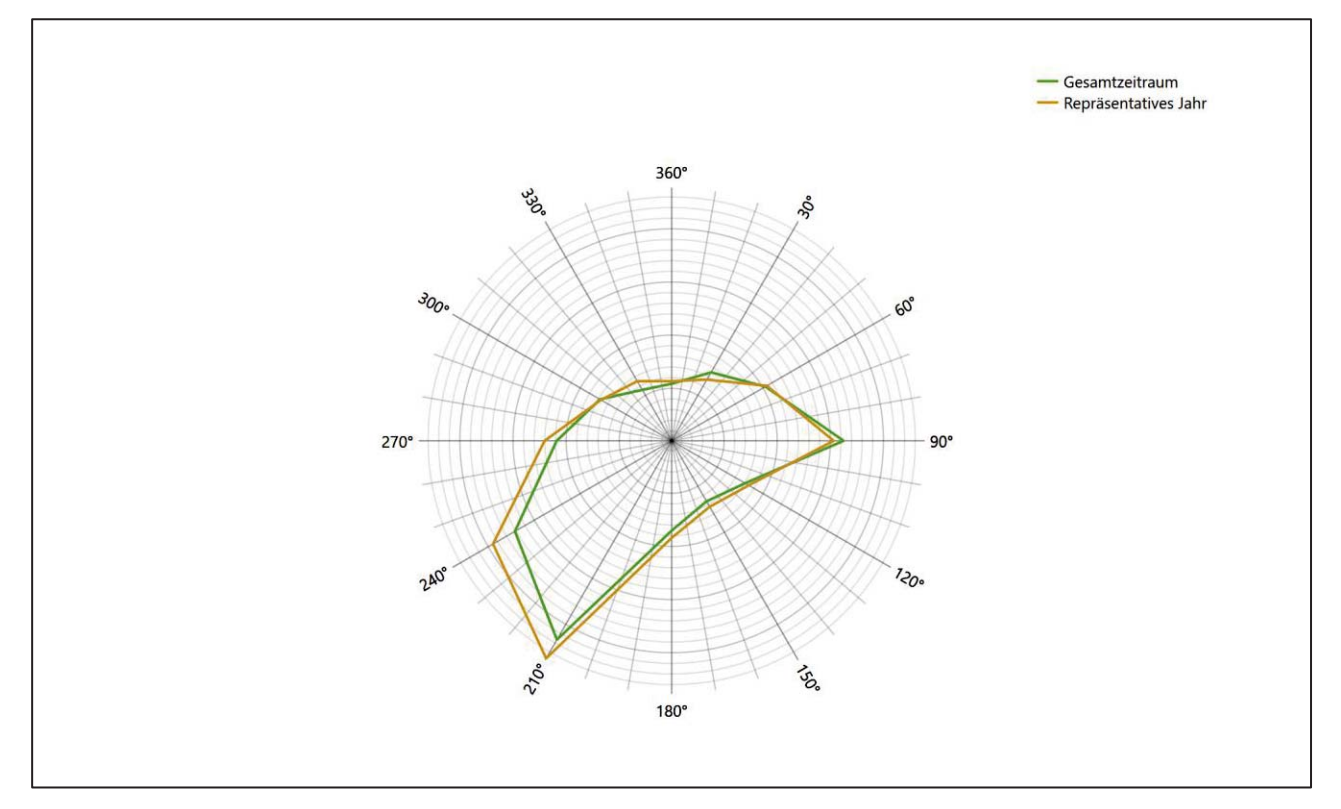

#### **Abbildung 25: Vergleich der Richtungsverteilung von Nacht- und Schwachwinden für die ausgewählte Jahreszeitreihe mit dem Gesamtzeitraum**

Anhand der Grafiken ist erkennbar, dass sich die betrachteten Verteilungen für die ausgewählte Jahreszeitreihe kaum von denen des Gesamtzeitraumes unterscheiden.

Daher kann davon ausgegangen werden, dass der Zeitraum vom 18.10.2014 bis zum 18.10.2015 ein repräsentatives Jahr für die Station Cottbus im betrachteten Gesamtzeitraum vom 05.05.2008 bis zum 11.04.2019 ist.

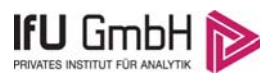

## 7 Beschreibung der Datensätze

## 7.1 Rechnerische Anemometerhöhen in Abhängigkeit von der Rauigkeitsklasse

Die für Ausbreitungsrechnungen notwendigen Informationen zur Anpassung der Windgeschwindigkeiten an die unterschiedlichen mittleren aerodynamischen Rauigkeiten zwischen der Windmessung (Station Cottbus) und der Ausbreitungsrechnung werden durch die Angabe von 9 Anemometerhöhen in der Zeitreihendatei gegeben.

Je nachdem, wie stark sich die Rauigkeit an der ausgewählten Bezugswindstation von der für die Ausbreitungsrechnung am Standort verwendeten Rauigkeit unterscheiden, werden die Windgeschwindigkeiten implizit skaliert. Dies geschieht nicht durch formale Multiplikation aller Geschwindigkeitswerte mit einem geeigneten Faktor, sondern durch die Annahme, dass die an der Bezugswindstation gemessene Geschwindigkeit nach Übertragung an die EAP dort einer größeren oder kleineren (oder im Spezialfall auch derselben) Anemometerhöhe zugeordnet wird. Über das logarithmische Windprofil in Bodennähe wird durch die Verschiebung der Anemometerhöhe eine Skalierung der Windgeschwindigkeiten im berechneten Windfeld herbeigeführt.

Die aerodynamisch wirksame Rauigkeitslänge an der Bezugswindstation Cottbus wurde über ein Gebiet mit Radius von 3 km um die Station ermittelt, wobei für jede Anströmrichtung die Rauigkeit im zugehörigen Sektor mit der relativen Häufigkeit der Anströmung aus diesem Sektor gewichtet wurde. Für Cottbus ergibt das im betrachteten Zeitraum vom 18.10.2014 bis zum 18.10.2015 einen Wert von 0,87 m. Daraus ergeben sich die folgenden, den Rauigkeitsklassen der TA Luft zugeordneten Anemometerhöhen. Das Berechnungsverfahren dazu wurde der VDI-Richtlinie 3783 Blatt 8 [6] entnommen.

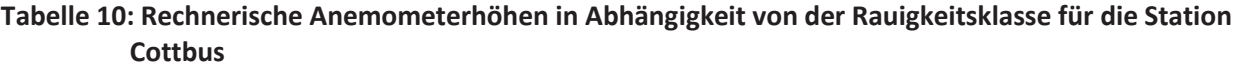

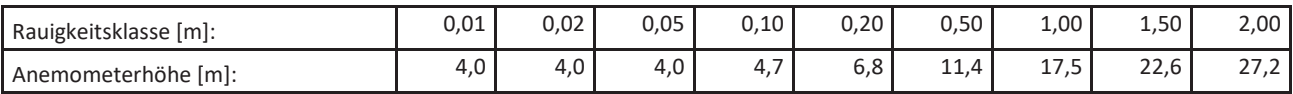

### 7.2 Ausbreitungsklassenzeitreihe

Aus den Messwerten der Station Cottbus für Windgeschwindigkeit, Windrichtung und Bedeckung wurde eine Ausbreitungsklassenzeitreihe gemäß den Vorgaben der TA Luft in Anhang 3 Ziffer 8 [10] erstellt. Die gemessenen meteorologischen Daten werden als Stundenmittel angegeben, wobei die Windgeschwindigkeit vektoriell gemittelt wird. Die Verfügbarkeit der Daten soll nach TA Luft mindestens 90 % der Jahresstunden betragen. Im vorliegenden Fall wurde eine Verfügbarkeit von 99 % bezogen auf das repräsentative Jahr vom 18.10.2014 bis zum 18.10.2015 erreicht.

Die rechnerischen Anemometerhöhen gemäß Tabelle 10 wurden im Dateikopf hinterlegt.

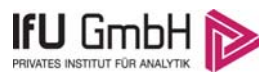

### 7.3 Ausbreitungsklassenzeitreihe mit Niederschlag

Das Programmsystem AUSTAL 2000N ist eine erweiterte Umsetzung des Referenzmodells AUSTAL 2000 nach Anhang 3 der TA Luft. Neben der trockenen Deposition kann mit AUSTAL 2000N auch nasse Deposition berücksichtigt werden. Voraussetzung dafür ist ein meteorologischer Datensatz, der Informationen zur Niederschlagsintensität enthält. Das Standardformat AKTERM wurde zu diesem Zweck erweitert, um eine Ausbreitungsklassenzeitreihe mit Niederschlagsinformationen in zwei zusätzlichen Datenspalten unterzubringen.

Für den vorliegenden Fall wurde eine solche Ausbreitungsklassenzeitreihe mit Niederschlag erzeugt. Die stündliche Niederschlagsmenge wurde dabei von der Station Cottbus übernommen, von der auch die Winddaten als übertragbar befunden wurden.

Diese Variante wurde gewählt, da derzeit noch keine hochaufgelösten Niederschlagsdaten zur Verfügung stehen.

Ziel des Projektes RESTNI (Regionalisierung stündlicher Niederschläge zur Modellierung der nassen Deposition) an der Leibniz Universität Hannover ist es derzeit, nach einem einheitlichen, objektiven und transparenten Verfahren vergleichbare Niederschlagsdaten für eine bundeseinheitliche Bemessungspraxis zur Ermittlung der nassen Deposition bereit zu stellen. Ausgangspunkt ist die bisherige Bemessungspraxis. Diese verwendet meteorologische Daten von Windrichtung, Windgeschwindigkeit und Stabilität der atmosphärischen Schichtung. Die Bereitstellung der zuvor genannten Daten, sowie der für die nasse Deposition maßgebenden Größe Niederschlag, soll flächendeckend für die Pilotregion Niedersachsen erfolgen. Hierfür soll eine hoch aufgelöste Regionalisierung der Variablen mittels geostatistischer Interpolationsmethoden durchgeführt werden.

Bis zur Bereitstellung solcher Daten muss mit dem Kompromiss gearbeitet werden, dass Niederschlagsdaten von einer meteorologischen Messstation übertragen werden. Im vorliegenden Fall ist dies aber durchaus machbar, denn das Untersuchungsgebiet und die Messstation für die Niederschlagsdaten liegen nahe beieinander (34,5 km entfernt) und liegen in einer meteorologisch recht homogenen Region. Von Vorteil ist, dass die Niederschlagsdaten stundengenau synchron zu den Winddaten vorliegen, damit passen Ereignisse mit Niederschlägen und damit verbundenen Windspitzen zeitlich gut zusammen.

Für den Zeitraum der bereitgestellten Ausbreitungsklassenzeitreihe vom 18.10.2014 bis zum 18.10.2015 beträgt die gesamte Niederschlagsmenge 492,0 mm (hochgerechnet auf eine Verfügbarkeit von 100 %). In den letzten zehn Jahren betrug die gesamte Niederschlagsmenge pro Jahr 583,3 mm (ebenfalls hochgerechnet auf eine Verfügbarkeit von 100 %). Um für die Jahreszeitreihe eine langjährige zeitliche Repräsentativität zu gewährleisten, wird jede gemessene stündliche Niederschlagsmenge mit einem Skalierungsfaktor von 1,186 multipliziert. Damit wird erreicht, dass die bereitgestellte Jahreszeitreihe in Summe die gleiche Niederschlagsmenge wie der langfristige Durchschnitt (über zehn Jahre) aufweist, die Niederschlagsereignisse aber dennoch stundengenau angesetzt werden können.

Ansonsten gleicht die Ausbreitungsklasse mit Niederschlag der gewöhnlichen Ausbreitungsklassenzeitreihe, die hier im konkreten Fall in Abschnitt 7.2 beschrieben wurde.

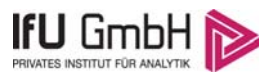

## 8 Hinweise für die Ausbreitungsrechnung

Die Übertragbarkeit der meteorologischen Daten von den Messstationen wurde für einen Aufpunkt etwa 2,6 km südwestlich des Standortes (Rechtswert: 33427424, Hochwert: 5713056) geprüft. Dieser Punkt wurde mit einem Rechenverfahren und unter Zugrundelegung einer diagnostischen Windfeldbibliothek ermittelt, und es empfiehlt sich, diesen Punkt auch als Ersatzanemometerposition bei einer entsprechenden Ausbreitungsrechnung zu verwenden. Dadurch erhalten die meteorologischen Daten einen sachgerecht gewählten Ortsbezug im Rechengebiet. Generell sollte die EAP immer anhand der bei der Ausbreitungsrechnung tatsächlich verwendeten Windfelder bestimmt werden. Wird die Ausbreitungsrechnung mit prognostischen Windfeldern durchgeführt, empfiehlt es sich, die EAP noch einmal darüber zu ermitteln.

Bei der Ausbreitungsrechnung ist es wichtig, eine korrekte Festlegung der Bodenrauigkeit vorzunehmen, die die umgebende Landnutzung entsprechend würdigt. Nur dann kann davon ausgegangen werden, dass die gemessenen Windgeschwindigkeiten sachgerecht auf die Verhältnisse im Untersuchungsgebiet skaliert werden.

Die zur Übertragung vorgesehenen meteorologischen Daten dienen als Antriebsdaten für ein Windfeldmodell, das für die Gegebenheiten am Standort geeignet sein muss. Bei der Ausbreitungsrechnung ist zu beachten, dass lokale meteorologische Besonderheiten wie Kaltluftabflüsse nicht in den Antriebsdaten für das Windfeldmodell abgebildet sind. Dies folgt der fachlich etablierten Ansicht, dass lokale meteorologische Besonderheiten über ein geeignetes Windfeldmodell und nicht über die Antriebsdaten in die Ausbreitungsrechnung eingehen müssen. Die Dokumentation zur Ausbreitungsrechnung (Immissionsprognose) muss darlegen, wie dies im Einzelnen geschieht.

Die geprüfte Übertragbarkeit der meteorologischen Daten gilt prinzipiell für Ausbreitungsklassenzeitreihen (AKTERM) gleichermaßen wie für Ausbreitungsklassenstatistiken (AKS). Die Verwendung von Ausbreitungsklassenstatistiken unterliegt mehreren Vorbehalten, zu denen aus meteorologischer Sicht die Häufigkeit von Schwachwindlagen gehört (Grenzwert für die Anwendbarkeit ist 20 %).

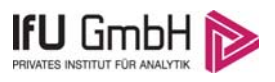

## 9 Zusammenfassung

Für den zu untersuchenden Standort bei Großräschen wurde überprüft, ob sich die meteorologischen Daten einer oder mehrerer Messstationen des Deutschen Wetterdienstes zum Zweck einer Ausbreitungsberechnung nach Anhang 3 der TA Luft übertragen lassen.

Als Ersatzanemometerposition empfiehlt sich dabei ein Punkt mit den UTM-Koordinaten 33427424, 5713056.

Von den untersuchten Stationen ergibt die Station Cottbus die beste Eignung zur Übertragung auf die Ersatzanemometerposition. Die Daten dieser Station sind für eine Ausbreitungsrechnung am betrachteten Standort verwendbar.

Als repräsentatives Jahr für diese Station wurde aus einem Gesamtzeitraum vom 05.05.2008 bis zum 11.04.2019 das Jahr vom 18.10.2014 bis zum 18.10.2015 ermittelt.

Frankenberg, am 25. Mai 2019

Dipl.-Phys. Thomas Köhler - Bearbeiter -

Dr. Hartmut Sbosny - fachlich Verantwortlicher -

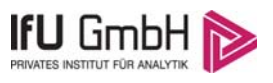

# 10 Prüfliste für die Übertragbarkeitsprüfung

Die folgende Prüfliste orientiert sich an Anhang B der VDI-Richtlinie 3783 Blatt 20 [7] und soll bei der Prüfung des vorliegenden Dokuments Hilfestellung leisten.

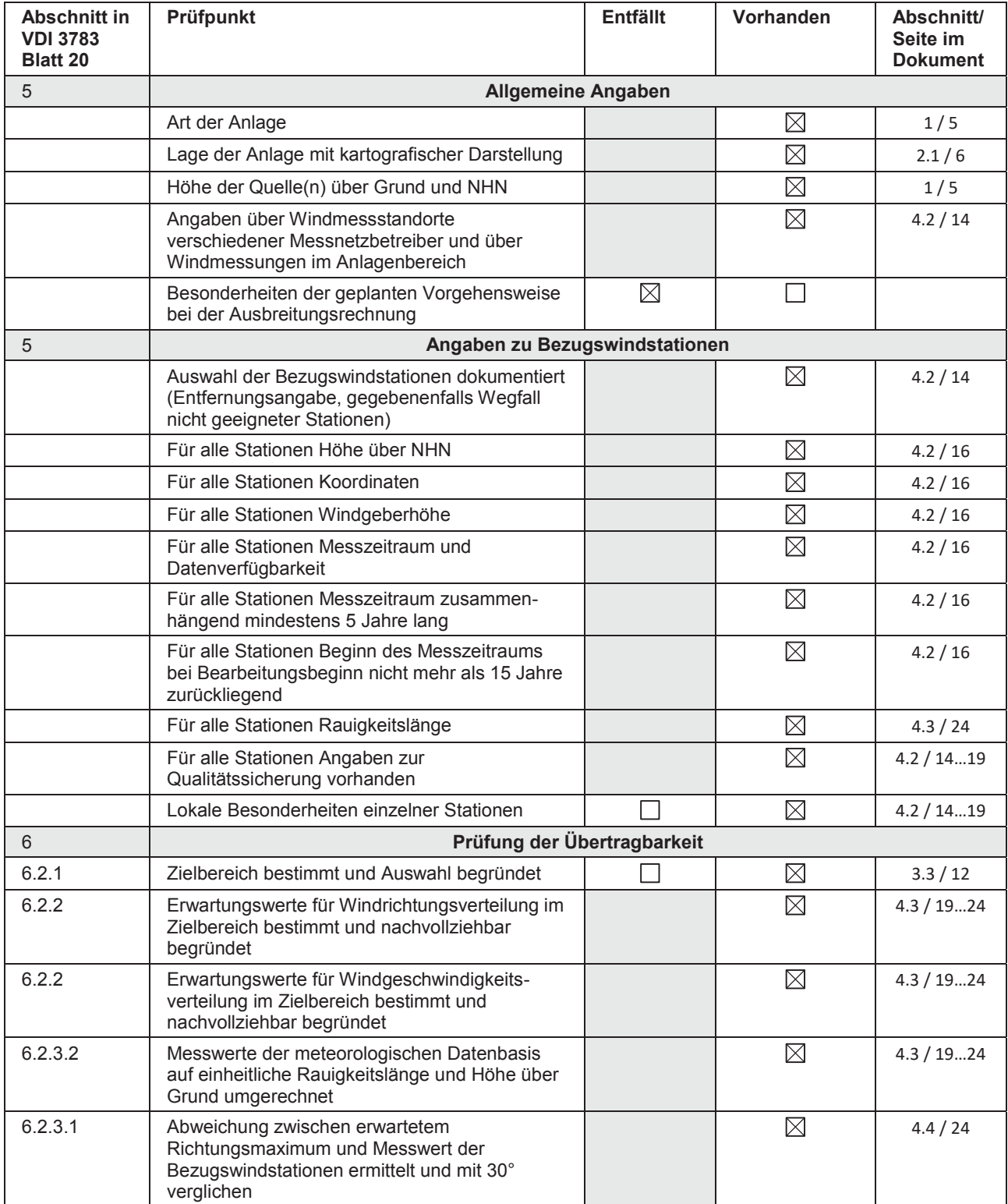

#### Projekt DPR.20190501

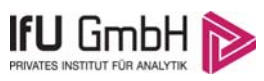

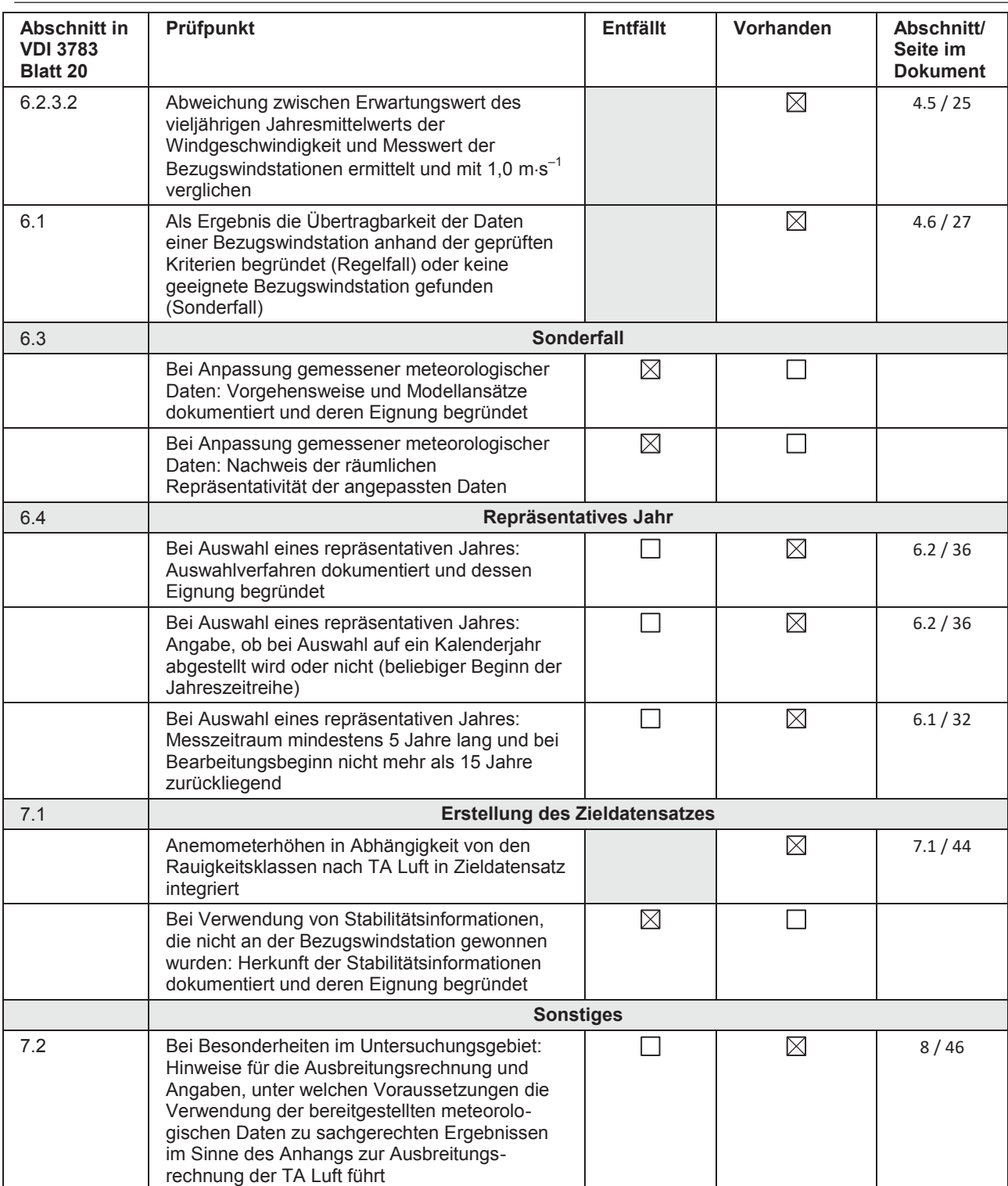

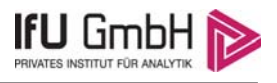

## 11 Schrifttum

- [1] Statistisches Bundesamt, *Daten zur Bodenbedeckung für die Bundesrepublik Deutschland,* Wiesbaden.
- [2] VDI 3783 Blatt 16 Verein Deutscher Ingenieure e.V., *Umweltmeterorologie Prognostische mesoskalige Windfeldmodelle - Verfahren zur Anwendung in Genehmigungsverfahren nach TA Luft,*  Berlin: Beuth-Verlag, vom März 2017; in aktueller Fassung.
- [3] VDI 3783 Blatt 10 Verein Deutscher Ingenieure e.V., *Umweltmeteorologie Diagnostische mikroskalige Windfeldmodelle - Gebäude und Hindernisumströmung,* Berlin: Beuth-Verlag, vom März 2010; in aktueller Fassung.
- [4] Lasat 3.3, "Ing.-Büro Janicke," 1998-2013. [Online]. Available: http://www.janicke.de/de/lasat.html.
- [5] VDI 3783 Blatt 21 Verein Deutscher Ingenieure e.V., *Umweltmeteorologie Qualitätssicherung meteorolgischer Daten für die Ausbreitungsrechnung nach TA Luft und GIRL,* Berlin: Beuth-Verlag, vom März 2017; in aktueller Fassung.
- [6] VDI 3783 Blatt 8 Verein Deutscher Ingenieure e.V., *Umweltmeterorologie Messwertgestützte Turbulenzparametrisierung für Ausbreitungsmodelle (Entwurf),* Berlin: Beuth-Verlag, vom April 2017; in aktueller Fassung.
- [7] VDI 3783 Blatt 20 Verein Deutscher Ingenieure e.V., *Umweltmeteorologie Übertragbarkeitsprüfung meteorologischer Daten zur Anwendung im Rahmen der TA Luft,* Berlin: Beuth-Verlag, vom März 2017; in aktueller Fassung.
- [8] Deutscher Wetterdienst, "Handbuch Testreferenzjahre von Deutschland für mittlere, extreme und zukünftige Witterungsverhältnisse," Offenbach, 2014.
- [9] Deutscher Wetterdienst, "TRY Die neuen Testreferenzjahre für Deutschland," 2017. [Online]. Available: http://www.dwd.de/DE/leistungen/testreferenzjahre/try\_zu-bbsr.html. [Zugriff am 31. Januar 2017].
- [10] TA Luft Technische Anleitung zur Reinhaltung der Luft, *Erste Allgemeine Verwaltungsvorschrift zum Bundes-Immissionsschutzgesetz,* vom 24. Juli 2002 (GMBl. Nr. 25 - 29 vom 30.07.2002 S. 511); in aktueller Fassung.
- [11] R. Petrich, "Praktische Erfahrungen bei der Prüfung der Übertragbarkeit meteorologischer Daten nach Richtlinie VDI 3783 Blatt 20 (E)," *Gefahrstoffe - Reinhaltung der Luft,* pp. 311 - 315, 07/08 2015.
- [12] metSoft GbR, Dr. Klaus Bigalke, Dipl.-Ing. Matthias Rau, Dr. Christoph Winkler, "Meteorologische Software," [Online]. Available: http://www.metsoft.de/. [Zugriff am 2016].
- [13] VDI 3783 Blatt 13 Verein Deutscher Ingenieure e.V., *Umweltmeterorologie Qualitätssicherung in der Immissionsprognose - Anlagenbezogener Immissionsschutz Ausbreitungsrechnungen gemäß TA Luft,*  Berlin: Beuth-Verlag, vom Januar 2010; in aktueller Fassung.
- [14] Landesanstalt für Umwelt, Messungen und Naturschutz Baden-Württemberg, "Synthetische Windstatistiken Baden-Württemberg Hinweise für Anwender," Februar 2007. [Online]. Available: http://www.metcon-umb.de/uploads/media/hinweise fuer anwender.pdf. [Zugriff am 13 02 2018].

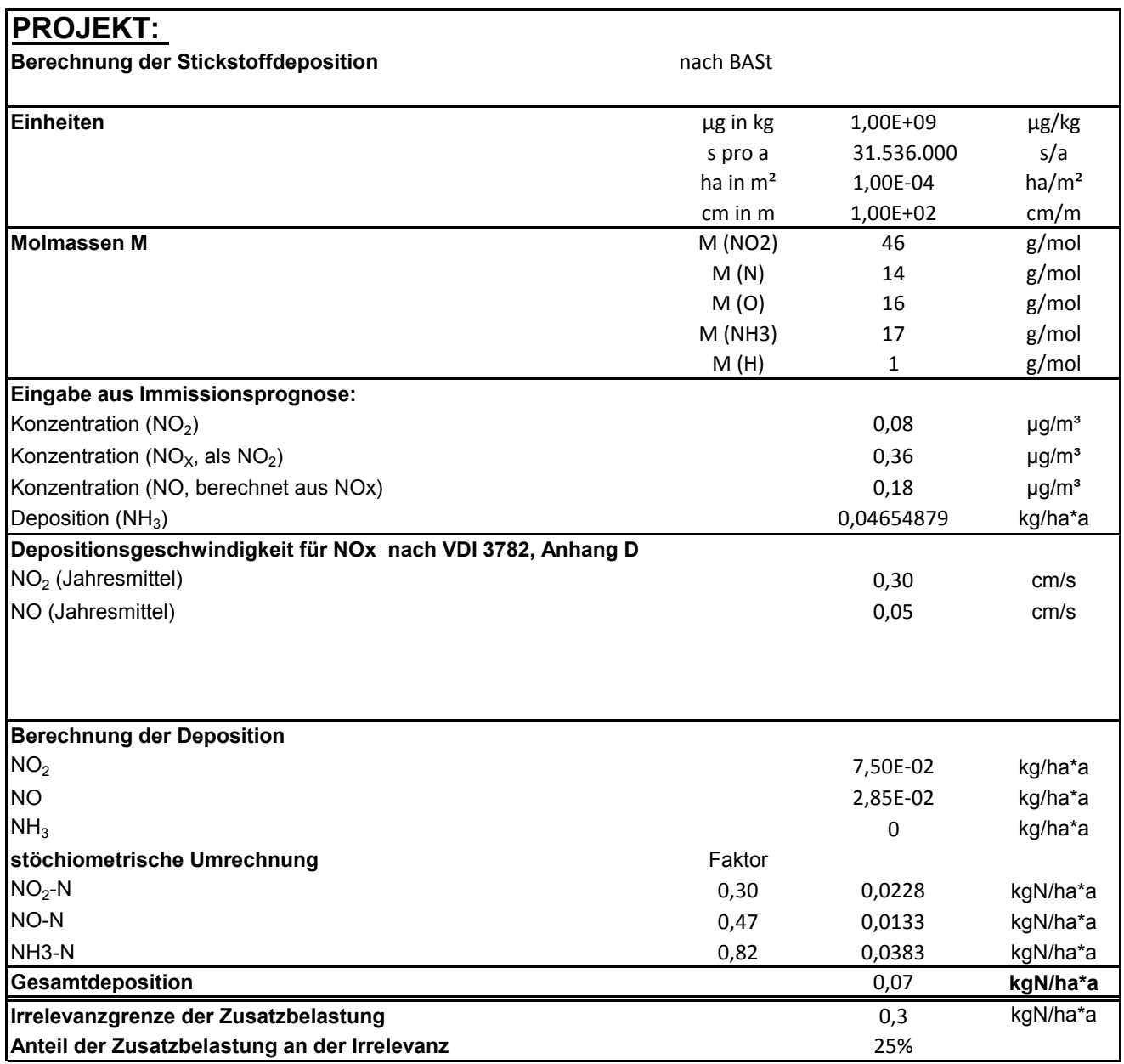